Aus der Poliklinik für Zahnerhaltung und Parodontologie der Ludwig-Maximilians-Universität München Vorstand: Prof. Dr. med. dent. Reinhard Hickel

# **Anwendbarkeit der FGP-Technik bei der computergestützten Okklusionsgestaltung**

**Dissertation** zum Erwerb des Doktorgrades der Zahnheilkunde an der Medizinischen Fakultät der Ludwig-Maximilians-Universität zu München

> vorgelegt von Markus Stumbaum

aus Fürstenfeldbruck

2005

# Mit Genehmigung der Medizinischen Fakultät der Universität München

Berichterstatter: Prof. Dr. med. dent. Dr. rer. biol. hum. A. Mehl

Mitberichterstatter: Prof. Dr. rer. nat. R. Breul

Prof. Dr. med. dent. I. Rudzki-Janson

Mitbetreuung durch den promovierten Mitarbeiter:

Dekan: Prof. Dr. med. Dr. h. c. K. Peter

Tag der mündlichen Prüfung: 01.02.2005

# **INHALTSVERZEICHNIS**

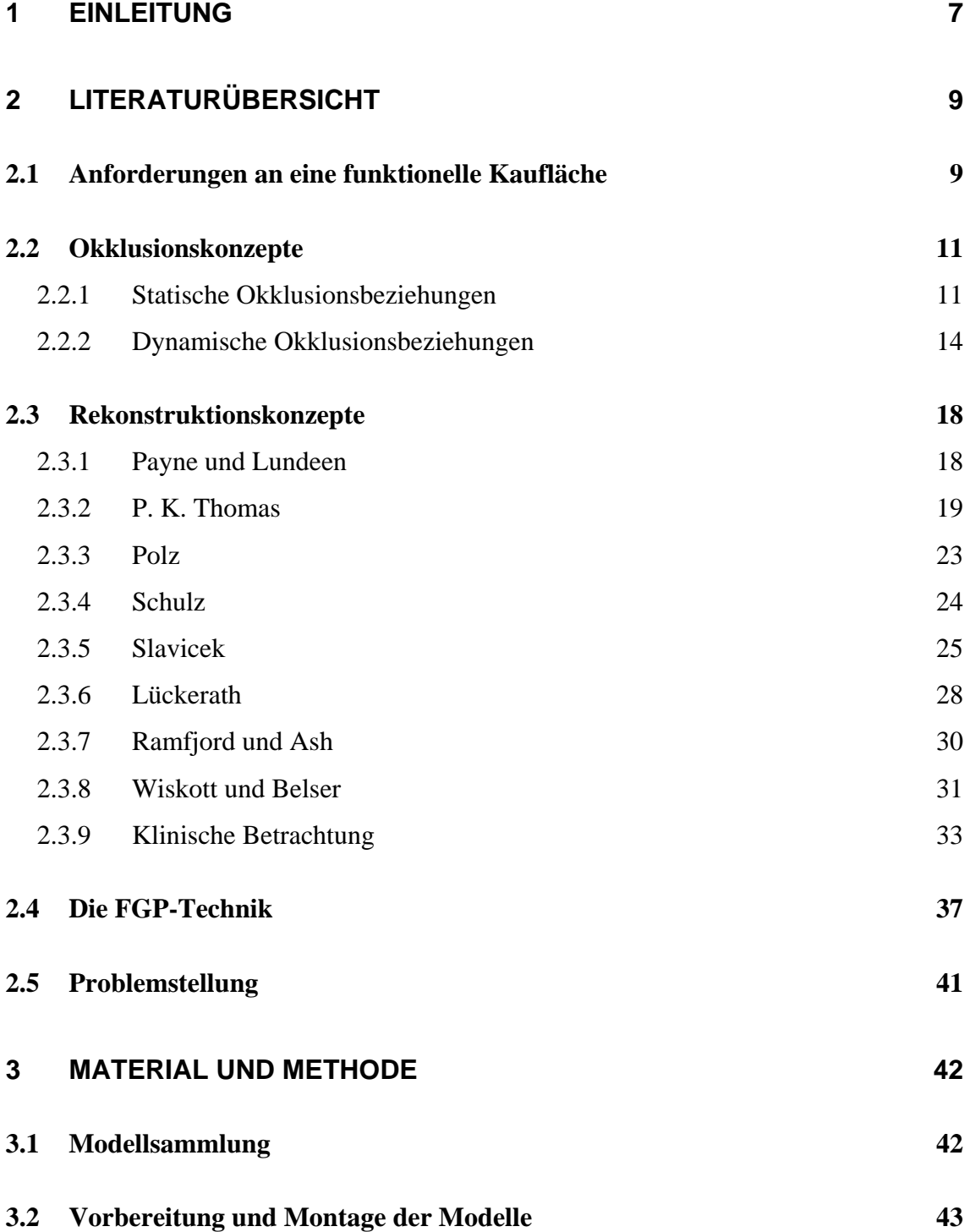

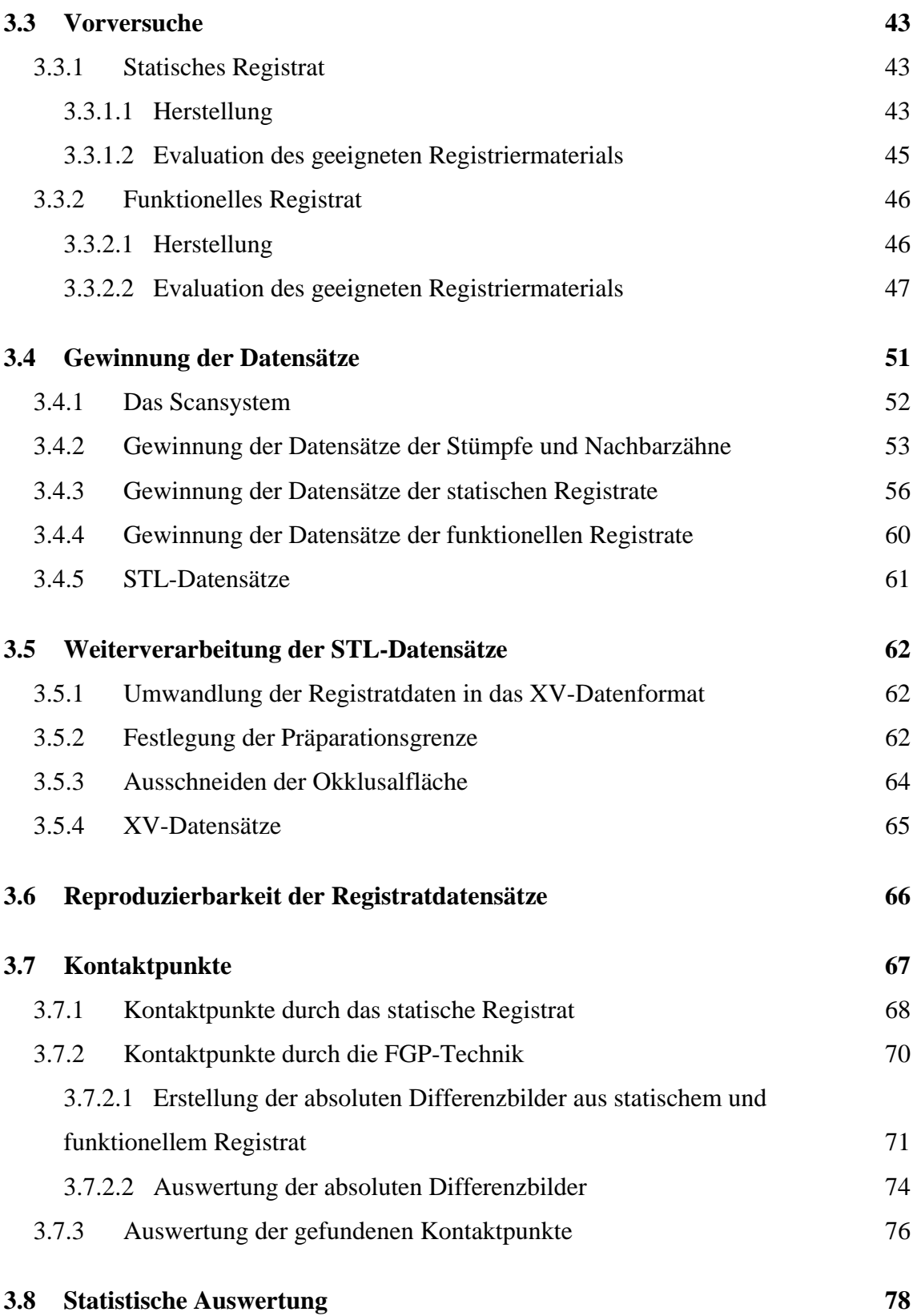

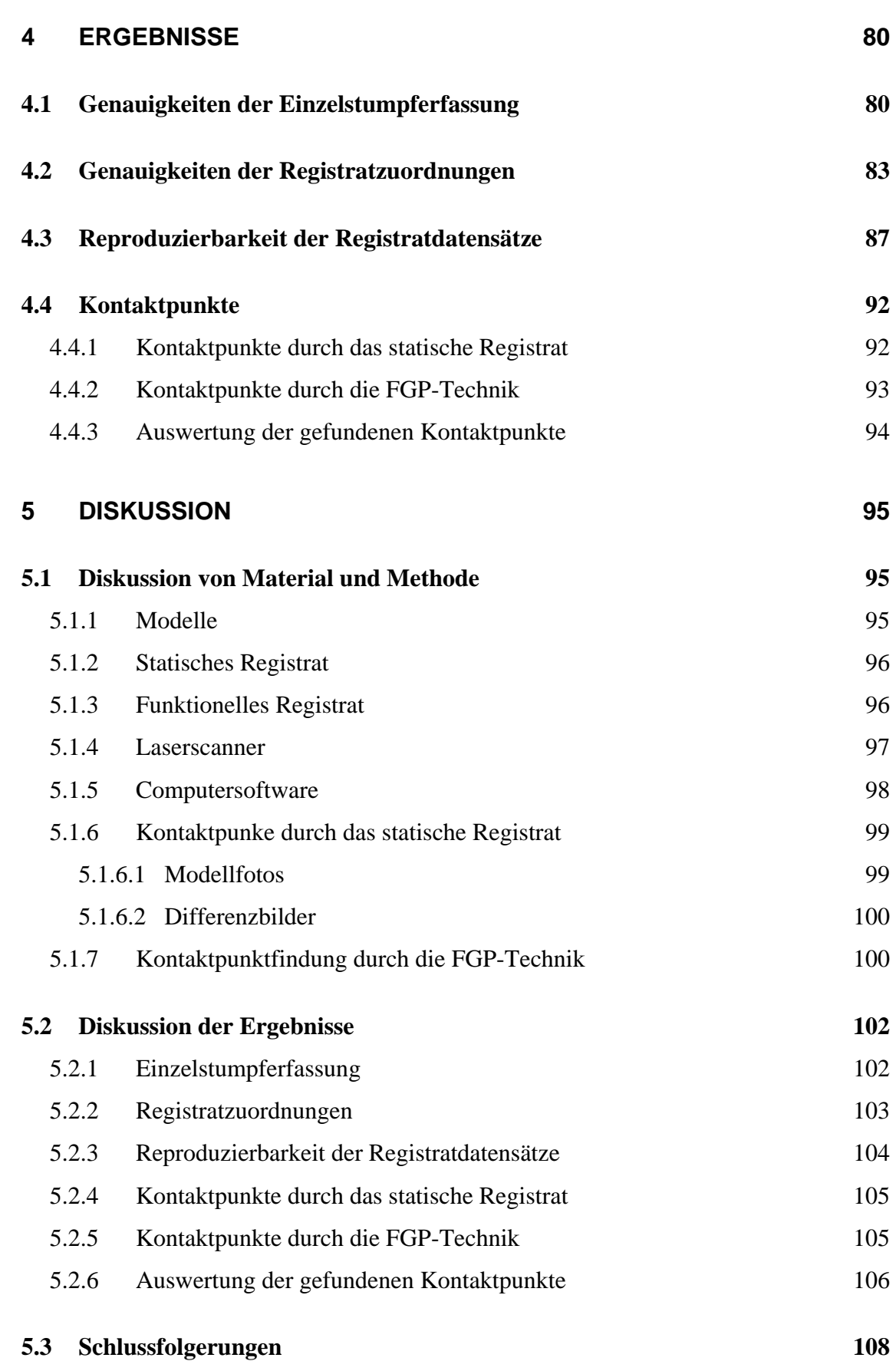

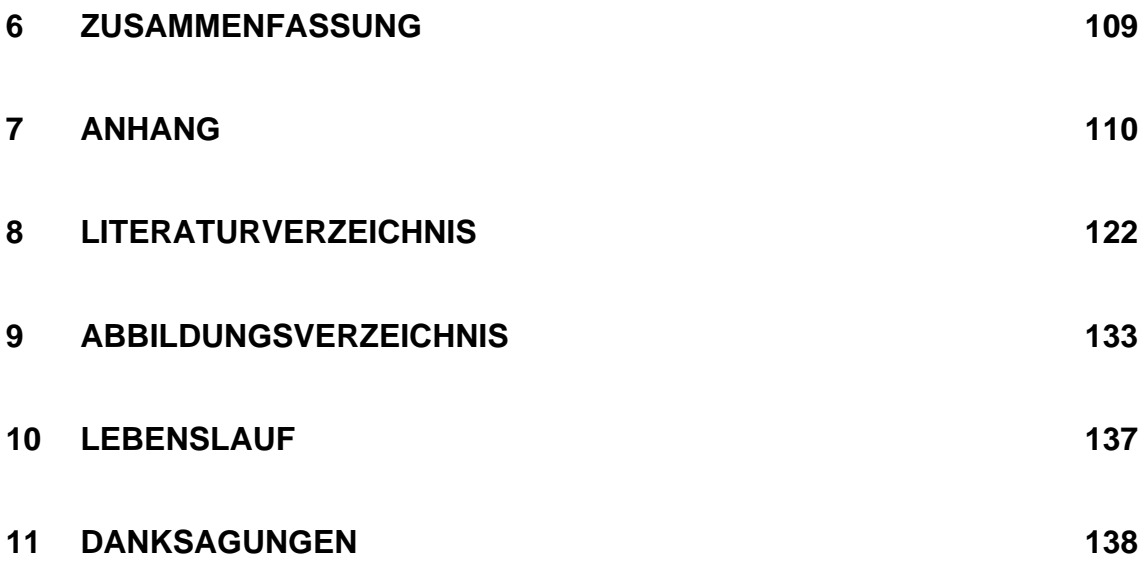

#### **1 EINLEITUNG**

Ein zentraler Punkt der restaurativen Zahnheilkunde ist die Gestaltung der Kauflächen. Dies ist nicht nur unter mastikatorischen Gesichtspunkten von Bedeutung, sondern auch für die Stabilität des gesamten stomatognathen Systems. So gelten schon geringste okklusale Interferenzen als Triggerfaktoren für kranio-mandibuläre Dysfunktionen mit ihren bekannten Auswirkungen wie artikulären, parodontalen und dentalen Destruktionen.

Die Herstellung funktioneller Kauflächen ist nur mit großem Materialund Zeitaufwand von Seiten des Zahntechnikers und des Zahnarztes möglich. Dabei wird auf verschiedenste Rekonstruktionskonzepte zurückgegriffen, die jedoch meist nur auf statischen Gesichtspunkten basieren. Dynamische Bewegungsparameter werden bei der Rekonstruktion von Kauflächen oft nur am Rande berücksichtigt.

Selbst durch den Einsatz technisch und mechanisch aufwendiger Registriermethoden und die Weiterverarbeitung der gewonnenen Daten in einem volljustierbaren Artikulatorsystem können keine absolut überzeugenden Ergebnisse erzielt werden, da die Okklusion bei der Eingliederung der zahntechnischen Arbeit nach wie vor am Patientenstuhl eingeschliffen werden muss.

Aus diesem Grund wird die im Jahr 1959 von Meyer beschriebene FGP-Technik mit Hilfe moderner Computertechnik neu aufgegriffen. Hierbei wird versucht, mit geringstem Material-, Zeit- und apparativen Aufwand die Bewegungen der antagonistischen Zähne intraoral zu registrieren. Der Vorteil liegt in der direkten Aufzeichnung der komplexen Bewegungsbahnen des biomechanischen Systems "Kauapparat" ohne Umwege über aufwendige Mechaniken und vereinfachende Modellvorstellungen wie jene der Scharnierachse oder der starren Unterkieferspange. Ein Bewegungssimulator wird dabei überflüssig und durch dreidimensionale Darstellungen und Auswertungen am Computer ersetzt.

Im ersten Teil dieser Arbeit wird in Form einer Literaturübersicht geklärt, welche Anforderungen an eine funktionelle Kaufläche gestellt werden müssen und wie durch Okklusionskonzepte und Aufwachstechniken der Zahntechnik versucht wird, diesen gerecht zu werden. Darauf folgt eine Zusammenfassung der Literatur über die klassische FGP-Technik und deren Modifikation durch Lex.

Die vorliegende Studie will grundsätzlich klären, ob die FGP-Technik bei der computergestützten Okklusionsgestaltung anwendbar ist. Damit könnte es zukünftig möglich sein, automatisch sinnvolle Kontaktpunkte zu erfassen und funktionelle Kauflächenrekonstruktionen zu generieren.

#### **2 LITERATURÜBERSICHT**

#### **2.1 ANFORDERUNGEN AN EINE FUNKTIONELLE KAUFLÄCHE**

Die okklusalen Strukturen sind für das Zerschneiden und Zerquetschen der Nahrung zuständig. Die spezielle Morphologie mit Höckern und Fissuren ermöglicht den gerichteten Abfluss der zerkleinerten Speisen. Antagonistische Kontakte stabilisieren die Zähne in ihrer jeweiligen Position und dienen als Endpunkt des Mundschlusses (Lotzmann 1998).

Die Entstehung von Funktionsstörungen ist multifaktoriell (Motsch 1978). Zum Einfluss okklusaler Interferenzen auf das stomatognathe System differieren die Meinungen verschiedener Autoren. Einerseits wird die gestörte Okklusion als Hauptursache gesehen (Dawson 1978), andererseits tritt sie aus ihrer zentralen Position in den Hintergrund (Yemm 1979, Lipp 1990, Ramfjord 1994). Es ist jedoch gesichert, dass okklusale Störungen eine Reaktion des stomatognathen Systems nach sich ziehen (Gerber 1964 und 1970).

Vor allem dem Patienten mit "motorischen Unarten" (Hupfauf 1964, 1967), der durch die zunehmende Stressbelastung des modernen Menschen immer häufiger angetroffen wird, aber auch dem gesunden Patienten, dürfen keine okklusalen Störfaktoren durch künstliche Kauflächen angeboten werden, da durch diese Trigger muskuläre Hyperfunktionen und infolge dessen Funktionsstörungen des stomatognathen Systems induziert werden können, sobald eine individuelle Toleranzgrenze bei physischer Prädisposition überschritten ist (Gerber 1971, Hupfauf 1969, Koeck und Wegmann 1983).

Deshalb ist zur Vorbeugung von Funktionsstörungen die Anwendung eines präventiven okklusalen Konzeptes eine Conditio sine qua non (Kirveskari et al. 1989). Die statische und dynamische Okklusion wird durch das Zusammenspiel beider Kiefergelenke, der Zähne und des neuromuskulären Systems bestimmt (Guichet 1969). Durch zahnärztliche Behandlungen sollen diese Determinanten in eine harmonische Beziehung gebracht werden (Schärer et al. 1979). Riethe (1988) gibt als Minimalanforderung bei der Rekonstruktion einer funktionellen Kaufläche an, dass dabei keine neuen Störungen eingebaut werden dürfen.

Die wichtigsten Anforderungen an eine funktionelle Kaufläche sind demnach:

- Optimale Kaufunktion
- Abstützungsfunktion
- Prävention kranio-mandibulärer Dysfunktionen

#### **2.2 OKKLUSIONSKONZEPTE**

#### **2.2.1 Statische Okklusionsbeziehungen**

Für die statische Okklusion werden grundsätzlich zwei Konzepte unterschieden: Das Konzept der "Punkt-Zentrik" ("point-centric") und das der "Langen Zentrik" ("freedom in centric") (Ramfjord und Ash 1968).

Der Begriff der "point-centric" wurde von der gnathologischen Schule in den 20er Jahren des letzten Jahrhunderts geprägt. Er ist mit den Namen der Gnathologen, wie z.B. McCollum, Stuart, Stallard, Payne und Thomas, verbunden (Dos Santos 1988). Die Basis dieser Theorie stellt die Übereinstimmung der maximalen Interkuspidation und der zentrischen Kontaktposition dar (Stuart 1984). Dieses gnathologische Konzept wird allerdings in seiner Gesamtheit nicht in der Natur angetroffen. Die maximale Interkuspidation und die zentrische Kontaktposition stimmen bei weniger als 10 % der Patienten überein (Lang et al. 1989). Die zentrische Kontaktposition ist jedoch nach Bauer und Gutowski (1975) eine physiologische Position, da bei Patienten ohne Übereinstimmung meist Schlifffacetten vorhanden sind, welche den Unterkiefer aus der zentrischen in die maximale Interkuspidation leiten. Sie sehen darin einen Beweis, dass primär die zentrische Kontaktposition eingenommen wird und diese somit physiologisch ist.

Bei der "point-centric" werden durch die starre Verschlüsselung der Zahnreihen in der Schlussbisslage keine rein horizontalen Bewegungen zugelassen. Zur Vermeidung exzentrischer Kontakte der

Seitenzähne ist eine störungsfreie und initiale Front-Eckzahnführung notwendig. Kontaktpunkte ergeben sich in der Nähe der Höckerspitzen, dürfen aber auf keinen Fall an der Spitze selbst liegen, da Instabilität und Abrasion die Folge sind. Sie können sich auf den Randleisten und in den Fossae befinden. Vorteil dieses Konzeptes ist die hohe Stabilität, die durch eine Tripodisierung der Stützhöcker erreicht wird. Rekonstruktionen nach diesem Konzept werden vom Patienten aufgrund neuromuskulärer Adaptation in der Regel gut toleriert. Jedoch sind durch die starre Verzahnung nicht erkannte Fehler oder nicht behandelte Fehlstellungen fixiert (Motsch 1978, Lotzmann 1998). Zur Verwirklichung der "point-centric" müssen jedoch stets ganze Kieferteile rekonstruiert werden, da nur dann die starre Verzahnung aller Seitenzähne, welche in ihrer Gesamtheit nicht in der natürlichen menschlichen Okklusion vorkommt, artifiziell verwirklicht werden kann (Lang et al. 1989).

Das Konzept der "freedom in centric" wurde besonders von Ash und Ramfjord in den 70er Jahren des letzten Jahrhunderts propagiert (Dos Santos 1988). Es strebt keine starre Verriegelung der Zahnreihen an. In der Interkuspidation soll ein störungsfreies Gleiten in der Horizontalebene ermöglicht werden. Die vertikale Dimension ist davon nicht betroffen. Das Ausmaß der Bewegungsfreiräume aus der Zentrik heraus differiert in der Literatur. Dawson hält 0,2 bis 0,5 mm in rein sagitaler Richtung für ausreichend. Schuyler fordert bis zu 1 mm in sagitaler und transversaler Richtung. Gerber hält ein noch größer dimensioniertes Okklusionsfeld für sinnvoll (Lotzmann 1998). Nach Riethe (1988) sind fehlende Okklusionskontakte der Frontund Eckzähne, starke Abrasionen vor allem der Eckzähne und vorhandener "Immediate side shift" Indikationen zur Verwirklichung des

"freedom in centric"-Konzeptes. Dabei werden den Kiefergelenken erhöhte Freiheitsgrade gewährt, da diese sich nicht wie bei der "point centric" in exakt zentrischer Position befinden müssen. Nach Ramfjord (1979) kommt auch dieses Konzept nicht in der menschlichen Okklusion vor. Es soll aber bei Patienten mit okklusal bedingten Symptomen angewendet werden. Hierbei wird eine stabile und funktionelle Okklusion erlangt, die zu neuromuskulärer Harmonie und Entspannung führt. Beweisend dafür seien die Erfolge der Aufbissschienentherapie. Eine di- bzw. tripodisierende Abstützung ist aufgrund der Bewegungsfreiräume jedoch nicht mehr möglich. Dies kann wiederum zu flächigen Kontakten durch Abnutzung und dadurch zu vermehrter parafunktioneller Aktivität führen. Ferner ist es äußerst schwierig, innerhalb dieser kleinen Bewegungsräume gleichmäßige, störungsfreie und die Vertikaldimension erhaltende Bewegungsbahnen zu erzeugen (Motsch 1978, Lotzmann 1998). Lang et al. (1989) sind jedoch der Meinung, dass durch dieses Konzept eine vollständige okklusale Kiefergelenks- und Muskelharmonie ermöglicht wird. Es erfordert keine Rekonstruktion großer Kieferteile und kann auch nur durch Einschleifen verwirklicht werden. Ramfjord (1979) befürwortet die "freedom in centric", da in der restaurativen Zahnheilkunde auf aufwendige Registrierungen der Unterkieferbewegungen verzichtet werden kann und somit in der Zahntechnik teiljustierbare Artikulatoren ausreichend sind. Dos Santos (1988) weist auf das weite Einsatzspektrum dieses Konzeptes hin. Bei umfassenderen prothetischen Restaurationen sollte nach Rateitschak et al. (1989) und Riethe (1988) eine Okklusion im Sinne der "freedom in centric" verwirklicht werden. Bauer und Gutowski (1975) beobachteten allerdings oft schon nach kurzer Zeit Okklusionsveränderungen, die Nachkorrekturen erforderlich machten. Außerdem sehen sie die Gefahr der erhöhten extraaxialen Belastung durch die Gleitmöglichkeiten bei der "freedom in centric".

Gross (1987) vertritt die Meinung, dass "point centric" und "freedom in centric" nicht als gegensätzliche Konzepte anzusehen sind, sondern unter Berücksichtigung des individuellen Patientenfalles angewandt werden können.

# **2.2.2 Dynamische Okklusionsbeziehungen**

Es werden nach der Deutschen Gesellschaft für Zahn-, Mund- und Kieferheilkunde vier verschiedene Konzepte für dynamische Okklusionsbeziehungen unterschieden:

- Eckzahngeschützte Okklusion
- Frontzahngeschützte Okklusion
- Unilateral balancierte Okklusion
- Bilateral balancierte Okklusion

Bei der eckzahngeschützten Okklusion sollen die Seitenzähne, die in "point centric" verzahnt sind, unmittelbar bei Verlassen der zentischen Position durch die Führung der Eckzähne entkoppelt werden. Aus topographischen Gründen ist dies nur bei Angle Klasse I möglich. Außerdem ist eine Voraussetzung die parodontale Integrität der Eckzahnregion, welche bei diesem Konzept stark extraaxial belastet wird (Koeck 1989). Alexander (1963) sieht die Restauration der Oberkiefereckzähne zur alleinigen Führung bei exzentrischen Bewegungen als kontraindiziert an. Beyron befindet jedoch die Eckzahnführung als optimal, vor allem unter dem Aspekt, horizontale Kräfte auf eventuell parodontal vorgeschädigte Zähne zu verhindern (Dos Santos 1988). Abjean und Korbendau (1979) halten das Parodontium des Eckzahnes besonders dafür geeignet, um die Führung zu übernehmen. Der Eckzahn hat die stärkste und längste Wurzel und erfährt im Idealfall keine Kaudruckbelastung. Er stellt außerdem ein Tastorgan zur Steuerung der Kaumuskulatur dar (Zimmermann 1982). Der Eckzahn hebelt den Unterkiefer somit nicht mechanisch aus. Er vollbringt keine Hub- oder Hebelwirkung, sondern übernimmt die propiorezeptive Führung des Unterkiefers. Somit ist nach Lucia (1988) eine Eckzahnführung auch mit parodontal geschwächtem Eckzahn möglich.

Bei der frontzahngeschützten Okklusion kommt es zu dynamischen Okklusionskontakten im Bereich der Front- und Eckzähne sowohl bei der Laterotrusion als auch bei der Protrusion. Die Seitenzähne werden ebenfalls sofort diskludiert. Dieses Konzept stellt den Standart für die Versorgung mit festsitzendem Zahnersatz dar (Strub et al. 1999). Eine steile inzisale Führung ist allerdings Voraussetzung (Celenza 1981). Schuyler ist ebenso ein Verfechter dieser Theorie. Er sieht die fehlende horizontale Belastung der Seitenzähne und die freie Bewegungsmöglichkeit der Kondylen als Vorteile (Dos Santos 1988).

Die unilateral balancierte Okklusion ist dadurch charakterisiert, dass auf der Laterotrusionsseite neben dem Eckzahn auch die Prämolaren und oft auch die Molaren an der Führung beteiligt sind. Dieser Okklusionstyp wird hauptsächlich bei Menschen mit Schlifffacetten und Abrasionen beobachtet und ist technisch äußerst schwierig zu

verwirklichen. Sie stellt jedoch eine Möglichkeit zur Unterstützung des Eckzahnes dar, wenn dieser bei Exkursionsbewegungen des Unterkiefers die Seitenzähne zu wenig diskludiert (Motsch 1978, Koeck 1989). Liegt eine flache inzisale Führung vor, so sieht Celenza (1981) eine Indikation für diesen Okklusionstyp bei festsitzendem und herausnehmbarem Zahnersatz. Auch das Konzept von Panky und Mann stützt sich auf die unilateral balancierte Okklusion. Demnach wirken geringe horizontale Kräfte nicht schädlich, sondern sogar stimulierend auf das Parodontium der Seitenzähne. Ebenso ist die Kraftverteilung auf mehrere Zähne durchaus sinnvoll (Dos Santos 1988).

Die bilateral balancierte Okklusion zeichnet sich durch exzentische Kontakte auf der Mediotrusionsseite und der Laterotrusionsseite aus. Ebenso bleiben die Seitenzähne bei der Protrusionsbewegung in Kontakt mit ihren Antagonisten. Dieses Konzept wird hauptsächlich bei Patienten mit ausgeprägten Dysgnathien oder starken Abrasionen im Bereich der Frontzähne gefunden. Die bilateral balancierte Okklusion ist in der Totalprothetik zur Stabilisierung der Prothesenlage sinnvoll. Die Versorgung bezahnter Patienten sollte von wenigen Ausnahmen abgesehen nicht mit diesem Konzept realisiert werden (Motsch 1978, Koeck 1989). Celenza (1981) sieht eventuell noch eine Indikation bei frontal offenem Biss oder bei schweren Klasse II oder Klasse III Fällen. Ash und Ramfjord (1988) halten die balancierte Okklusion im natürlichen Gebiß für gänzlich kontraindiziert. Die Genese von Abrasionen durch Bruxismus und die Schädigung des Parodontiums durch extraaxiale Belastung der Zähne werden begünstigt (Zimmermann 1982). Die bilateral balancierte Okklusion sollte jedoch nach Jensen (1991) bei Restaurationen beibehalten werden, falls sie sich auf natürlichem Wege nach Verlust der anterioren Führung eingestellt hat.

Dieses Konzept der bilateral balancierten Okklusion war der Grundstein der gesamten gnathologischen Schule, welche Mitte der 20er Jahre des letzten Jahrhunderts von McCollum begründet wurde (Dos Santos 1988).

Basierend auf einer Untersuchung von 172 Patienten im Alter zwischen 25 und 35 Jahren gibt Kolndorffer (1982) die Verteilung der dynamischen Okklusionskonzepte in natürlichen Gebissen an. Da nur die Laterotrusion beobachtet wurde, wurde nicht zwischen frontzahn- und eckzahngeschützter Okklusion unterschieden:

- Bilateral balancierte Okklusion: 5 %
- Bilateral balancierte Okklusion auf der einen Seite, unilateral balancierte Okklusion auf der anderen Seite: 16 %
- Unilateral balancierte Okklusion beidseits: 35 %
- Eckzahnführung auf einer Seite, unilateral balancierte Okklusion auf der anderen Seite: 23 %
- Eckzahnführung beidseits: 21 %

#### **2.3 REKONSTRUKTIONSKONZEPTE**

#### **2.3.1 Payne und Lundeen**

Payne (1961) entwickelte ein Aufwachskonzept, welches ein gezieltes und systematisches Vorgehen zur Gestaltung von Kauflächen ermöglichte. Dieses wurde von Lundeen in ein Lehrkonzept überführt. Hierbei wird ein Zahn-zu-zwei-Zahn-Konzept verfolgt. Dies besagt, dass jeder Zahn antagonistische Kontakte zu zwei Zähnen besitzt. Einzige Ausnahmen sind die letzten Molaren des Oberkiefers und die mittleren Inzisivi des Unterkiefers, welche nur zu einem Antagonisten Kontakt haben. Bei diesem Konzept kommt es im Seitenzahnbereich zu Höcker-Fossa- und zu Höcker-Randleistenkontakten. Es ergeben sich somit 58 antagonistische Kontakte (Abb. 1) bei Vollbezahnung vom ersten Prämolar bis zum zweiten Molar (Lückerath 1999). Das beschriebene Konzept ist der gnathologischen Schule zuzuordnen und ihm liegt eine "point-centric" und eine Disklusion der Seitenzähne durch eine Front-Eckzahnführung zugrunde.

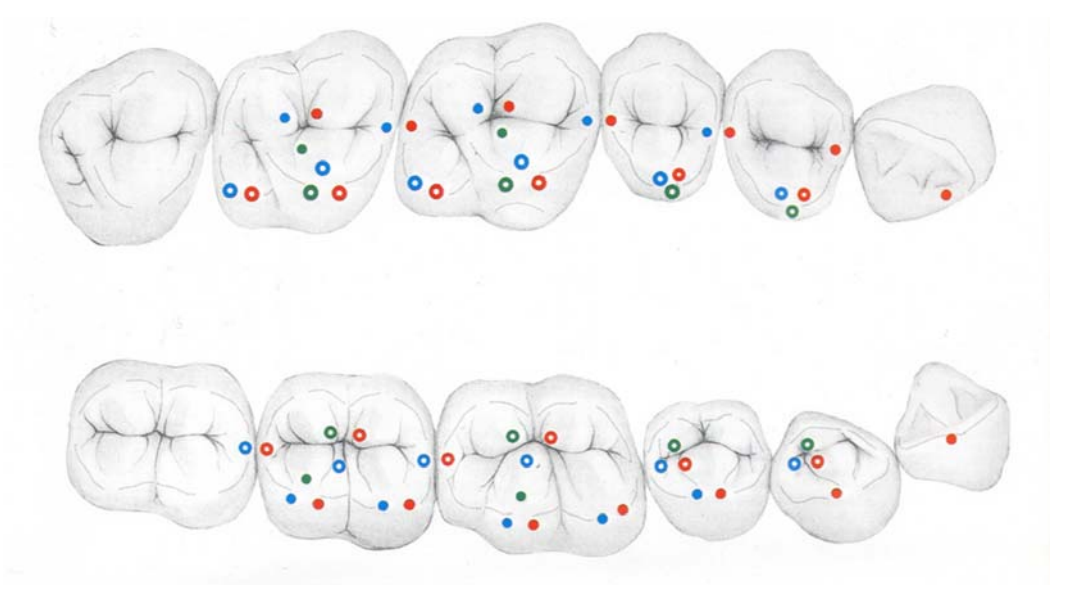

Abb. 1 Kontaktbeziehung nach Payne und Lundeen

# **2.3.2 P. K. Thomas**

P. K. Thomas modifizierte das gnathologische Konzept Paynes und verbreitete es unter dem Begriff "organische Okklusion" weltweit (Stuart 1984). Er versteht darunter diejenige Okklusion, bei der der geringste Verschleiß des stomatognathen Systems auftritt. Diese Okklusionsform soll für jede Rekonstruktion angewendet werden. Sie setzt sich aus der physiologischen Okklusion des Patienten und der gnathologischen Okklusion der Restauration zusammen.

Letztere kann durch das von ihm entwickelte Höcker-Fossa-Aufwachskonzept verwirklicht werden (Thomas und Tateno 1982). Er verzichtet dabei auf Randleistenkontakte, um einerseits den Interdentalraum zu schonen und andererseits eine Stabilisierung ausschließlich durch Dreipunktkontakte zu erhalten. Es kommt folglich wie in Abb. 2 dargestellt nur zu Höcker-Fossa-Kontakten. Dabei entsteht ein Zahn-zu-Zahn-Konzept mit 84 antagonistischen Kontakten (6 pro Prämolar und 15 pro Molar) (Lückerath 1999).

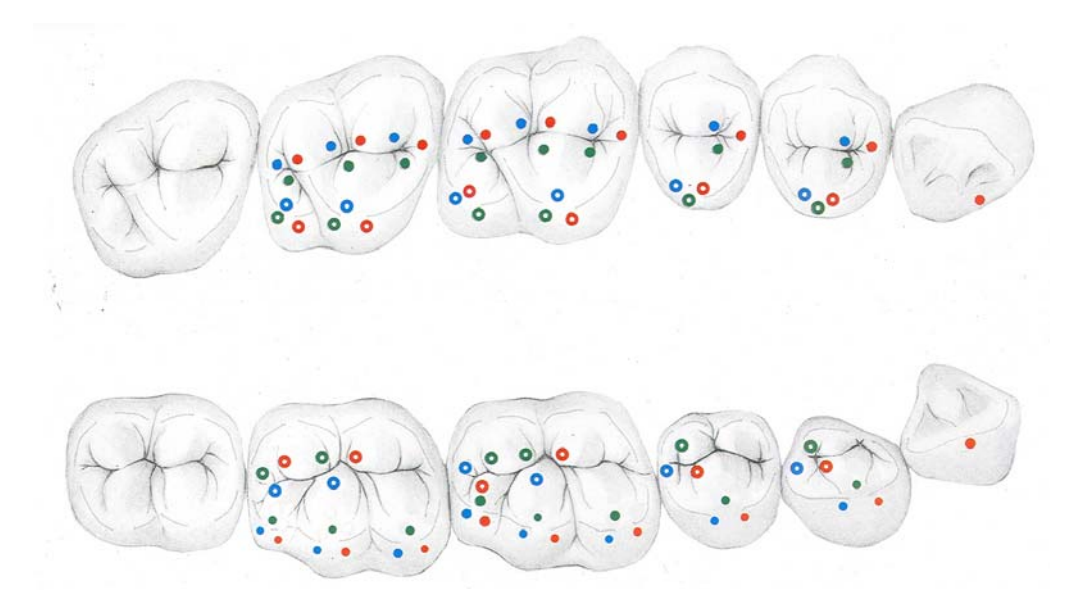

Abb. 2 Kontaktbeziehung nach P. K. Thomas

Stuart (1984) und auch McHorris (1983) fassen jeweils bei ihrer Darstellung die beiden Kontaktpunkte auf den Dreieckswülsten der tragenden Höcker zu einem zusammen, mit dem Resultat, dass jeder Molar 13 und jeder Prämolar 5 Kontaktpunkte besitzt (Abb. 3).

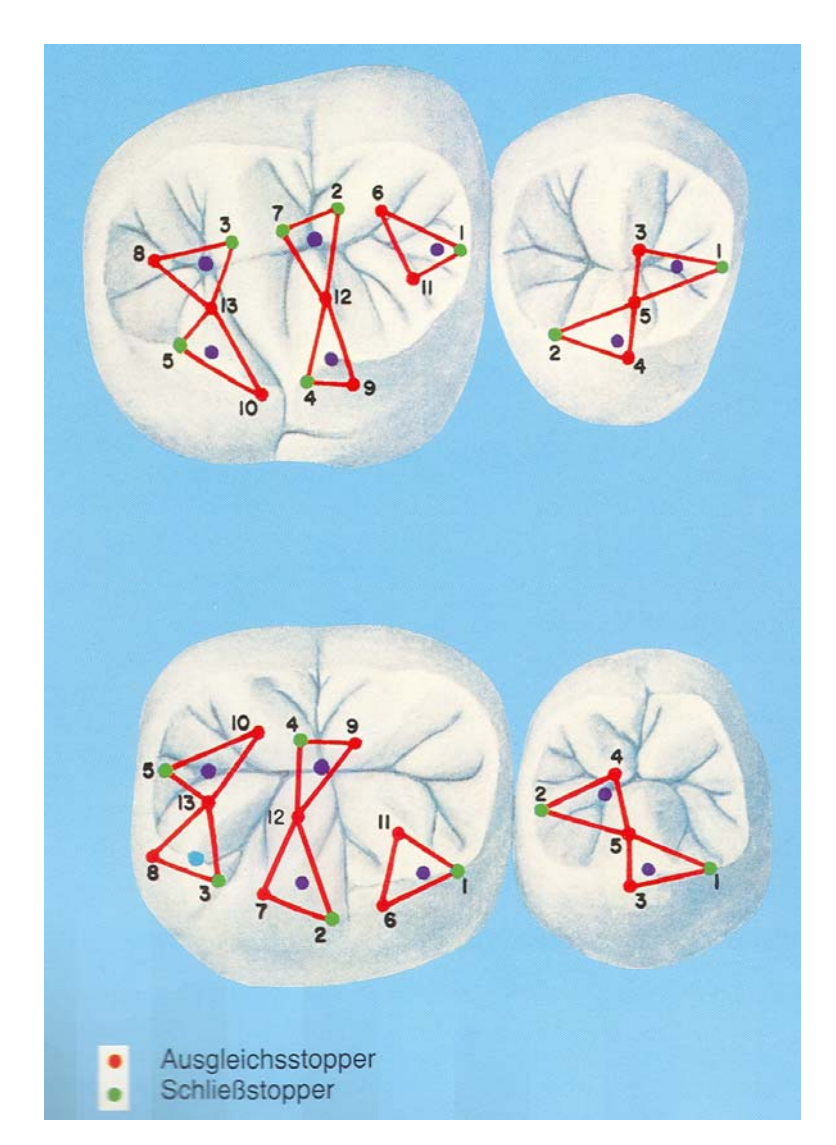

Abb. 3 Kontaktbeziehung nach Stuart und McHorris

Antagonistische Kontakte sollen in zentrischer Okklusion gleichzeitig und gleichmäßig vorhanden sein und die beteiligten Zähne ausschließlich axial belasten (Stuart 1964). Durch diese Höcker-Fossa-Relation gehen die Stützhöcker mit der jeweiligen antagonistischen Fossa einen dreipunktförmigen Kontakt ein, wodurch ein Höchstmaß an Stabilität und eine minimale Abnutzung der Zähne erreicht werden soll. Thomas (Thomas und Tateno 1982) und McHorris (1983) greifen auf die Einteilung der Kontaktpunkte nach Stuart (1984) zurück: In mesio-distaler Richtung werden die Kontaktpunkte mit Schließstopp-Kontakte und Ausgleichskontakte bezeichnet, wobei sich die Schließstopp-Kontakte zwischen den distalen Abhängen der Oberkieferzähne und den mesialen Abhängen der Unterkieferzähne befinden. Diese sorgen dafür, dass der Unterkiefer bei zentrischem Kieferschluss in der Scharnierbewegung abgebremst wird und nicht nach mesial abgleiten kann. Die Ausgleichskontakte befinden sich zwischen den distalen Abhängen der Unterkieferzähne und den mesialen Abhängen der Oberkieferzähne. Ihre Aufgabe ist es, eine Mesialwanderung der Oberkieferzähne zu verhindern.

Von bukkal nach lingual gesehen werden die Kontakte als A-, Bund C-Kontakte bezeichnet (Abb. 4). Diese Kontakte sind notwendig, um die Stabilität des Zahnbogens in oro-vestibulärer Richtung zu gewährleisten. Der A-Kontakt kommt zwischen dem Oberkiefer-Scherhöcker und dem Unterkiefer-Stützhöcker zustande, der B-Kontakt zwischen den Stützhöckern der beiden Kiefer und der C-Kontakt zwischen dem Oberkiefer-Stützhöcker und dem Unterkiefer-Scherhöcker. Hierbei ist der B-Kontakt der wichtigste, da bei fehlendem A- oder C-Kontakt die Kaukräfte noch in Richtung Zahnachse geleitet werden. Fehlt jedoch der B-Kontakt wird die Kaukraft aus der Richtung der Zahnachse abgelenkt, was zu Zahnwanderung und damit zur Malokklusion führt. Dabei wird der Zahn des Oberkiefers nach bukkal und der des Unterkiefers nach lingual forciert. Bei alleinigem B-Kontakt kehren sich diese Gegebenheiten um. Deshalb sollen aus statischen Gründen A-, B- und C-Kontakte angestrebt werden. Tolerabel sind auch Konstellationen mit nur A- und B-Kontakten oder nur B- und C-Kontakten (Thomas 1965, Thomas und Tateno 1982, McHorris 1983, Stuart 1984).

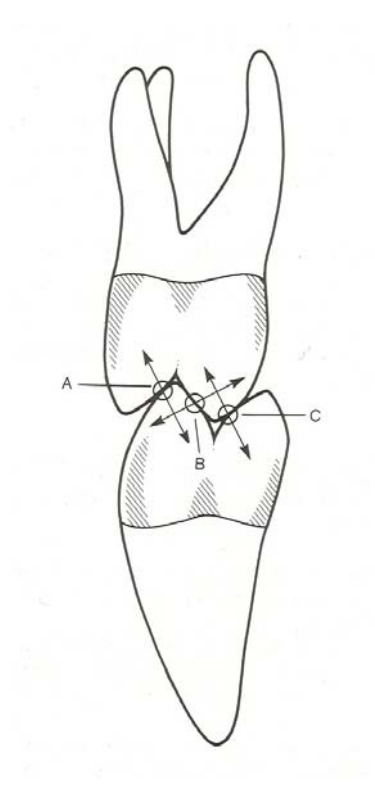

Abb. 4 A-, B- und C-Kontakte

Während Payne und Lundeen die natürliche Zahnstellung zum Vorbild für ihr Modell machten, entfernte sich Thomas davon und lässt jeden Zahn nur noch mit einem Antagonisten in Kontakt treten (Lotzmann 1998). Er stellte zwar fest, dass die Zahn-zu-zwei-Zahn-Okklusion häufig im menschlichen Gebiss gefunden wird, führt dies aber auf eine Anpassung an eine Reihe nicht näher beschriebener unerwünschter Faktoren zurück (Thomas und Tateno 1982).

Stuart (1984) ist der Meinung, dass die Okklusalflächen der Zähne sowohl eine Zahn-zu-Zahn- als auch eine Zahn-zu-zwei-ZahnBeziehung ermöglichen. Dies sei abhängig von der Breitenrelation der Frontzähne des Oberkiefers zu denen des Unterkiefers, sowie von der saggitalen Relation der Zahnbögen zueinander. Hierbei resultiert aus einem Distalbiss, wie er bei 50 % der Erwachsenen vorliegt, eine Zahn-zu-Zahn-Beziehung.

#### **2.3.3 Polz**

Als Fortschritt wird das von Polz entwickelte "Biomechanische Aufwachskonzept" beschrieben, welches er an Hand von Beobachtungen an natürlichen Zähnen und literarischer Recherche aufstellte. Er orientiert sich nicht wie seine Vorgänger primär an der statischen Okklusion, sondern bezieht die dynamische Komponente mit ein, indem er den Arbeitshöckern den nötigen Bewegungsfreiraum gibt. Die Bewegungen können durch den "okklusalen Kompass" für jede Höckerspitze und jeden okklusalen Kontakt veranschaulicht werden. Die einzelnen Bewegungsrichtungen sind über einen internationalen Farbcode eindeutig festgelegt. Bei Bewegungen des Unterkiefers dürfen keine okklusalen Interferenzen im Kontaktbereich und um diesen herum vorhanden sein. Um dies zu ermöglichen, liegen die Kontakte, wie bei natürlichen Zähnen auch, auf den den Dreieckswülsten vorgelagerten, erhöhten Strukturen (Abb. 5). Polz bezeichnet diese Strukturen als "Rucksäcke", durch die auch surtrusive Bewegungen mit initialer Annäherung der Okklusalflächen auf der Arbeitsseite durchgeführt werden können. Polz erlangt mit seiner Technik dieselben Kontaktbeziehungen wie schon Payne und Lundeen, lediglich die beiden Kontaktpunkte auf dem Dreieckswulst des mesio-palatinalen Höckers des Oberkiefer 6ers werden zu einem zusammengefasst und dieser auf dem Höckerabhang von der zentralen Fossa weg in Richtung Höckerspitze verlegt (Caesar 1991, Caesar und Schulz 1996).

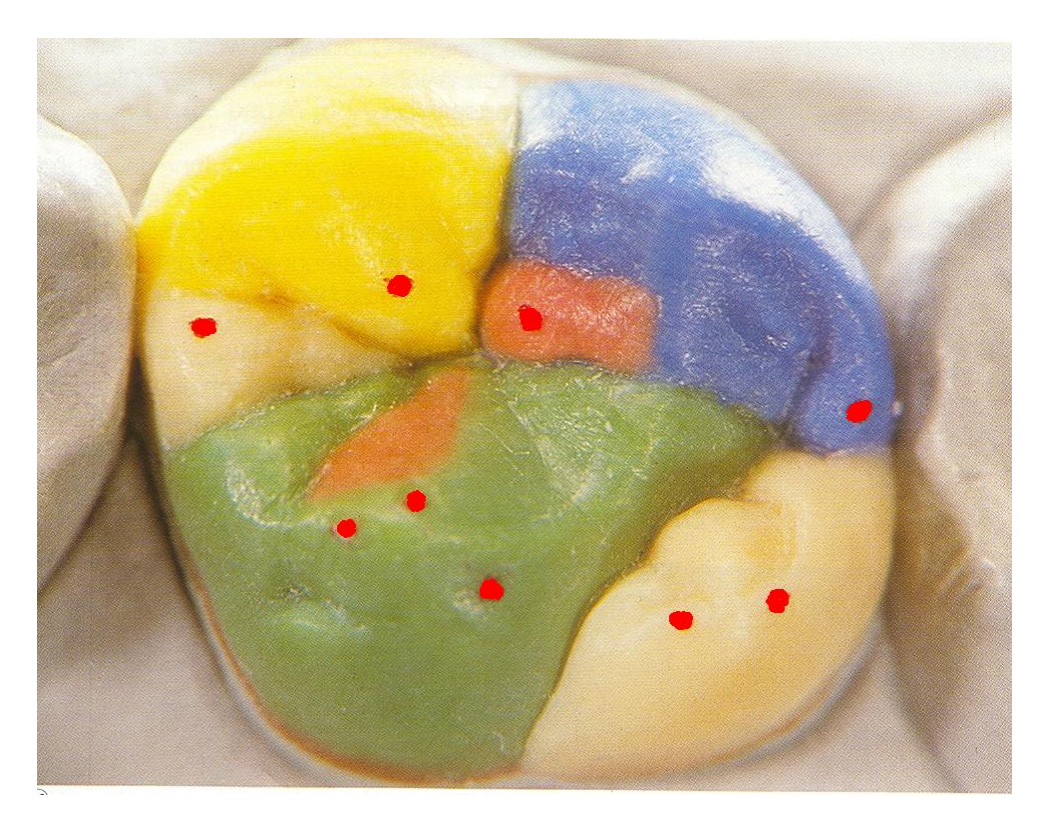

Abb. 5 Kontaktpunkte eines OK 6ers nach Polz

# **2.3.4 Schulz**

Das Ziel der "Naturgemäßen Aufwachstechnik" nach Schulz ist es, Okklusalflächen sehr natürlich zu gestalten. Es soll eine nahezu perfekte Rekonstruktion des natürlichen Zahnes in Bezug auf Morphologie, Ästhetik, Funktion, Okklusion und Schonung der anderen Zähne und des Zahnhalteapparates geschaffen werden. Dabei ist, wie schon beim "Biomechanischen Aufwachskonzept" nach Polz, ein ausreichender Freiraum des Arbeitshöckers im funktionellen

Nahkontakt in jeder Bewegungsphase äußerst wichtig (Caesar und Schulz 1996). Diese "Naturgemäße Aufwachstechnik" basiert auf den Untersuchungen und Erkenntnissen von Polz und führt im Wesentlichen zum gleichen Ergebnis. Lediglich die Modellationstechnik ist abgewandelt. Es werden die schon von Polz bekannten Kontaktbeziehungen zwischen den jeweiligen Antagonisten erreicht, welche auf Payne bzw. Lundeen zurückgehen (Abb. 5). Zum besseren Verständnis der Exkursionsbewegungen und der okklusalen Zusammenhänge werden die dabei korrespondierenden Höcker der Oberkiefer- und Unterkieferzähne in den Farben aufgewachst, wie sie schon aus dem farbkodierten okklusalen Kompass bekannt sind. Aus zahnmedizinischer Sicht stellt die "Naturgemäße Aufwachstechnik" nach Schulz im Vergleich zum "Biomechanischen Aufwachskonzept" nach Polz keine Verbesserung dar. Es handelt sich eher um eine didaktisch neu aufbereitete Form eines bereits etablierten Konzeptes.

#### **2.3.5 Slavicek**

Slavicek postuliert mit seinem "Sequentiellen Konzept" ebenfalls die Wichtigkeit der Interferenzfreiheit der aneinander vorbeigleitenden Kauflächen während des Kauvorganges. Durch diese Exkursionsfreiheit und nicht durch eine starre interokklusale Verschlüsselung ist eine okklusale Stabilität erreichbar, durch welche Parafunktionen vermieden werden können. Diese Stabilität ist nicht hauptsächlich von der maximalen Interkuspidation abhängig, welche bei physiologischen Bewegungsmustern nur flüchtig eingenommen wird (Slavicek und Mack 1980, Slavicek 2000).

Diese These unterstützt auch Schulte (1983), der anmerkt, dass das stomatognathe System lediglich 30 bis 60 Minuten pro Tag zur Nahrungszerkleinerung verwendet wird. Auch kommt es dabei in den seltensten Fällen zu direkten Zahnkontakten. Die habituelle oder zentrische Okklusion wird meist nur beim Schluckakt oder bei parafunktionellen Leermastikationen beobachtet.

Arbeitsbewegungen und vor allem auch Balancebewegungen brauchen anatomisch-funktionelle Freiräume. Besondere Bedeutung kommt der Molarenverzahnung zu, da hier zwischen der zentralen Grube des ersten unteren Molaren und dem mesiopalatinalen Höcker des ersten oberen Molaren der erste tripodisierende Kontakt zustande kommt. Weiter mesial sind tripodisierende Kontakte nicht unbedingt nötig. Nach Slavicek ist nur die dreidimensionale Betrachtung des Zahnbogens und somit der Kauflächen mit Berücksichtigung der Rotation und der Achsstellung in der Horizontalebene sinnvoll. Die Achsstellung entscheidet dabei, ob beispielsweise eine eckzahngeschützte oder eine unilateral geführte Okklusion vorliegt. Für eine optimale Rotation stellt Slavicek folgende These auf: Die Verbindungslinien der bukkalen und palatinalen Höcker der Prämolaren und des ersten Molaren im Oberkiefer sollen wie in Abb. 6 dargestellt zum distobukkalen Höcker des ersten Molaren der anderen Kieferhälfte fluchten (Slaviceck 1982).

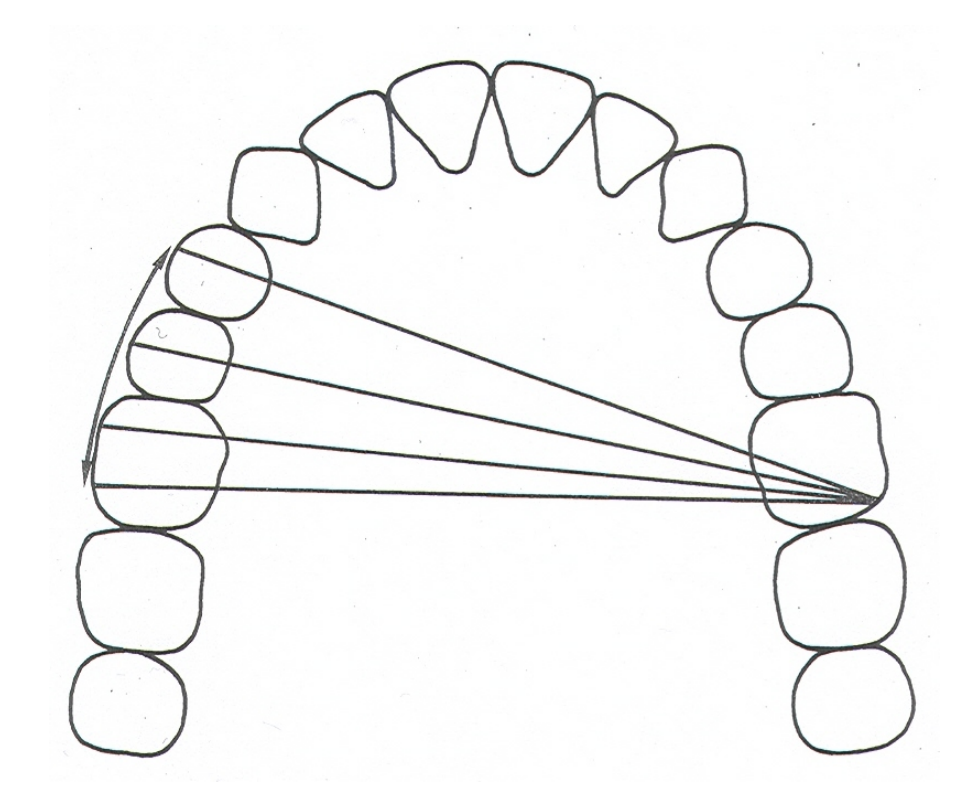

Abb. 6 Das "Fluchten" der Höckerverbindungslinien nach Slavicek

Anfang der 80er Jahre beschrieb Slavicek das Konzept der sequentiellen Aufwachstechnik. Ziel ist eine morphologische Rekonstruktion der funktionell bedeutsamen Lingualflächen der Front-Eckzahn-Gruppe unter Berücksichtigung der individuellen Gelenksituation. Form und Charakteristik der Fontzahn-Führungsgestaltung sollen der umgekehrten protrusiven Kondylenbahnneigung entsprechen. Bei der Einhaltung dieses Prinzips ist die funktionelle Bewegungsfreiheit gewährleistet – die optimale Funktionsführung durch die Front-Eckzahngruppe führt zu einer sofortigen Disklusion im Seitenzahnbereich (Reusch et al. 1990).

Im Seitenzahnbereich wird idealerweise ohne jegliche Laterotrusions- und Mediotrusionkontakte gearbeitet. Hier wird durch schrittweises Vorgehen ein aufeinander abgestimmtes Kauflächenkonstrukt modelliert, sodass bei der Laterotrusion jeder distal des führenden Zahnes gelegene Zahn sowohl auf der Arbeits- als auch auf der Balanceseite diskludiert. Im Idealfall diskludiert also bei Führungsdominanz des Eckzahns der gesamte Seitenzahnbereich. Bei schrittweiser Entwicklung einer Gruppenführung bleibt das Prinzip bestehen, da die Führungsgestaltung der einzelnen Seitenzähne so aufeinander abgestimmt ist, dass Zähne distal der laterotrusiv führenden Zähne sofort diskludiert werden. Bei der Modellation werden zunächst die Funktionsflächen aller zu rekonstruierenden Zähne berücksichtigt. Bei der Fertigstellung der Kaufläche ist zwingend auf die Einhaltung sog. "Freiräume" zu achten, die eine freie Bewegung des Gegenkiefers und eine somit störungsfreie Funktionsbewegung und sofortige Disklusion ermöglichen (Reusch et al. 1990). Slavicek erarbeitete das Konzept mit Hilfe teiljustierbarer Artikulatoren des Typs SAM P2 (Fa. SAM Präzisionstechnik, München). Mittlerweile kann die Rekonstruktion nach dem sequentiellen Muster wesentlich präziser mit Hilfe einer kinematischen Achsenlokalisation realisiert werden. Ein volljustierbarer Artikulator (z.B. Fa. Amann Girrbach, Pforzheim) kann nach digitaler oder mechanischer Gelenkbahnaufzeichnung entsprechend programmiert werden und mittels Computerunterstützung (z.B. Software GAMMA, Fa. GAMMA, Klosterneuburg/Österreich) können die individuellen Neigungswinkel einer jeden Führungsfläche im zu rekonstruierenden Gebiss angegeben und vom Zahntechniker mit Hilfe diverser Artikulatorbauteile übertragen werden.

#### **2.3.6 Lückerath**

Lückerath (1999) sieht als Hauptaufgabe der okklusalen Gestaltung die "Primärprävention kraniomandibulärer Dysfunktionen". Er fasst die bereits erwähnten Konzepte zusammen und beschreibt die Kriterien der Morphologie eines "protektiven okklusalen Konzeptes". Die statischen Kontakte müssen auf einen zentralen Dreipunktkontakt bei Molaren, bzw. einen Randleistenkontakt bei Prämolaren reduziert werden (Abb. 7). Dies soll eine stabile Unterkieferposition und eine natürliche Anzahl von Kontaktpunkten gewährleisten. Interferenzfreiheit bei funktionellen Bewegungen soll durch die Verkleinerung der Höckerhöhe in mesio-distaler Richtung und die Verlagerung der statischen Kontakte auf die den Höckerabhängen vorgelagerten Elementen erzielt werden. Da diese Elemente erhöht liegen, sind surtrusive Initialbewegungen des Unterkiefers möglich, die eine Verringerung der vertikalen Kieferrelation mit sich ziehen. Besonderes Augenmerk ist auf absolute und ausreichende Interferenzfreiheit auf der Mediotrusionsseite zu legen.

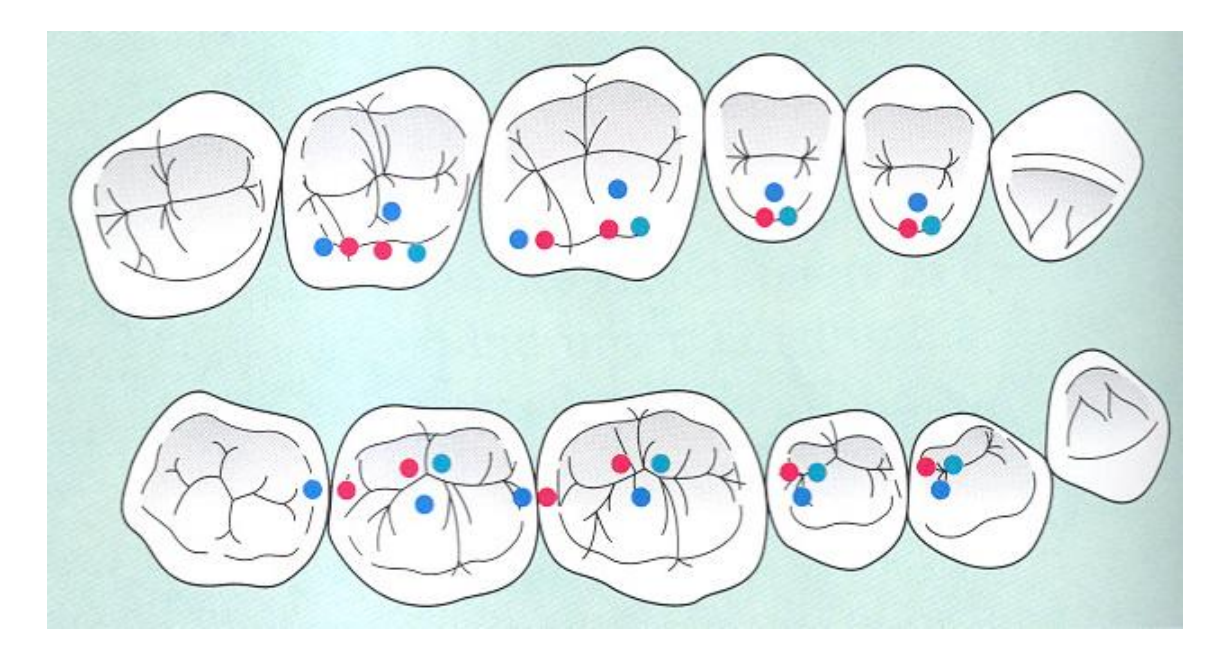

Abb. 7 Kontaktbeziehung nach Lückerath

# **2.3.7 Ramfjord und Ash**

Ramfjord und Ash (1992) sind der Meinung, dass stark idealisierte Okklusionskonzepte, die beispielsweise 138 Kontakte für die 32 Zähne vorsehen, nur selten in der Natur zu finden und auch nur äußerst schwer in der Zahnheilkunde zu verwirklichen sind. Ihre Vorstellung einer idealen Okklusion basiert zusätzlich auf neuromuskulären und nicht nur auf okklusalen Voraussetzungen. Die Anzahl der Kontaktpunkte tritt hierbei in den Hintergrund.

Daher kommen Konzepte, welche die "freedom in centric" postulieren, mit einer weitaus geringeren Zahl an antagonistischen Kontakten aus. Da eine Di- oder Tripodisierung nicht mehr zu verwirklichen ist, sind wie in Abb. 8 dargestellt lediglich ca. 30 Kontakte zu finden (Lückerath 1999). Lang et al. (1989) geben eine Anleitung zum Aufwachsen von Okklusionsflächen nach dem Prinzip der "freedom in centric" an. Es kann je nach klinischer Situation zwischen der bevorzugten Zahn-zu-zwei-Zahn-Beziehung und der Zahn-zu-Zahn-Beziehung gewechselt werden oder auch beide parallel angewendet werden. Hierbei erzeugt jeder Stützhöcker einen antagonistischen Kontakt.

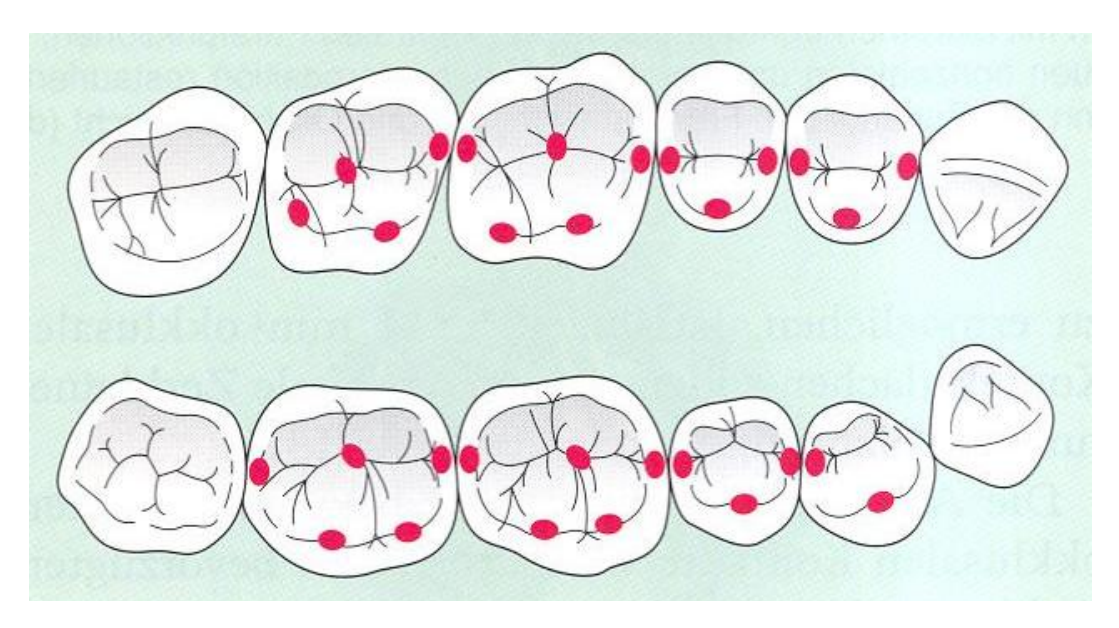

Abb. 8 Kontaktbeziehung nach Ramfjord und Ash

### **2.3.8 Wiskott und Belser**

Wiskott und Belser (1995) stellen ein Konzept vor, welches bei vorhandener Front-Eckzahnführung einige Vorteile für Patient und Behandler erbringen soll und auf einer Vielzahl von Untersuchungen und Beobachtungen basiert. Es ist vielseitig anwendbar und die Herstellung von Zahnersatz wird durch dieses Konzept vereinfacht. Sie reduzieren die Anzahl der okklusalen Kontaktpunkte bis auf minimal einen pro Zahn mit der Begründung, dass die Lagestabilität der Zähne durch das Gleichgewicht der auf die Zähne einwirkenden Kräfte entsteht. Es wird davon ausgegangen, dass Zahnkontakte während der Mastikation keinen Einfluss auf die bukko-linguale Lage der Zähne haben. Die Muskulatur der Wangen und der Zunge sollen sich in ihrer Wirkung aufheben. Eruptive Kräfte werden durch einen antagonistischen Kontakt neutralisiert. Auf ausreichende Approximalkontakte zur Stabilisierung in mesio-distaler Richtung kann aber nicht verzichtet werden. Okklusale Kontakte sollten zwischen den Stützhöckern (bukkal) des Unterkiefers und den Fossae der Oberkieferzähne zustande kommen (Abb. 10). Hierbei kann die Kontaktfläche in der Fossa, ohne negative Auswirkungen auf das Kräftegleichgewicht, im Bereich von -20° bis +20° von der Durchbruchsrichtung der Zähne abweichen (Abb. 9). Die Gestaltung der Kontaktflächen wird im Sinne der "freedom in centric" durchgeführt.

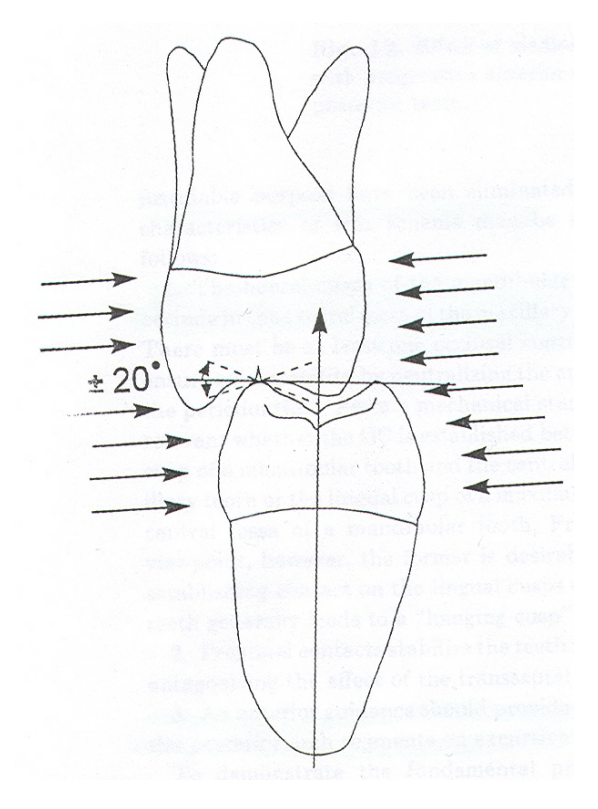

Abb. 9 Die Kontaktfläche kann um +/- 20° abweichen

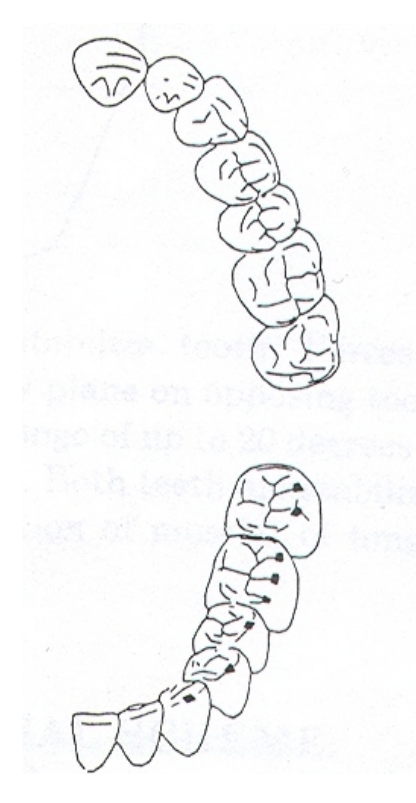

Abb. 10 Kontaktbeziehung nach Wiskott und Belser

Die Okklusalflächen sollten konkav ausgeformt werden, um Raum für Immediate-side-shift und Bennett-Bewegung zu schaffen. Hierbei sollte sich der Techniker am "worst case scenario" orientieren und den Artikulator mit entsprechenden Maximalwerten für Immediateside-shift und Minimalwerten für die Gelenkbahnneigung einstellen.

Hierdurch wird dem Patienten mehr Bewegungsspielraum gegeben als er eigentlich bräuchte, was aber nicht als Nachteil, sondern eher als Sicherheitsreserve angesehen wird, um okklusale Interferenzen zu umgehen.

# **2.3.9 Klinische Betrachtung**

Ehrlich und Taicher (1981) untersuchten 29 Patienten im Alter zwischen 18 und 20 Jahren mit folgenden Voraussetzungen: Klasse I Verzahnung, keine kieferorthopädische Behandlung, Vollbezahnung (dritter Molar fakultativ), gute Mundhygiene und keine Beschwerden der Kiefergelenke oder des Zahnhalteapparates. Sie fanden jeweils zwischen 20 und 55 antagonistische Kontakte zwischen den Prämolaren und den ersten beiden Molaren. Der Mittelwert betrug 39,6 Kontaktpunkte. Als Registriermaterial diente Wachs.

Siebert (1975) verwendete Hanel-Folie zur Untersuchung der Modelle von 107 Patienten mit folgenden Kriterien: Vollbezahnung, Kariesfreiheit, keine Stellungsanomalien und nur geringe zahnärztliche Eingriffe. Er fand heraus, dass die Hauptstützhöcker die bukkalen Höcker im Unterkiefer sind, da diese schon bei geringem Kaudruck Kontaktpunkte aufweisen. Demzufolge ergibt sich ein Zahn-zu-Zahn-Kontakt. Wird der Kaudruck erhöht, so finden sich auch Kontakte auf den palatinalen Höckern des Oberkiefers. Es entsteht eine Zahn-zu-zwei-Zahn-Beziehung.

McDevitt und Warreth (1997) untersuchten 38 Patienten zwischen 20 und 30 Jahren mit folgenden Kriterien: Mindestens 24 Zähne, gute Okklusionsverhältnisse, keine Funktionsstörungen und keine zahnärztliche Behandlung für mindestens einen Monat. Sie markierten die Kontaktpunkte intraoral mit Okklusionsfolie (40 µ) und verifizierten diese anschließend mit Shimstock-Folie (13 µ) unter leichtem bis moderatem Kaudruck. Sie fanden so im Mittel 11,5 antagonistische Kontakte pro Patient. Es wurde insgesamt keine bevorzugte Kieferseite beobachtet, jedoch war bei 89 % der Patienten die Anzahl der Kontakte auf der linken und rechten Seite unterschiedlich. 24 % der Seitenzähne wiesen keinen Kontakt auf. Unter ihnen befanden sich etwa doppelt so viele Prämolaren als Molaren. McDevitt und Warreth (1997) unterschieden in A-, B-, C- und Höcker-Fossa-Kontakte. Die Anzahl der C-Kontakte war statistisch signifikant geringer und es konnten keine C-Kontakte auf Prämolaren gefunden werden. Höcker-Fossa-Kontakte wurden bei Prämolaren zu 90 % auf den Unterkiefer-Stützhöckern und nur zu 10 % auf den Oberkiefer-Stützhöckern gefunden. Auch bei den Molaren war das Auftreten von Höcker-Fossa-Kontakten auf den Stützhöckern des Unterkiefers mit 67 % statistisch signifikant größer als auf den Stützhöckern des Oberkiefers. Dadurch wird wiederum die These unterstützt, dass die bukkalen Höcker des Unterkiefers die Hauptstützhöcker darstellen.

Die Anzahl der klinisch gefundenen Kontakte weicht also mehr oder weniger stark von den Modellvorstellungen ab. Die Anzahl der zur Stabilisierung der Zahnbögen nötigen Kontaktpunkte ist nicht klar definiert. Lotzmann (1998) hält bei Prämolaren 3 bis 4 und bei Molaren 1 bis 5 für ausreichend. Dos Santos (1988) fordert für Molaren 2 bis 3 okklusale Stopps. Wiskott und Belser (1995) reduzieren die Anzahl der okklusalen Kontaktpunkte bis auf minimal einen pro Zahn.

Ogawa et al. (2000 und 2001) betrachteten in einer Studie exzentrische Kontaktpunkte. Sie untersuchten 86 Probanden mit folgenden Anforderungen: Alter 20 bis 29 Jahre, Angle Klasse I Verzahnung, Vollbezahnung (außer dritter Molar), keine kieferorthopädische Behandlung und keine Restaurationen mit Höckerersatz. Sie zeigten, dass die Kontaktsituation auf der Nicht-Arbeitsseite mit der Position des Unterkiefers korreliert. Das Vorhandensein von Mediotrusionskontakten wurde mittels Shim-Stock (10-15 µm) in vier Positionen lateral der maximalen Interkuspidation (0,5; 1; 2; 3 mm gemessen an den mittleren Inzisivi) bestimmt. Es konnten folgende Ergebnisse ermittelt werden:

Fast 50 % der Probanden wiesen in der 0,5 mm Position Mediotrusionskontakte auf. Diese und die in der 1 mm Position traten signifikant häufiger bei Gruppenführung auf als bei eckzahngeschützter Okklusion. Bei 2 und 3 mm war kein signifikanter Unterschied festzustellen. Die Mediotrusionskontakte waren fast nur auf den Molaren und bei diesen hauptsächlich auf den zweiten Molaren zu finden. Beim gleichen Patientengut wurde auch die Arbeitsseite ausgewertet. Auch hier zeigte sich eine Veränderung des Kontaktmusters in Abhängigkeit der Unterkieferposition. Hierbei wurden überwiegend Kontakte des Eckzahnes festgestellt. Es wurde eine von mesial nach distal abfallende Häufigkeit der Laterotrusionskontakte beobachtet, wobei der zweite Molar eine Ausnahmestellung einnimmt und genauso oft in Kontakt tritt wie die Prämolaren. Die Häufigkeit eines Arbeitskontaktes des Eckzahnes bei der Bewegung von der maximalen Interkuspidation zu der 3 mm Position nahm im Gegensatz zu den anderen Zahngruppen zu.

Abschließend kann gesagt werden, dass die vorbehaltlose Verwirklichung eines okklusalen Konzepts oder die Veränderung des symptomlosen okklusalen Status Quo einen erheblichen Eingriff in das äußerst sensible stomatognathe System darstellt und dadurch Funktionsstörungen ausgelöst werden können. Daher sollte grundsätzlich bei funktionsgesunden Patienten im Rahmen kleiner prothetischer Restaurationen das Okklusionskonzept des Restgebisses übernommen werden (Rateitschak et al. 1989, Riethe 1988).

Nach Lang und Guldner (1993) ist das Behandlungsziel die Beibehaltung oder Wiederherstellung eines funktionellen Gleichgewichtes, wobei Beschwerdefreiheit des Patienten, optimale Kaufunktion, okklusale Stabilität und neuromuskuläre Nivellierung entscheidende Faktoren darstellen. Um dies zu erreichen, ist nicht primär die Art der Okklusionsphilosophie entscheidend, sondern die gewissenhafte Durchführung und die exakte Kenntnis der Prinzipien des jeweils ausgewählten Konzeptes (Bauer und Gutowski 1975).
### **2.4 DIE FGP-TECHNIK**

Die Entwicklung der FGP-Technik (Functionally Generated Path) wird Meyer in den Jahren um 1930 zugeordnet. Er beschrieb 1959 mit der "The Generated Path Technique" genannten Vorgehensweise eine Möglichkeit, sowohl festsitzenden als auch herausnehmbaren Zahnersatz herzustellen. Dieser soll bei korrekter Handhabung der Technik eine balancierte Okklusion aufweisen und dem Patienten spannungs- und verwindungsfrei eingegliedert werden können (Meyer 1959). Dawson (1978) gibt als Hauptindikation zur Verwendung dieser Technik die beidseitige Restauration des Seitenzahnbereiches des Oberkiefers an. Es sei angemerkt, dass dabei jedoch die Stützzonen nicht aufgelöst sein dürfen und die Antagonisten der zu restaurierenden Zähne möglichst unversehrt sein sollten. Dawson (1978) erweitert den Einsatzbereich aber um Restaurationen des Unterkiefers unter der Prämisse, dass die okklusale Ausgestaltung des Oberkiefers bereits in idealer Weise erfolgt ist. Auch Einzelzahnrestaurationen seien mit der FGP-Technik möglich, wobei er dies aber für teilweise zu aufwendig hält. Andere Autoren sehen keine Indikationseinschränkungen, solange keine Funktionsstörungen und keine okklusalen Interferenzen vorliegen bzw. diese bereits in der prothetischen Vorbehandlungsphase beseitigt wurden. Dies verhindert eine Übertragung der Okklusionsstörungen in die geplante Restauration (Buth et al 1991, Lex 2001, Schweizer 1969). Nach Kuwata muss auch bereits vor der Registrierung eine einwandfreie Front-Eckzahnführung verwirklicht werden (Schmidseder 1986).

Es wird neben dem anatomischen Gegenkiefermodell auch ein funktionelles Modell verwendet. Um dieses herzustellen, wird auf einer verwindungssteifen, passgenauen Trägerplatte (Basisplatte) ein Registrierwachs aufgetragen. Diese Trägerplatte wird daraufhin auf die zu restaurierenden Zähne gesetzt und der Patient soll laterotrusive und protrusive Bewegungen durchführen. Das so gewonnene Registrat wird nun mit Gips ausgegossen. Dieses Modell kann nun mittels der Trägerplatte in die korrekte Relation zum Meistermodell gebracht und der Zahnersatz konstruiert werden (Meyer 1959). Dawson (1978) beschreibt die Möglichkeit, mit Hilfe eines solchen Funktionsmodells eine balancierte Okklusion oder eine frontzahngeschützte Okklusion mit Disklusion im Seitenzahnbereich zu erlangen.

Ein Vorteil dieser Technik ist, dass jeder "Klappartikulator" verwendet werden kann. Es wird betont, dass alle funktionellen und parafunktionellen Kieferbewegungen auf einfache Weise und ohne großen apparativen Aufwand bei der Wiederherstellung von Kauflächen berücksichtigt und die Restauration ohne weitere Einschleifmaßnahmen am Patienten eingesetzt werden kann (Schweizer 1969). Lex (2001) hält es für machbar, mit der FGP-Technik eine störungsfreie Okklusion bei jedem Patientenfall zu erreichen. Staehle (1985) kommt bei seinen Untersuchungen zu dem Ergebnis, dass bei Anwendung der FGP-Technik für Einzelzahnrestaurationen die gleichen Bewegungsabläufe wie bei aufwendigen axiographischen Verfahren registriert werden können. Ebenso stellt die FGP-Technik eine gut reproduzierbare und im Vergleich zur Handbissnahme genauere Registrierung der zentrischen Kondylenposition dar (Staehle 1983). Es wird auch erwähnt, dass nur durch diese Technik Gegebenheiten wie gelockerte Zähne, die Verwindung der Unterkieferspange, die individuelle Muskelführung oder die Anatomie der Gelenkwalzen Berücksichtigung finden, welche mittels anderer Registrierverfahren und herkömmlicher Gipsmodelle nicht in die Restauration integriert werden können (Lex 2001).

Diese Technik wurde unter Verwendung verschiedener Materialien beschrieben. So kommen als Trägerplatte Wachse, selbsthärtende Kunststoffe, individuelle oder konfektionierte Profilplatten aus Metall und bei metallkeramischen Restaurationen das zu verblendende Gerüst zum Einsatz. Als Registriermaterial werden verschiedene Wachse empfohlen, wobei von manchen Autoren eine Verfeinerung der Registrierung in einem zweiten Schritt mit Aluwachs beschrieben wird. Es kann aber jedes Material, welches die Aufzeichnung der Bewegungsbahnen erlaubt und keine Formveränderung während der Weiterverarbeitung erfährt, verwendet werden. Von besonderer Bedeutung ist auch die bereits erwähnte Passgenauigkeit und Lagestabilität der Trägerplatte. Es wird vorausgesetzt, dass zwischen der Trägerplatte und den Antagonisten ein Freiraum von 1-2 mm besteht (Buth et al. 1991, Curtis 1999, Dawson 1978).

Weitere Modifikationen wurden von Lex (2001) eingeführt, wovon er sich eine höhere Präzision und bessere Ergebnisse verspricht. Er verwendet zur Registrierung kein Wachs, sondern das genauere Harz EX-3-N K (Fa. Meist, Schopfloch). Zur vertikalen Zuordnung der beiden Gegenkiefermodelle zum Meistermodell erarbeitete er ein Verfahren, durch welches mit aufgewachsten Kontrollstöpseln Ungenauigkeiten bereits bei der Modellmontage kontrollierbar werden. Als dritte Verbesserung gibt er eine Möglichkeit zur Bestimmung der für den jeweiligen Patientenfall maximal möglichen okklusalen Stopps an, welche von dem funktionellen Modell auf den anatomischen Gegenkiefer übertragen werden können. Diese okklusalen Kontakte können dann durch eine entsprechende Aufwachstechnik erreicht werden. Das schrittweise Vorgehen bei seiner "modifizierten FGP-Technik" beschreibt Lex (2001) wie folgt:

Auf einem in Infraokklusion an den präparierten Stümpfen angebrachten Träger werden die funktionellen Bewegungen der Antagonisten mit dem Harz registriert. Dieses Registrat wird intraoral mit Gips gekontert. Das entstandene FGP-Modell und der anatomische Gegenkiefer werden gegen das Meistermodell mittels eines Splitcast-Systems einartikuliert. Mit aufgewachsten Kontrollstöpseln wird überprüft, ob beide Gegenkiefermodelle die gleiche vertikale Höhe aufweisen. Das FGP-Modell wird mit Wachs überzogen und dieses Wachs auf das Meistermodell übertragen. Wird das Wachs gepudert und der Artikulator mit dem eingesetzten anatomischen Gegenkiefer geschlossen, so zeichnen sich die möglichen okklusalen Kontaktpunkte des jeweiligen Patientenfalles ab. Diese können mit einem Filzstift auf dem Gegenkiefer markiert und beim folgenden Aufwachsen berücksichtigt werden. Die zahntechnische Arbeit wird gegen beide Gegenkiefer hergestellt. Es sollen sich dadurch Restaurationen anfertigen lassen, die am Behandlungsstuhl nicht mehr weiter eingeschliffen werden müssen, sondern direkt interferenzfrei eingesetzt werden können.

### **2.5 PROBLEMSTELLUNG**

Auch in modernen CAD/CAM-Systemen geschieht die okklusale Kontaktpunktfindung mehr oder weniger willkürlich. Die gewünschten Kontaktpunkte müssen dann meist durch zeitaufwendige manuelle Nachbearbeitung im Computerprogramm editiert werden. Dabei ist ihre dreidimensionale Platzierung am Monitor sehr schwierig und erheblich von der Erfahrung des Benutzers abhängig. Die FGP-Technik zeigt einen Weg auf, mit welchem durch die Anfertigung und Auswertung eines funktionellen Registrates im Idealfall interferenzfrei eingliederbarer Zahnersatz mit individuell gesetzten okklusalen Kontakten hergestellt werden kann.

Die vorliegende Arbeit soll grundsätzlich klären, ob die FGP-Technik zur computergestützten Okklusionsgestaltung genutzt werden kann.

Dabei wurden im Einzelnen folgende Fragestellungen untersucht:

- Mit welcher Genauigkeit können die digitalen Datensätze von Einzelzahnstümpfen (Kavitätenstümpfe und Nachbarzähne) dem Datensatz des Gesamtkiefermodells zugeordnet werden?
- Mit welcher Genauigkeit können statische und funktionelle Registrate der Antagonisten reproduzierbar hergestellt und den jeweiligen Kavitätenstümpfen zugeordnet werden?
- Können die gewonnenen Datensätze prinzipiell im Sinne der FGP-Technik ausgewertet und dadurch okklusale Kontaktpunkte identifiziert werden?
- Kann diese FGP-Auswertung automatisiert und somit in ein CAD/CAM-System integriert werden?

### **3 MATERIAL UND METHODE**

### **3.1 MODELLSAMMLUNG**

Von verschiedenen Zahnärzten wurden klinische Situationen von Kavitätenpräparationen zur Aufnahme von Einlagefüllungen im Seitenzahnbereich gesammelt.

An die Modelle wurden folgende Anforderungen gestellt:

- keine dünn auslaufenden Präparationsränder (Federrand)
- maximale Ausdehnung auf vier Zahnflächen
- weitgehend intakte Höckerstrukturen
- Erweiterbarkeit der Pindex-Modelle zur Herausnahme der Nachbarzähne zusätzlich zu den Kavitätenstümpfen
- Stümpfe möglichst frei von Lacken und Ausblockkunststoffen
- Modelle aus Klasse IV Gips (Superhartgips)
- intakter Antagonist (natürlicher Zahn)
- Meistermodell und Gegenkiefer als vollständige Zahnbögen
- Eindeutige Bisslage zur Modellmontage

Es wurden 20 geeignete Modellpaare ausgewählt, bei denen insgesamt 39 präparierte Kavitäten vorhanden waren.

## **3.2 VORBEREITUNG UND MONTAGE DER MODELLE**

Da bei vielen Pindex-Modellen die Nachbarzähne der Präparation nicht herausnehmbar gestaltet waren, mussten diese nachträglich für den Einzelzahnscan zu Einzelstümpfen umfunktioniert werden. Hierzu wurde die Lage des Zahnes durch lichthärtenden Kunststoff fixiert und nach Abtrennung des Nachbarzahnes vom Zahnbogen ein rotationsgesicherter Pin in der fixierten Position eingearbeitet. Die Modelle wurden in einem SAM 2 Artikulator (Fa. SAM Präzisionstechnik, München) mit Split-Cast-System in maximaler Interkuspidation mit schnell abbindendem Abdruckgips montiert. Die Kondylenbahnneigung und der Bennettwinkel wurden mittelwertig eingestellt (33° und 15°).

## **3.3 VORVERSUCHE**

## **3.3.1 Statisches Registrat**

## 3.3.1.1 Herstellung

Zur Herstellung der statischen Registrate wurden die zueinander gehörenden Modelle in den Artikulator gesetzt und das Kondylenschloss verriegelt. Das Registriermaterial wurde im Bereich der Kavität aufgetragen und der Artikulator geschlossen und zentral belastet (Abb. 11).

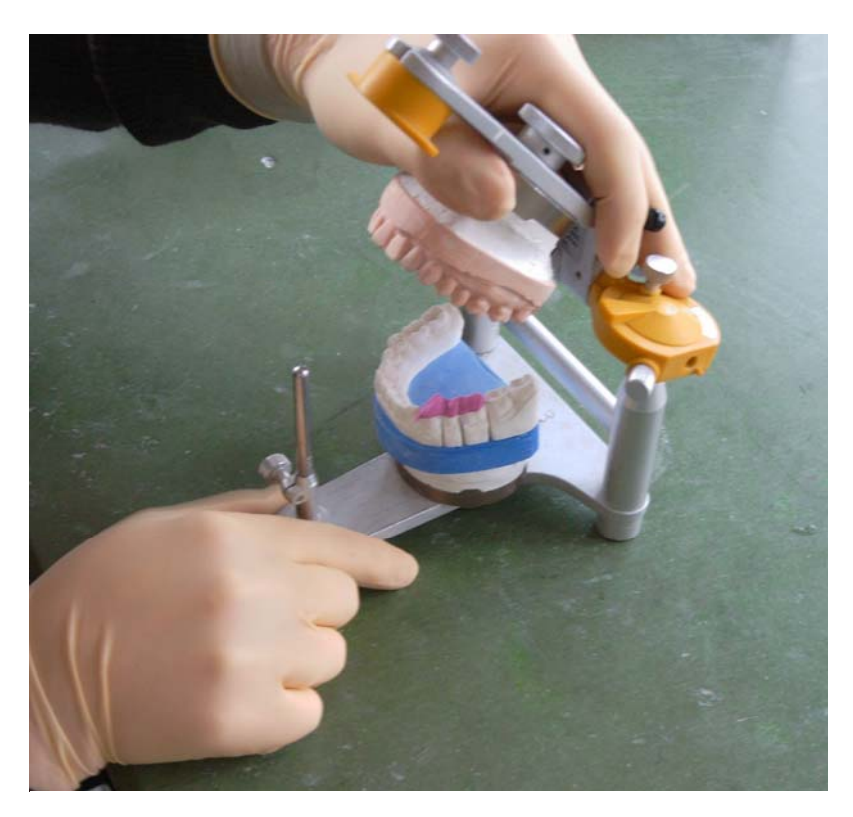

Abb. 11 Anfertigung des statischen Registrates

Nach Aushärtung des Materials wurde dieses entnommen und zurechtgeschnitten. Hierbei wurde das approximal mehr als 3 mm über den präparierten Zahn hinausstehende Material und auch die vestibulären und oralen Überschüsse mit einem Skalpell entfernt. Zur Vermeidung von Scanschatten wurde das Registrat auch in der vertikalen Höhe eingekürzt, ohne jedoch das Negativ der antagonistischen Okklusalfläche zu beschädigen.

Die Registrate wurden anschließend in den Artikulator zurückgesetzt und visuell auf Passgenauigkeit und Beschädigung überprüft (Abb. 12).

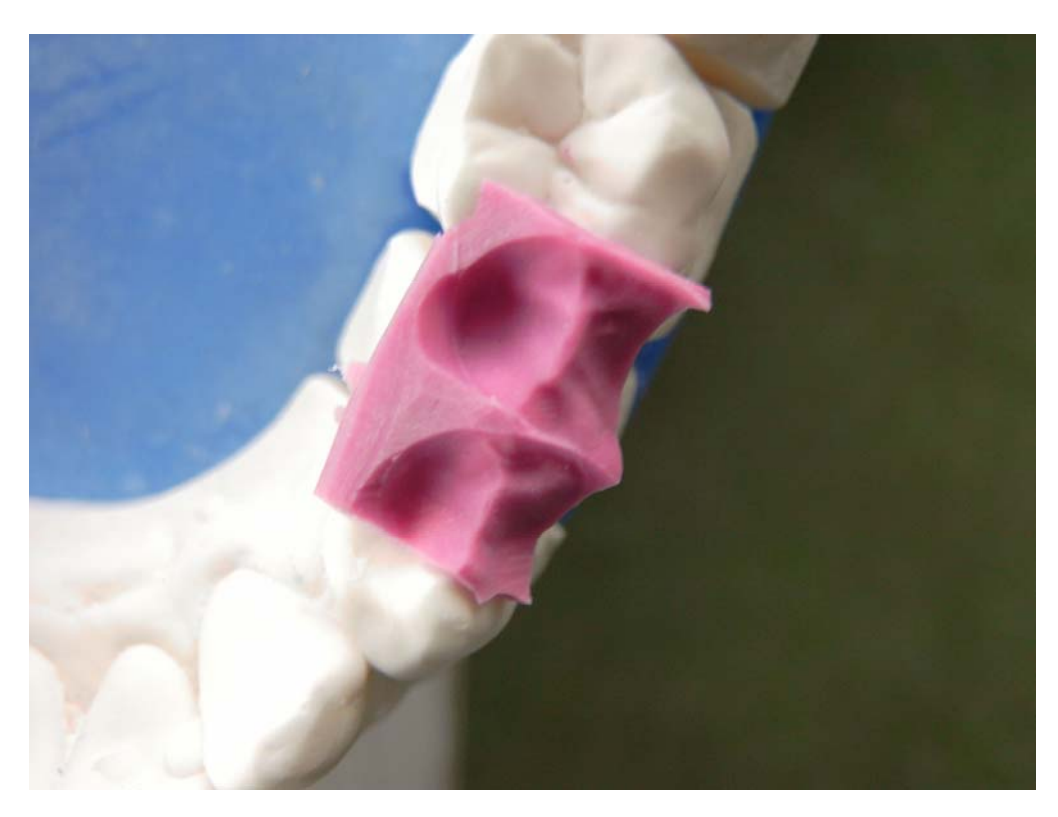

Abb. 12 Das getrimmte statische Registrat

## 3.3.1.2Evaluation des geeigneten Registriermaterials

Sowohl bei der Verwendung von Rosa-Plattenwachs (Fa. Shera, Lemförde) als auch bei dem härteren Beauty-Pink Wachs (Fa. Moyco, Montgomeryville/USA) kam es beim Zurechtschneiden zu Verziehungen und Brüchen der Registrate, was die Zerstörung dieser zur Folge hatte.

Bei der Verwendung von Polyvinylsiloxanen aus selbstmischenden Kartuschensystemen konnten auf einfache und schnelle Weise statische Registrate angefertigt werden. Es wurden beispielhaft die Produkte Jet Bite (Fa. Coltène, Altstätten/Schweiz) und Regisil PB (Fa. Dentsply DeTrey, Konstanz) ausgewählt. Beide Produkte lieferten im Hinblick auf die folgenden Kriterien einwandfreie Ergebnisse:

- Zeichnungsschärfe
- Dimensionsstabilität
- Reponierbarbeit
- Bearbeitungsfähigkeit ("Zurechtschneidbarkeit")
- Reproduzierbarkeit

Im weiteren Verlauf erhielt das Produkt Regisil PB den Vorzug, da die Registrate, welche mit dem Material Jet Bite angefertigt wurden, nach einigen Tagen austrockneten und damit nicht mehr reponierbar waren.

## **3.3.2 Funktionelles Registrat**

### 3.3.2.1 Herstellung

Zur Herstellung der funktionellen Registrate wurden die Kondylenschlösser des Artikulators geöffnet. Das Material wurde eingebracht und der Artikulator zunächst analog zum statischen Registrat geschlossen. Vor der Aushärtung wurden latero-, medio- und protrusive Exkursionsbewegungen wiederholt durchgeführt. Hierbei wurden die Bewegungen in exzentrischer Position begonnen und in zentrischer Position beendet (Abb. 13). Dieses Vorgehen erwies sich als sinnvoll, da hierbei eventuelle Materialüberschüsse, die in den Bereich der zentrischen Kontakte verschoben werden, durch das Bewegungsende in zentrischer Position beseitigt werden.

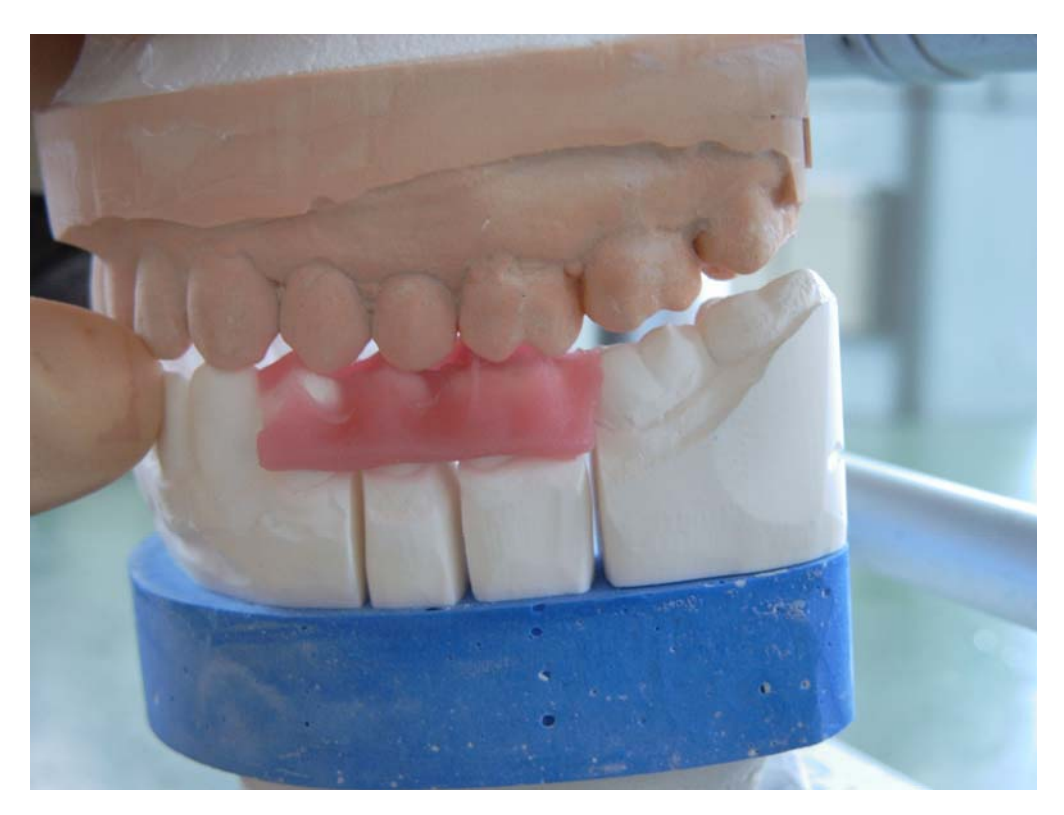

Abb. 13 Herstellung des funktionellen Registrates

## 3.3.2.2Evaluation des geeigneten Registriermaterials

Wachse erwiesen sich nicht als geeignet, da diese zur Registrierung erwärmt werden mussten und sich dann nicht mehr ohne Beschädigung von den Modellen lösen ließen. Die gleiche Problematik ergab sich auch bei dem von Lex (2001) empfohlenen Material EX-3-N K (Fa. Meist, Schopfloch).

Ebenso versagten die Polyvinylsiloxane aus selbstmischenden Kartuschensystemen. Diese Materialien hafteten zu stark an den Gipsoberflächen und wurden aus diesem Grund bei Exkursionsbewegungen durch den Antagonisten nicht verdrängt, sondern mitgezogen (Abb. 14 und Abb. 15). Dies gilt auch für das von Wiedhahn (2001) für die intraorale Herstellung funktioneller Registrate empfohlene R-SI-LINE METAL-BITE (Fa. R-dental, Hamburg).

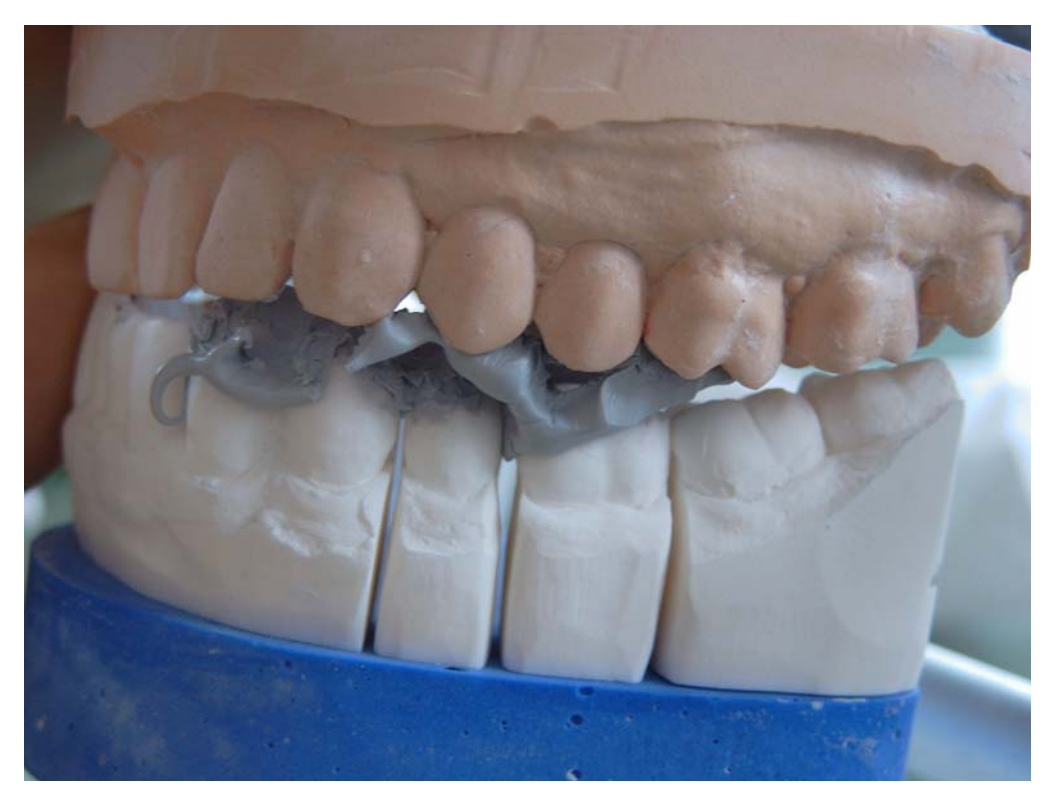

Abb. 14 Das Material wird bei den Bewegungen mitgezogen

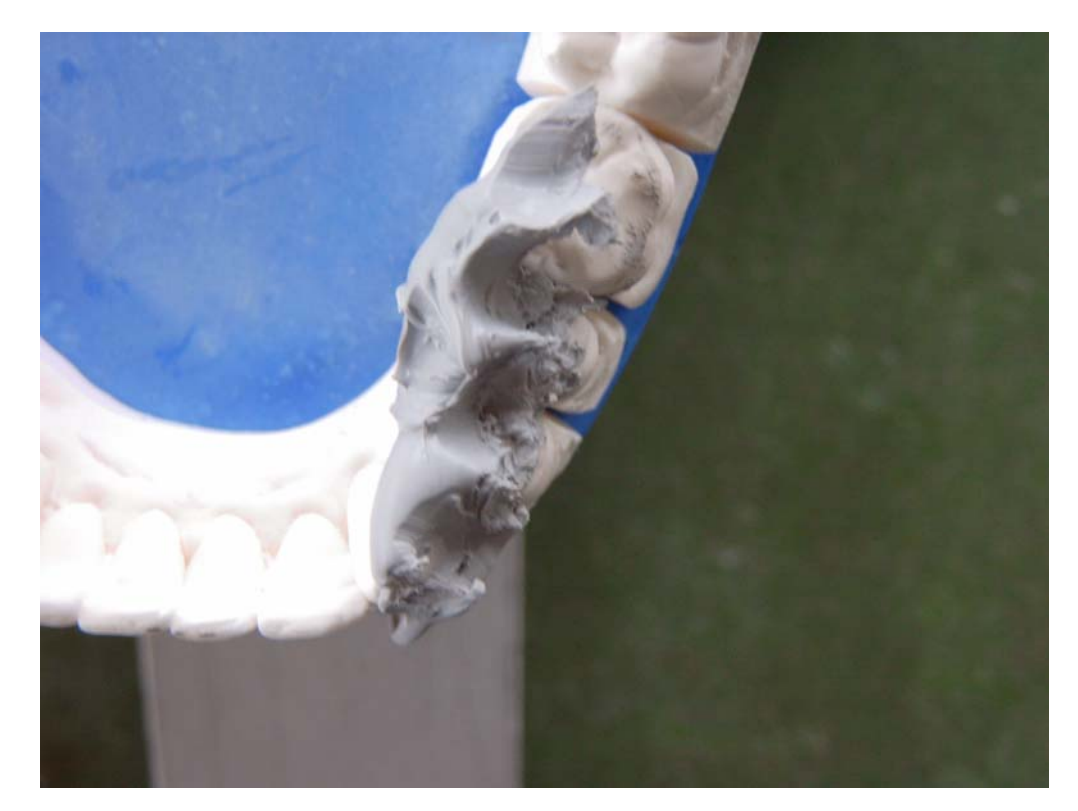

Abb. 15 Schlechtes Ergebnis mit Polyvinylsiloxanen

Auch der Versuch, die Haftung der Materialien an den Gipsoberflächen mittels verschiedener Isolierungen herabzusetzen, misslang. Es wurden folgende Isolierungen getestet:

- Wasser
- Silikonöl
- **Glycerinöl**
- Aislar (Fa. Heraeus Kulzer, Hanau)
- Vaseline (Fa. Favodent, Karlsruhe)
- Drysep (Fa. Steffens, Gräfelfing)
- AlphaDie Separator (Fa. Schütz, Rosbach)

Gute und reproduzierbare Ergebnisse konnten mit lichthärtendem Kunststoff erzielt werden. Es wurde Löffelmaterial UV Band (Fa. Bredent, Senden) verwendet. Diese Registrate wiesen die nötige Stabilität und Lagerfähigkeit bei guter Reponierbarkeit (visuelle Prüfung) auf. Um einen Verbund des Kunststoffes mit den Gipsmodellen zu verhindern, mussten diese mit Aislar isoliert werden. Der Kunststoff wurde in die gewünschte Größe zurechtgeschnitten und auf die Kavität gelegt. Die dem Antagonisten zugewandte Oberfläche des Kunststoffes wurde zusätzlich mit Wasser benetzt, welches die Gleitfähigkeit erhöhte und ein Verkleben des noch nicht ausgehärteten Kunststoffes mit dem Antagonisten verhinderte. Nach der eigentlichen Registrierung wurde der Kunststoff auf dem Modell für 180 Sekunden im Lichtofen UniXS (Fa. Heraeus Kulzer, Hanau) gehärtet. Anschließend wurde das Registrat vorsichtig abgenommen und von der Unterseite nochmals für 180 Sekunden gehärtet. Die Kunststoffregistrate wurden mit Hilfe einer kreuzverzahnten Fräse getrimmt und anschließend nochmals auf Passgenauigkeit geprüft (Abb. 16).

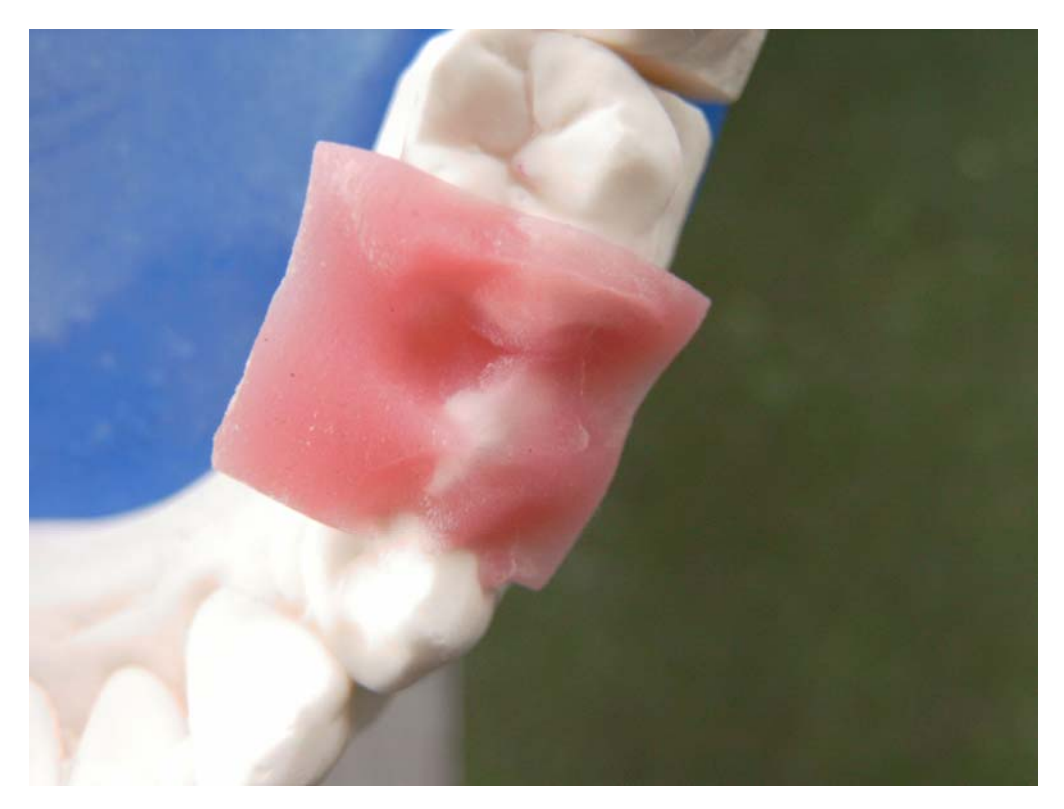

Abb. 16 Das getrimmte funktionelle Registrat

### **3.4 GEWINNUNG DER DATENSÄTZE**

In diesem Abschnitt wird zuerst das Scansystem vorgestellt und dann die Gewinnung der Datensätze der Einzelstümpfe (Kavitätenpräparationen und Nachbarzähne) sowie der statischen und funktionellen Registrate beschrieben.

Als erste Fragestellung wurde die Genauigkeit der Einzelstumpfund Registraterfassung bearbeitet. Beim Scanvorgang wurden die Einzelstümpfe automatisch durch die Software etkon-visual 2001 Version 2.070 dem jeweiligen Kiefermodell zugeordnet und die Zuordnungsgenauigkeit (Standardabweichung des Differenzbildes zwischen Einzelstumpf- und Kiefermodelldatensatz) festgestellt. Es erfolgte eine statistische Auswertung, wobei sowohl zwischen Prämolaren und Molaren als auch zwischen Kavitätenstümpfen und Nachbarzähnen unterschieden wurde.

Daraufhin wurde die Genauigkeit der Zuordnung der Registratdatensätze zu den jeweiligen Kavitätenstümpfen untersucht. Die Registratdatensätze konnten nicht automatisch zugeordnet werden. Sie mussten durch Bildvergleiche mittels des Programmes Match 3D Version 2.4 (W. Gloger) referenziert werden. Dabei wurde jeweils die Genauigkeit erfasst, mit der der Registratdatensatz dem Kavitätenstumpf, und somit auch dem Kiefermodell, zugeordnet werden konnte (Standardabweichung des Differenzbildes zwischen Einzelstumpf mit und ohne Registrat in einem definierten Polygon). Bei der statistischen Auswertung wurde zwischen statischen und funktionellen Registraten und wiederum zwischen Prämolaren und Molaren als jeweils zugehöriger Kavitätenstumpf unterschieden.

#### **3.4.1 Das Scansystem**

Das Scansystem besteht aus einem Laserscanner es1 (Prototyp) der Firma Etkon, Gräfelfing (Abb. 17) und der dazugehörigen Software etkon-visual 2001 in der Version 2.070, welche auf einem Computer (Pentium III, 933 MHz) mit dem Betriebssystem SuSe Linux 8.0 installiert ist. Der Scanner ist mit einem Laser der Klasse 1M ausgerüstet und verwendet das Laserlichtschnittverfahren zum Scannen von dentalen Zahnpräparationen. Die folgenden Daten sind Herstellerangaben und beziehen sich auf die werksseitige Standardeinstellung für die Erfassung von Kronenpräparationen: Um die Lage der Stümpfe im ganzen Kiefer zu bestimmen, ist zunächst eine Abtastung des gesamten Modells nötig. Dies benötigt ca. 90 Sekunden und liefert 1,2-1,6 Millionen Datenpunkte. Die Scandauer für die Einzelstümpfe beträgt ca. 45 Sekunden, wobei diese von acht Seiten aus einem Winkel von 45° abgetastet werden. Es werden pro Stumpf 150.000-600.000 Datenpunkte generiert. Jeder Oberflächenpunkt wird dabei aus drei verschiedenen Richtungen vermessen. Die Messtoleranz wird mit 10 µm angegeben (Datenblatt Fa. Etkon, Gräfelfing). Da bei dieser Arbeit jedoch keine Kronenstümpfe, sondern Inlay-Präparationen mit tiefen und schmalen Kavitäten erfasst werden sollten, mussten die Standardeinstellungen verändert werden. Bei einer zwölfseitigen Abtastung konnte die Zahl der Fehlpunkte erheblich reduziert werden. Somit wurde in der Scannersteuerung der Winkelschritt zwischen den Einzelbildern von 45° auf 30° reduziert. Die Scanzeit pro Stumpf erhöhte sich dementsprechend auf ca. 70 Sekunden. Es wurden bis zu 1 Million Datenpunkte pro Stumpf generiert.

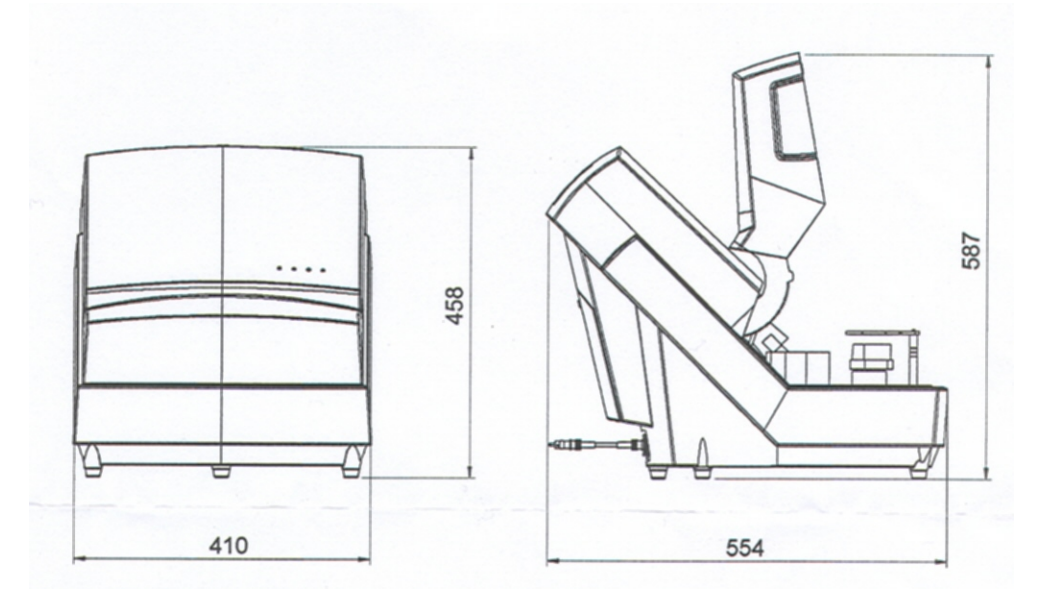

Abb. 17 Schemazeichnung das Laserscanners

# **3.4.2 Gewinnung der Datensätze der Stümpfe und Nachbarzähne**

In der Benutzeroberfläche des Programms etkon-visual 2001 muss zunächst ein neues Projekt aufgerufen und folgende Einstellungen vorgenommen werden:

- Einstellung: Brücke
- Materialwahl: Solidkörper
- Auswahl der betreffenden Zähne im Zahnschema
- Zahntyp: Nachbarzähne

Das Projekt kann daraufhin bearbeitet werden. Es muss nun das Kiefermodell mittels der Einrichtschablone im Scanner in der Horizontalen positioniert werden. Die vertikale Ausrichtung ist so zu wählen, dass die Zahnhälse auf der Höhe der Messnadel liegen. Nach Abschluss des Kieferscans werden die Einzelstümpfe in die vom Programm vorgegebenen Töpfe gesteckt. Die Töpfe weisen eine Markierung auf, welche mit der Bukkalfläche der Stümpfe übereinstimmen muss. Der Zahnhals soll sich dabei, wie in Abb. 18 zu sehen ist, zwei Millimeter über dem Topfrand befinden.

Kavitätenstümpfe, welche trotz gründlicher Reinigung mittels eines Dampfstrahlers nicht frei von Distanzlacken oder anderen potentiell reflektierenden Stellen zu bekommen waren, wurden mit einer dünnen Schicht Kontrastpulver (CEREC-Powder mit Propellant Treibmittel, Fa. VITA, Bad Sackingen) versehen, um Fehler beim Scannen zu vermeiden.

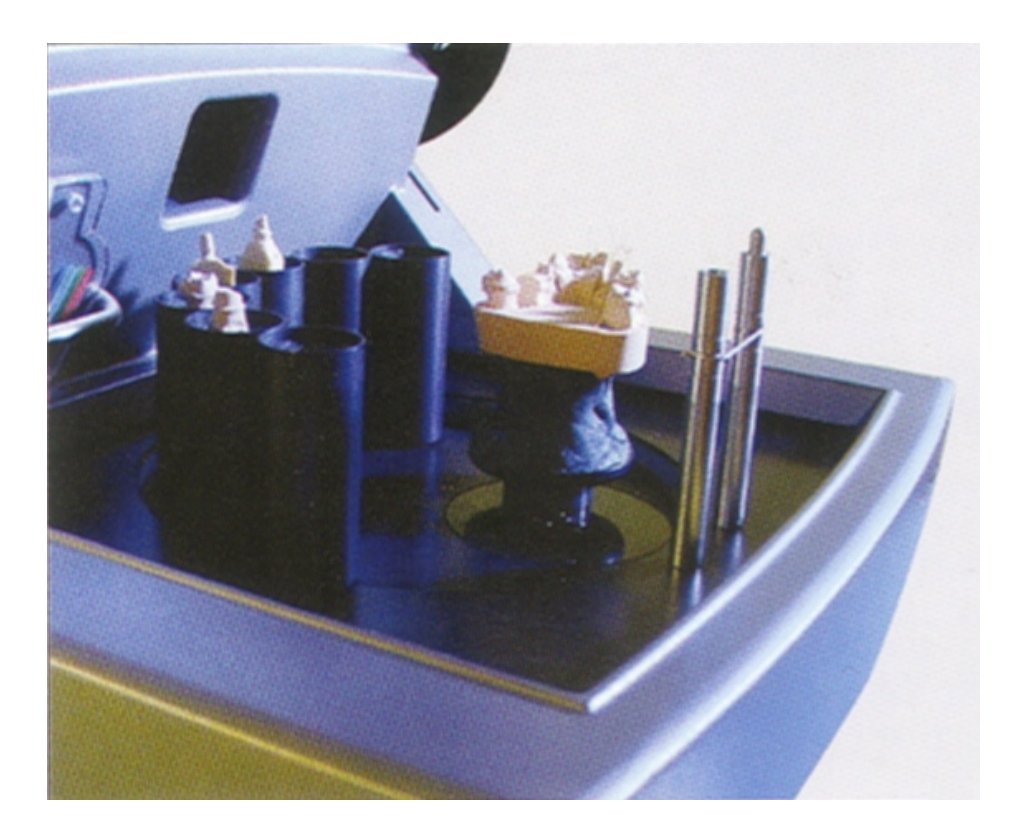

Abb. 18 Laserscanner es1 (Prototyp) mit platziertem Kiefermodell und Stümpfen

Die eingelesenen Einzelstümpfe werden durch die Software automatisch dem Kiefermodell zugeordnet. Dieser Vorgang wird Referenzierung genannt. Die jeweilige Zuordnungsgenauigkeit wird in der Datei lscan3d.log gespeichert. Es handelt sich dabei um die Standardabweichung des Differenzbildes zwischen dem Einzelstumpfdatensatz und dem Datensatz des Kiefermodells. Die Zuordnungsgenauigkeiten aller Einzelstümpfe wurden verglichen und statistisch ausgewertet. Dabei wurde sowohl zwischen Prämolaren und Molaren, als auch zwischen Kavitätenzähnen und Nachbarzähnen unterschieden.

Nach der Referenzierung werden die gescannten Daten mit dem Befehl "Alles Visualisieren" und "Modellierung" dargestellt. In der Darstellung Modellierung werden die einzelnen Stümpfe nacheinander markiert und im STL-Datenformat gespeichert. Es wurden folgende Benennungen festgelegt:

Zahn mit Inlaypräparation: fgp-m[Modellnummer]-[Zahn]-i.stl Nachbarzahn: fgp-m[Modellnummer]-[Zahn]-n.stl

Es werden während des Scanvorganges folgende Dateien erstellt:

- \*.i3d Scandaten des Einzelstumpfes
- \*.i3d-ref.txt Referenzierungsdaten des Einzelstumpfes
- \*.ls3d Scandaten mit Referenzierungsdaten zur Einordnung des Stumpfes in das Koordinatensystem des Kiefermodells
- Iscan3d.log Statistische Auswertung der Referenzierung

Abb. 19 zeigt die dreidimensionale Darstellung eines Kavitätenstumpfes mit Nachbarzahn mittels des Programms 3D BioGeneric DentVisual Version 1.5 (A. Mehl).

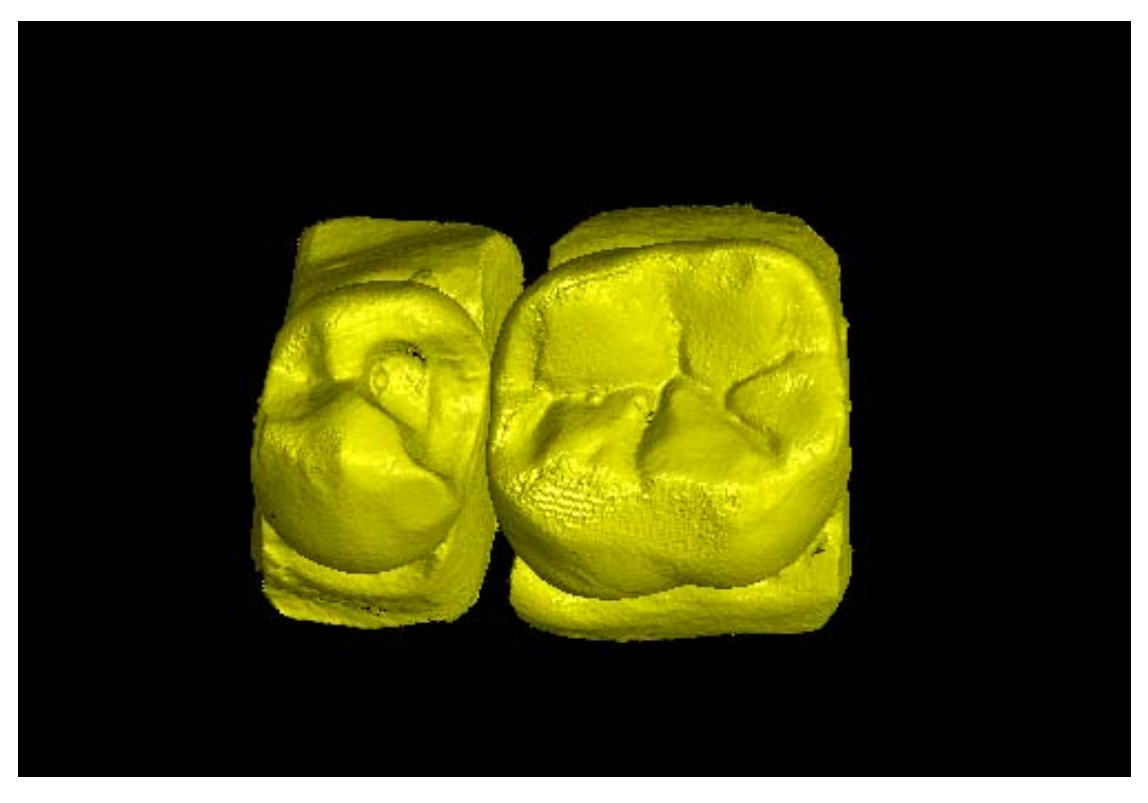

Abb. 19 3D-Darstellung von Kavitätenstumpf und Nachbarzahn

## **3.4.3 Gewinnung der Datensätze der statischen Registrate**

Zum Scannen der statischen Registrate werden diese auf die Kavitätenstümpfe gesetzt, welche sich noch vom Zahn-Scan in den Töpfen befinden. Hierbei ist darauf zu achten, dass die Manipulation an den Stümpfen möglichst gering ausfällt, und somit die Position im Topf möglichst beibehalten wird.

Der mit dem Registrat versehene Stumpf wird ausgewählt und der Abtastvorgang mit dem Befehl "Nach-Scannen" wiederholt. Eine automatische Referenzierung ist nicht mehr möglich, da das Programm für die dreidimensionale Zuordnung in das Kiefermodell Punkte im okklusalen Drittel vergleicht, welche jedoch durch das aufgelegte Registrat nicht mehr übereinstimmen. Wird bei diesem Arbeitsschritt trotzdem automatisch referenziert, ist dies die Folge einer zu hohen Platzierung des Stumpfes. Dabei wird das Registrat nicht mehr vom Scanner voll erfasst und der Datensatz kann nicht verwendet werden. Die theoretische Möglichkeit, die Referenzierungsdatei des Stumpf-Scans auf den Registrat-Scan zu übertragen, ist nicht sinnvoll, da keinerlei Kontrolle über die Lageänderung des Stumpfes während der Platzierung des Registrates besteht. Eine minimale manuelle Manipulation findet sicherlich immer statt.

Die Einordnung des Registrates in das Koordinatensystem des Kiefermodells kann durch folgendes Verfahren erreicht werden: Damit durch den Befehl "Nach-Scannen" die \*.i3d Datei des Stumpfes nicht überschrieben wird, muss diese zuvor umbenannt werden. Dies erfolgt auf der Linux-Oberfläche mit dem Befehl "mv \*.i3d \*-ohne.i3d". Ebenso muss die \*.i3d-ref.txt Datei mit dem Zusatz "-ohne" versehen werden. Der Befehl lautet "mv \*.i3d-ref.txt \*-ohne.i3d-ref.txt". Nun kann mit dem aufgelegten Registrat der Scanvorgang gestartet werden. Hierzu wird der Befehl "Nach-Scannen" aufgerufen. Es ergibt sich nun eine neue \*.i3d-Datei. Eine neue \*.i3d-ref.txt und \*.ls3d Datei kann aus dem oben genannten Grund nicht erstellt werden.

Mit Hilfe des Programms Match 3D Version 2.4 (W. Gloger) kann die Lagebeziehung zweier Bilder zueinander bestimmt werden. Es werden jeweils die Bukkalansicht des Stumpfes mit (Abb. 20) und ohne Registrat (Abb. 22) geöffnet (Befehl "Open .i3d"). Im Bild mit Registrat wird ein möglichst großes Polygon des Stumpfes (zervikaler Bereich) markiert und ausgewählt ("Select polygon") (Abb. 21).

Als Ziel ("Target") für den Bildvergleich wird das Bild des Stumpfes ohne Registrat bestimmt. Der Befehl "Match" wird nun ausgeführt. Es wird der Anteil der Punkte im ausgewählten Polygon ermittelt, welche im Zielbild wiedergefunden wurden (Matchrate). Ebenso wird die Zuordnungsgenauigkeit in µm festgehalten (Standardabweichung des Differenzbildes zwischen Einzelstumpf mit und ohne Registrat im ausgewählten Polygon). Diese Daten wurden statistisch ausgewertet, wobei zusätzlich noch zwischen Prämolaren und Molaren als zugehörige Kavitätenstümpfe unterschieden wurde.

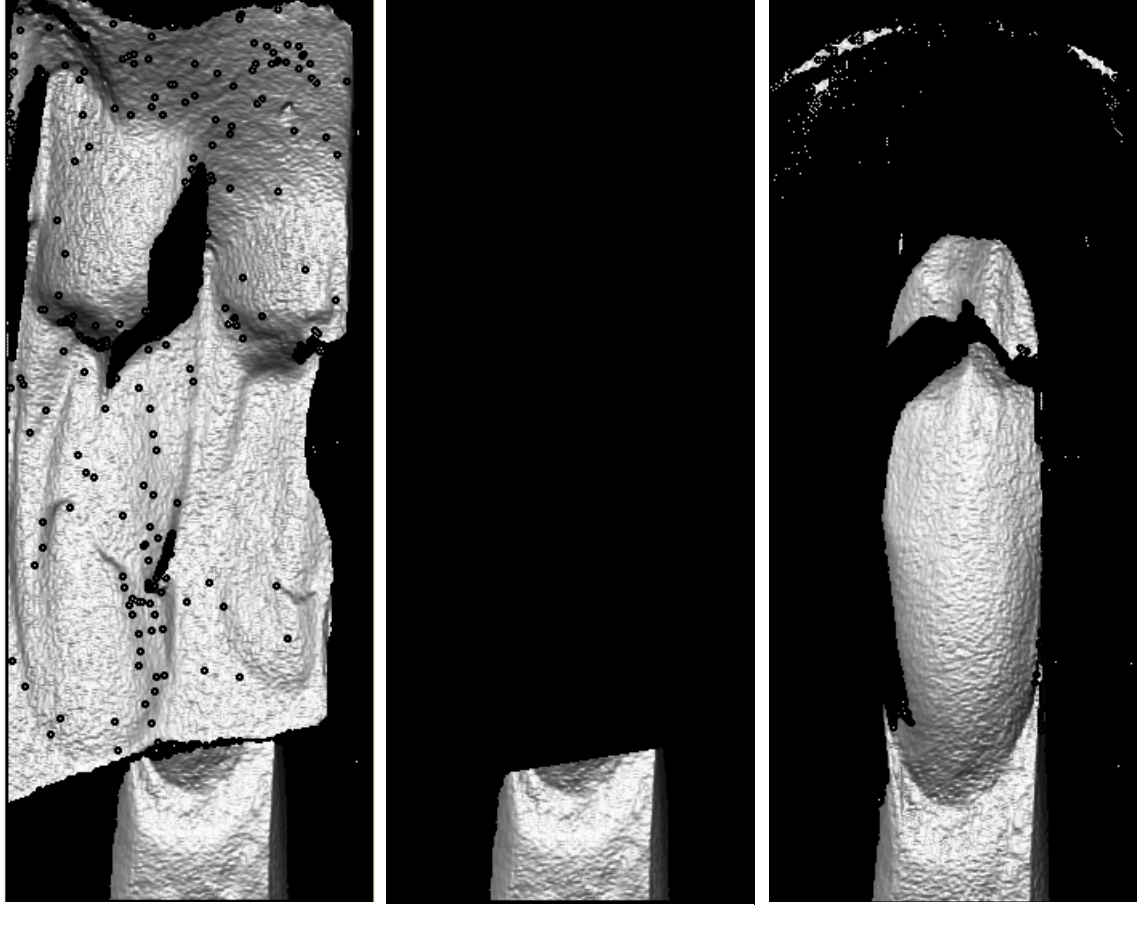

Abb. 20 Stumpf mit Registrat

Abb. 21 Ausgewähltes Polygon

Abb. 22 Stumpf ohne Registrat

Im Fenster mit dem Bild des Stumpfes ohne Registrat wird mit dem Befehl "Load transformation" die Referenzierungsdatei \*-ohne.i3dref.txt geladen. In dem Fenster, welches das Bild des Stumpfes mit Registrat zeigt, wird der Befehl "Concatenate with target" ausgeführt und anschließend die neue Referenzierungsdatei unter dem Namen \*.i3d-ref.txt gespeichert. Dadurch erhält das Bild mit Registrat eine Zuordnung zum Kiefermodell.

Auf der Linux-Oberfläche wird der Befehl "i3d-ls3d" durchgeführt und somit eine \*.ls3d Datei des Registrates generiert. Die \*.i3d,\*.ls3d und \*.i3d-ref.txt Dateien des Stumpfes mit Registrat haben somit die gleichen Namen wie die des Stumpfes ohne Registrat vor der Namensänderung. Nun kann im Programm etscan-visual 2001 mit den Befehlen "Alles Visualisieren" und "Modellierung" das Registrat im Koordinatensystem des Kiefermodells dargestellt und wie die Einzelstümpfe zuvor im STL-Datenformat abgespeichert werden. Statisches Registrat: fgp-m[Modellnummer]-[Zahn]-s.stl Abb. 23 zeigt die dreidimensionale Darstellung des Datensatzes des statischen Registrates und die Lage dessen zu den Zähnen.

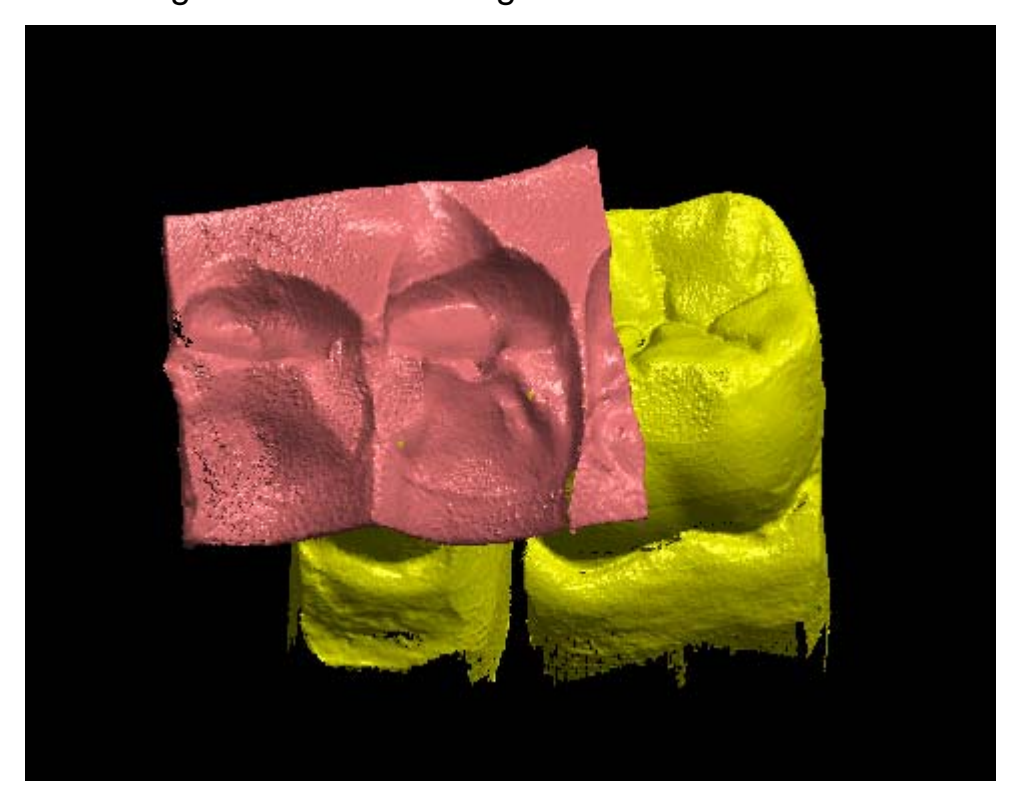

Abb. 23 3D-Darstellung des statischen Registrates

## **3.4.4 Gewinnung der Datensätze der funktionellen Registrate**

Der Scanvorgang der funktionellen Registrate aus lichthärtendem Kunststoff wurde vom Programm etscan-visual 2001 regelmäßig abgebrochen. Dies ist auf das zu geringe Reflexionsvermögen der Kunststoffoberfläche zurückzuführen. Um die Reflexion des Laserstrahls auf der Registratoberfläche zu erhöhen, musste diese durch Vorbehandlung abtastbar gemacht werden. Hierzu wurde das Spray MET-L-CHEK DEVELOPER D70 (Fa. Helling, Heidgraben) benutzt. Die Registrate wurden mit drei Sprühstößen aus ca. 25 cm Entfernung und unterschiedlichen Sprühwinkeln benetzt. Um die Verdunstung des Lösungsmittels zu beschleunigen und eine homogene Abdeckung der Registratoberfläche zu erzielen, wurde das Registrat mit warmer Luft getrocknet. Dadurch wurde eine opake, weiße Oberfläche geschaffen, welche für den Scanvorgang optimale Eigenschaften aufwies (Abb. 24). Abb. 25 zeigt die dreidimensionale Darstellung des Datensatzes des funktionellen Registrates.

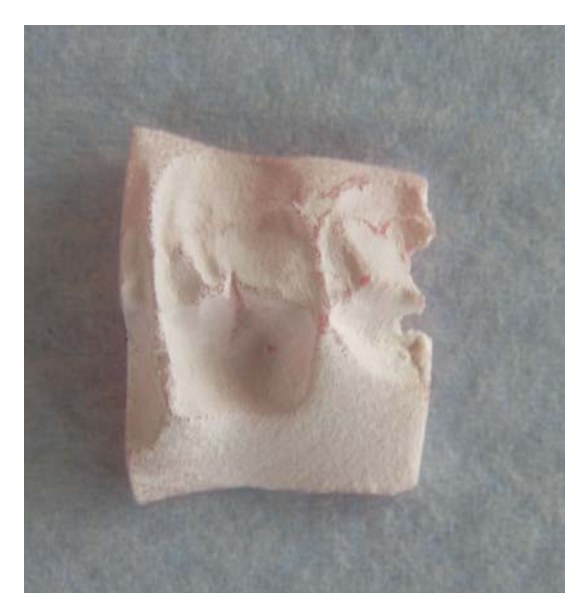

Abb. 24 Besprühtes funktionelles **Registrat** 

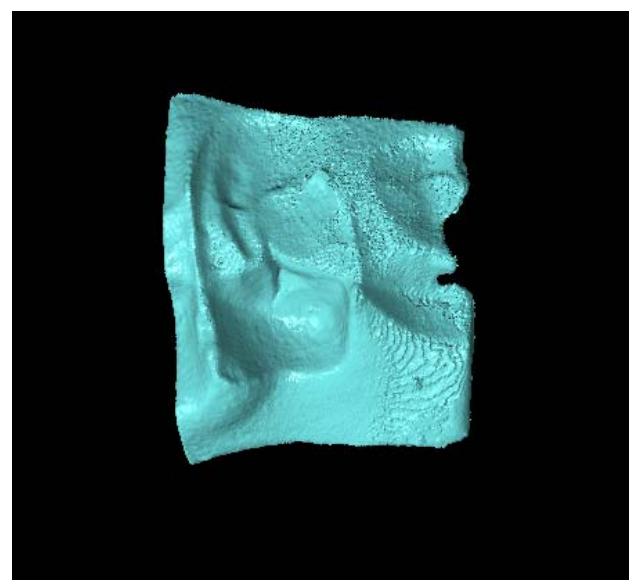

Abb. 25 3D-Darstellung des Datensatzes des funktionellen Registrates

Nach dieser Vorbehandlung der funktionellen Registrate können diese analog zu den statischen Registraten gescannt und die Daten weiterverarbeitet werden. Die Speicherung im STL-Datenformat erfolgte unter der Bezeichnung:

Funktionelles Registrat: fgp-m[Modellnummer]-[Zahn]-f.stl

## **3.4.5 STL-Datensätze**

Es wurden somit für alle Modelle folgende Datensätze im STL-Datenformat generiert:

Zahn mit Inlaypräparation: fgp-m[Modellnummer]-[Zahn]-i.stl Nachbarzahn: fgp-m[Modellnummer]-[Zahn]-n.stl Statisches Registrat: fgp-m[Modellnummer]-[Zahn]-s.stl Funktionelles Registrat: fgp-m[Modellnummer]-[Zahn]-f.stl

Abb. 26 zeigt die beispielhafte dreidimensionale Darstellung dieser Datensätze.

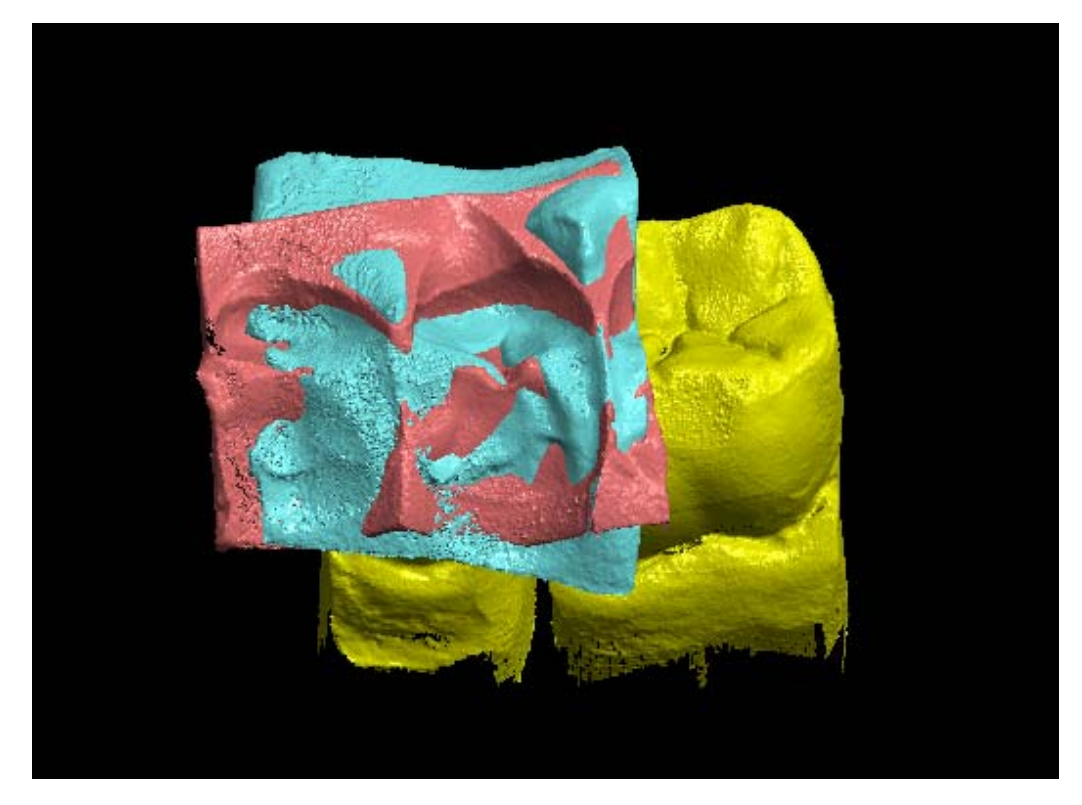

Abb. 26 3D-Darstellung aller STL-Datensätze

### **3.5 WEITERVERARBEITUNG DER STL-DATENSÄTZE**

Die generierten und im STL-Datenformat gespeicherten Daten wurden mit der Software 3D BioGeneric DentVisual in der Version 1.5 (A. Mehl) weiterverarbeitet. Zuerst wurden die Datensätze in das XV-Datenformat überführt und ein Datensatz der Restkaufläche des Kavitätenzahnes erstellt. Die XV-Datensätze der Restkauflächen und der statischen und funktionellen Registrate sind die Ausgangsbasis für die späteren Auswertungen.

## **3.5.1 Umwandlung der Registratdaten in das XV-Datenformat**

In einem ersten Schritt wurden die STL-Daten der Registrate in das XV-Datenformat umgewandelt. Hierzu mussten die Registrate einzeln geladen und der Befehl "Export stl as xv-file" durchgeführt werden. Als Auflösung wurde eine Gitterweite von 50 µm gewählt. Es wurde folgende Bezeichnung festgelegt:

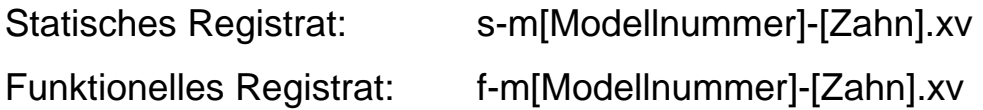

### **3.5.2 Festlegung der Präparationsgrenze**

Zur Markierung der Präparationsgrenze der einzelnen Kavitäten musste zunächst der STL-Datensatz des jeweiligen Stumpfes geladen werden. Im Menü "Projekt" werden die Funktionen "Punkte verbinden" und "Präparationslinie zeichnen" aktiviert. Um die Präparationslinie mit guter Genauigkeit markieren zu können, ist es empfehlenswert, diese aus der Verlängerung der Winkelhalbierenden des Winkels zwischen Kavitätenwand und Zahnoberfläche zu betrachten. Diese Position muss im Verlauf der Markierung öfters korrigiert werden, um die Präparationslinie in allen Dimensionen richtig festlegen zu können. Zur eigentlichen Markierung der Präparationslinie wird diese mit dem Cursor nachgefahren und mittels Doppelklick in kleinen Abständen markiert. Abschließend wird die Präparationslinie als \*.txt Datei mit dem Befehl "Präparationslinie speichern" gespeichert (Abb. 27). Es wurde folgende Bezeichnung festgelegt:

prepline-m[Modellnummer]-[Zahn].txt

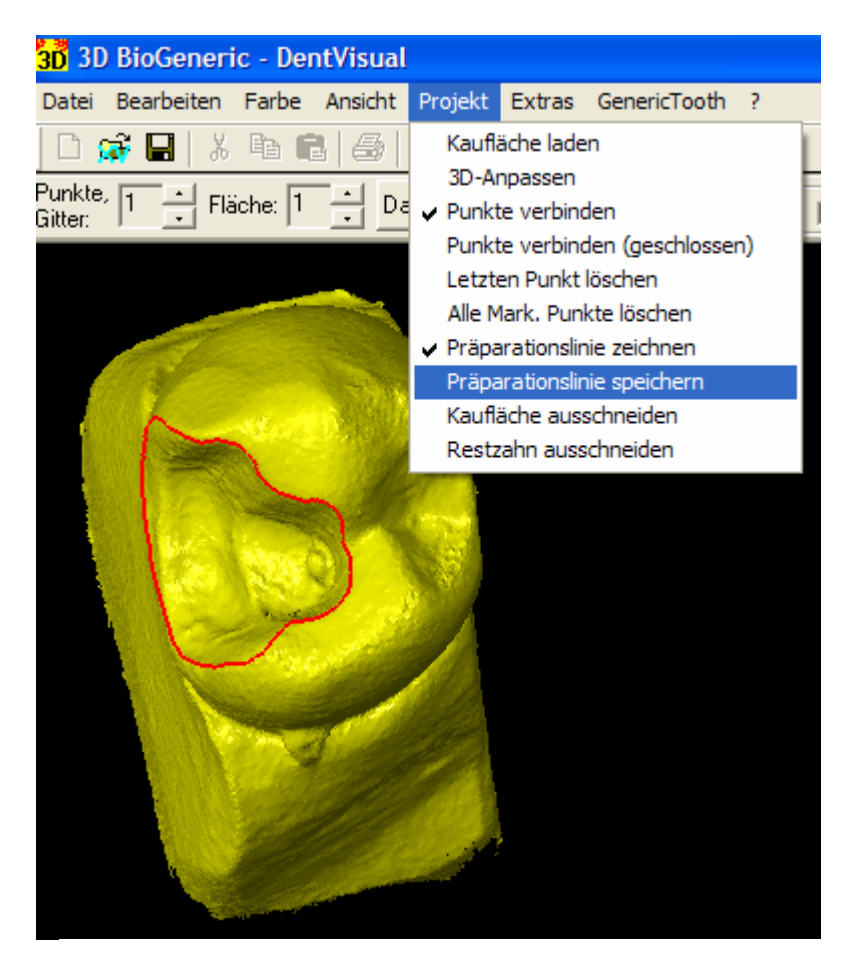

Abb. 27 Festlegung der Präparationsgrenze

# **3.5.3 Ausschneiden der Okklusalfläche**

Um die Okklusalfläche auszuschneiden, wird zunächst die STL-Datei des Stumpfes geladen und dann im Menü "Projekt" die Funktion "Restzahn ausschneiden" aufgerufen. Es muss nun die zugehörige Datei prepline-\*.txt gewählt werden. Der Gitterabstand zur Berechnung der XV-Datei wird auf 50 µm eingestellt. Es werden aus dem STL-Datensatz des Stumpfes zwei Datensätze gewonnen. Der 1. Datensatz bleibt eine STL-Datei (Abb. 28). Er wurde unter folgender Benennung gespeichert:

cut-rest-m[Modellnummer]-[Zahn].stl

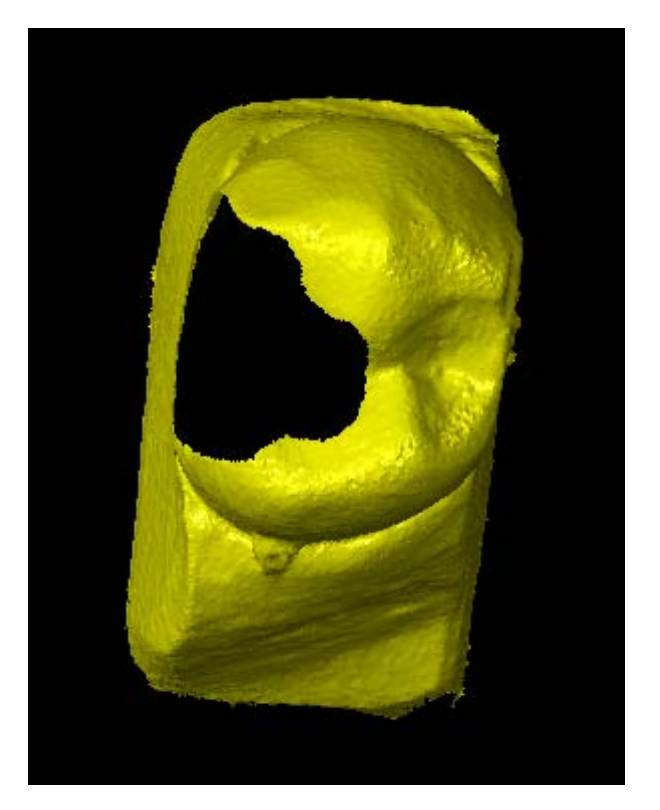

Abb. 28 STL-Datensatz

Der 1. Datensatz wird ausgeblendet und der 2. Datensatz (XV-Datei) ausgewählt, um mit der Funktion "clip Z" die nicht benötigten Zahnanteile zu entfernen. Dabei ist darauf zu achten, dass die Okklusalfläche des Kavitätenzahnes komplett erhalten bleibt (Abb. 29). Dieser Ausschnitt wird als XV-Datei gespeichert.

Okklusalfläche der Präparation: cut-m[Modellnummer]-[Zahn].xv

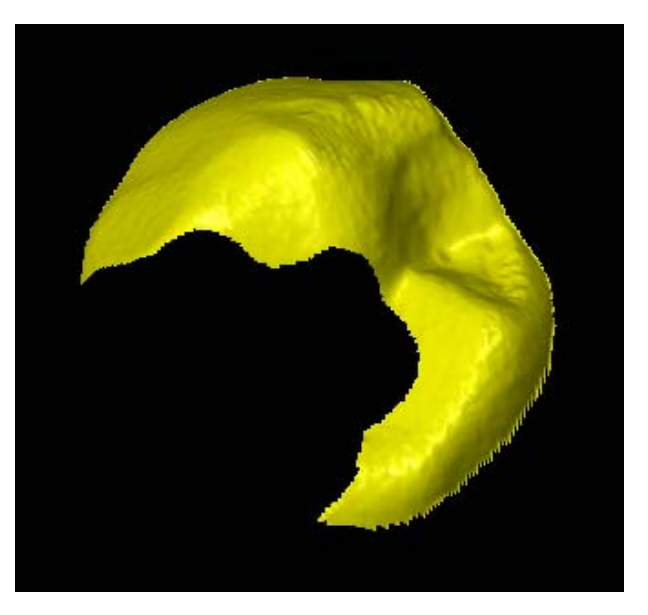

Abb. 29 XV-Datensatz der Okklusalfläche des Kavitätenzahnes

## **3.5.4 XV-Datensätze**

Es wurden somit für die Auswertung von allen Modellen folgende Datensätze im XV-Datenformat generiert:

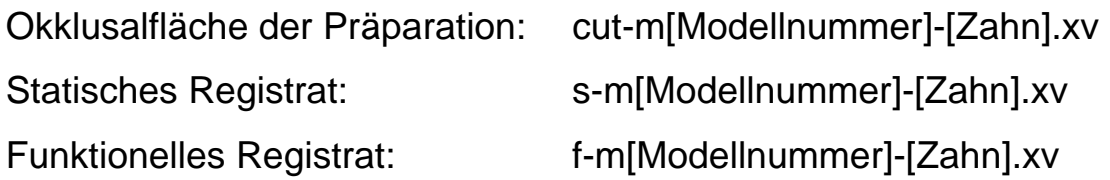

## **3.6 REPRODUZIERBARKEIT DER REGISTRATDATENSÄTZE**

Um die Reproduzierbarkeit der Registratherstellung und Registratdigitalisierung einschätzen zu können, wurden von zwei Modellen (Kavitätenstumpf je einmal Prämolar, einmal Molar) jeweils 4 statische und 4 funktionelle Registrate angefertigt und in der geschilderten Weise XV-Datensätze dieser erstellt.

Mit dem Programm Match 3D Version 2.4 (W. Gloger) können Differenzbilder zweier XV-Datensätze erstellt und statistisch erfasst werden. Dazu werden die beiden Datensätze geöffnet und im Matching Control Panel des einen Datensatzes als Target der andere Datensatz eingestellt und ein Differenzbild mit "Diff.img." erzeugt. In diesem Differenzbild wird der Bereich der Registrierung ausgewählt ("Select polygon") und somit Artefakte im Randbereich der Registrate herausgefiltert. Mit dem Befehl "Statistics" werden der absolute arithmetische Mittelwert der z-Werte der ausgewählten Bildpunkte und die Standardabweichung angegeben. Dadurch wird der Unterschied der Datensätze zweier Registrate erfasst. Es wurden jeweils Differenzbilder der folgenden Datensätze ausgewertet:

- Datensatz 1 Datensatz 2
- Datensatz 2 Datensatz 3
- Datensatz 3 Datensatz 4
- Datensatz 4 Datensatz 1

Bei der Auswertung wurde sowohl bei den statischen Registraten als auch bei den funktionellen Registraten zwischen Prämolaren und Molaren als jeweils zugehöriger Kavitätenstumpf unterschieden.

### **3.7 KONTAKTPUNKTE**

Die Datensätze im XV-Datenformat wurden folgendermaßen ausgewertet:

Durch die Erstellung eines Differenzbildes aus dem Datensatz der Restkaufläche und dem Datensatz des statischen Registrates wurden okklusale Kontakte auf der Restzahnsubstanz errechnet. Diese Kontaktpunkte wurden anschließend mit der wirklichen Kontaktpunktverteilung im Artikulator mittels digitalen Modellfotos verglichen.

Durch einen Vergleich der Datensätze von statischem und funktionellem Registrat und der Erstellung von Differenzbildern wurde nach möglichen Kontaktpunkten im Sinne der FGP-Technik gesucht. Um die Qualität dieses Verfahrens abschätzen zu können, wurden die dabei auf der Restkaufläche liegenden Punkte wiederum mit den wirklichen Punkten auf den Modellfotos verglichen. Zusätzlich wurde angegeben, wie viele Kontaktpunkte laut dieser Auswertung auf der jeweiligen Kavität möglich wären.

An den x- bzw. y-Koordinaten, an welchen beim Vergleich von Restkaufläche und statischem Registrat Kontaktpunkte gefunden wurden, wurde das Differenzbild zwischen statischem und funktionellem Registrat ausgewertet. Es wurde dabei nach Parametern für die z-Wert-Verteilung gesucht, um Kriterien für eine mögliche automatische Auswertung der Differenzbilder zu finden.

## **3.7.1 Kontaktpunkte durch das statische Registrat**

Kontaktpunkte auf der Restzahnsubstanz sind an den Stellen zu erwarten, an denen das statische Registrat eine minimale Stärke aufweist oder perforiert ist. Wird ein Differenzbild aus statischem Registrat minus Restzahnsubstanz gebildet, können Kontaktareale bestimmt werden. Ein Kontaktpunkt kann hierbei beliebig über die Größe des Differenzwertes definiert und dargestellt werden. Es wurden Werte von 0 bis 75 µm untersucht, da sich dabei in Bezug auf Kontaktpunktanzahl und Kontaktpunktgröße sinnvolle Ergebnisse ergaben.

Zur Erstellung der Differenzbilder werden im Programm Match 3D (W. Gloger) mit dem Befehl "Open VIFF" folgende Dateien geöffnet:

> s-m[Modellnummer]-[Zahn].xv (Fenster 0) cut-m[Modellnummer]-[Zahn].xv (Fenster 1)

Im Fenster 0 wird im Matching Control Panel als Target Fenster 1 eingestellt und ein Differenzbild mit "Diff.img." erzeugt (Fenster 2). Die Option "Histogram" wird im Fenster 2 aufgerufen und der Bereich von 0 bis 75 µm ausgewählt. Es folgen die Befehle:

- 1. Edit: Select all
- 2. Edit: Clip to Z range

Durch Auswahl der Ansicht "ROI" werden die möglichen Kontaktareale dargestellt (Abb. 30).

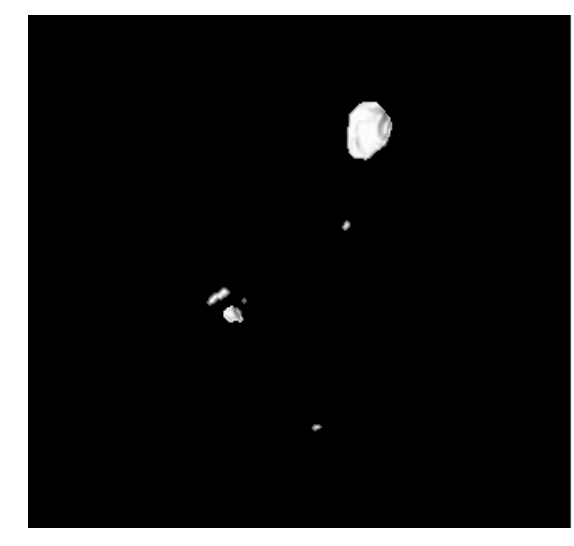

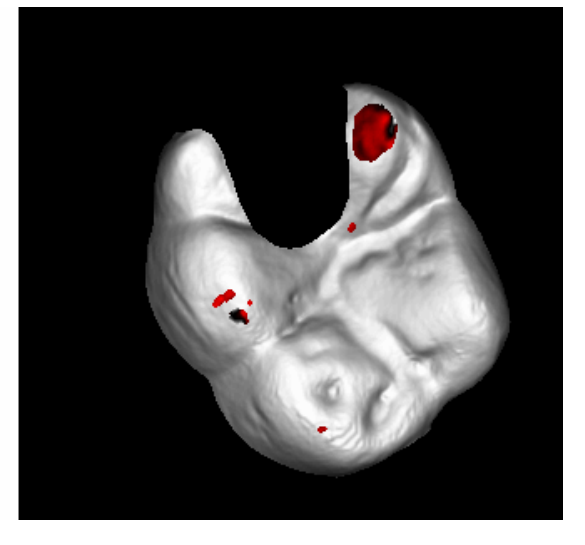

Abb. 30 Kontaktareale… …auf den Restzahn übertragen

Die so gewonnenen Kontaktareale werden mit den realen Kontaktpunkten auf der Restzahnsubstanz verglichen. Dazu werden die Modelle in den Artikulator gesetzt und die Kontaktpunkte mit einseitig zeichnender Okklusions-Folie der Stärke 12 µm (Fa. Roeko, Langenau) markiert und mit einer Digitalkamera (Modell Fuji S1 Pro) in einem Stativ fotografiert. Die Kontaktpunkte sind schon bei geringer Vergrößerung gut zu erkennen (Abb. 31).

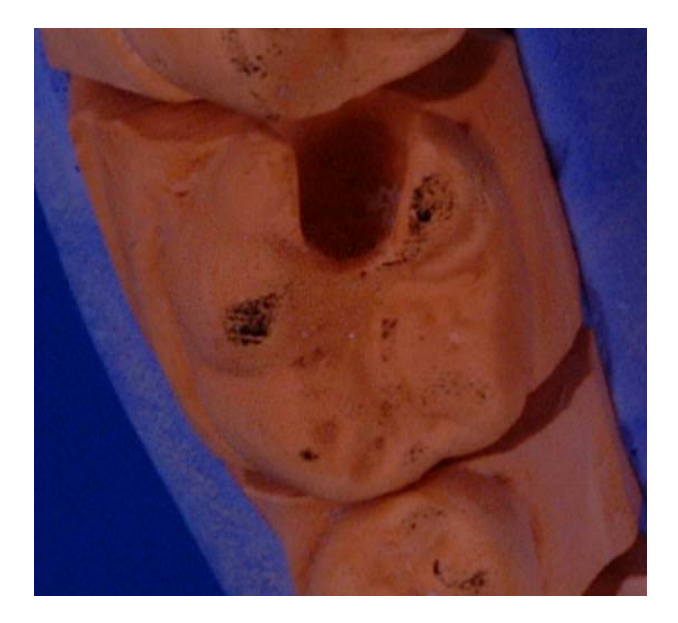

Abb. 31 Foto des Modells mit markierten Kontaktpunkten

# **3.7.2 Kontaktpunkte durch die FGP-Technik**

Grundlage der folgenden Versuche ist die Annahme, dass Kontaktpunkte an den Stellen zu erwarten sind, an denen das statische und das funktionelle Registrat übereinstimmen.

Da durch die Artikulationsbewegungen bei der Herstellung des funktionellen Registrates mehr Material verdrängt wird, sollte dieses im Vergleich zum statischen Registrat stets eine geringere oder gleiche Höhe aufweisen. Mit dem Programm Match 3D (W. Gloger) können Differenzbilder der Registrate angefertigt werden. Bei einer Differenzbildung aus statischem und funktionellem Registrat dürften nach der obigen Prämisse nur z-Werte größer oder gleich Null entstehen.

Es traten jedoch auch negative z-Werte bis zu -150 µm auf, welche auf systematische Fehler und Ungenauigkeiten bei der Positionierung und Referenzierung der Registrate zurückzuführen sind. Da nur die Areale der maximalen Annäherung der beiden Registrate von höchstem Interesse sind und um diese Auswertung zu erleichtern, wird ein absolutes Differenzbild erstellt, bei welchem alle z-Werte ins Positive gespiegelt werden. Dieses kann dann in beliebiger Höhe geklippt werden und somit die Annäherung elegant visualisiert werden.

In den folgenden beiden Abschnitten werden die komplexen Arbeitsgänge bei der Erstellung und der Auswertung der absoluten Differenzbilder aus statischem und funktionellem Registrat im Detail beschrieben.

3.7.2.1Erstellung der absoluten Differenzbilder aus statischem und funktionellem Registrat

Aus dem Differenzbild aus statischem und funktionellem Registrat werden zuerst die negativen Werte herausgefiltert und ins Positive gespiegelt. Dann werden die positiven Werte herausgefiltert und mit den gespiegelten negativen Werten zum absoluten Differenzbild zusammengefasst.

Dazu werden im Programm Match 3D (W. Gloger) mit dem Befehl "Open VIFF" folgende Dateien geöffnet:

> s-m[Modellnummer]-[Zahn].xv (Fenster 0) f-m[Modellnummer]-[Zahn].xv (Fenster 1) cut-m[Modellnummer]-[Zahn].xv (Fenster 2)

Im Fenster 0 s-m[Modellnummer]-[Zahn].xv wird im Matching Control Panel als Target f-m[Modellnummer]-[Zahn].xv ausgewählt und über den Befehl "Diff.img." das Differenzbild (Fenster 3) erstellt. Im der Hauptebene von Match 3D (W. Gloger) werden die Global Parameters aufgerufen. Dort werden als clip\_min-Wert -10000 und als clip max-Wert 0 eingegeben und durch den Befehl "Update" bestätigt. Im Fenster 3 diff-s-m[Modellnummer]-[Zahn].xv-fm[Modellnummer]-[Zahn].xv werden folgende Befehle ausgeführt:

- 1. Edit  $\rightarrow$  Select all
- 2. Z Range  $\rightarrow$  Set global Z range
- 3. Edit  $\rightarrow$  Clip to Z range

Im Fenster Global Parameters wird als scale\_z-Wert -1 eingestellt und mit "Update" bestätigt. Darauf wird im Fenster 3 die Befehlskette fortgesetzt:

- 4. Process  $\rightarrow$  Transform Scale
- 5. Yes

Fenster 3 enthält nun die negativen z-Werte des Differenzbildes, welche in das Positive gespiegelt wurden.

Im Fenster 0 wird nochmals im Matching Control Panel als Target f-m[Modellnummer]-[Zahn].xv ausgewählt und über den Befehl "Diff.img." ein neues Differenzbild (Fenster 4) erstellt. In den Global Parameters werden nun als clip\_min-Wert 0, als clip\_max-Wert 10000 und als scale\_z-Wert 1 eingegeben und durch den Befehl "Update" bestätigt. Im Fenster 4 diff-s-m[Modellnummer]-[Zahn].xv-fm[Modellnummer]-[Zahn].xv werden folgende Befehle ausgeführt:

- 1. Edit  $\rightarrow$  Select all
- 2. Z Range  $\rightarrow$  Set global Z range
- 3. Edit  $\rightarrow$  Clip to Z range

Fenster 4 enthält nun die positiven z-Werte des Differenzbildes.

Nun werden die Bilder aus Fenster 3 und Fenster 4 zusammengefügt. Hierzu wird im Matching Control Panel des Fensters 4 das Fenster 3 als Target gewählt und mit dem Befehl "Complete" im
Fenster 5 das Differenzbild mit ausschließlich positiven z-Werten erstellt.

Um die relevanten Bereiche des Differenzbildes auswählen zu können, wird der Umriss der Kavität auf das Differenzbild übertragen und an den Kavitätenrändern um einige Millimeter erweitert. Damit werden durch die Präparation entfernte Bereiche, wie z.B. die Randleisten, sicher miterfasst (Abb. 32).

Dazu wird im Fenster 2 ein Polygon um den Restzahn markiert. Im Matching Control Panel wird als Target das Fenster 5 gewählt und mit "OK" bestätigt. Es folgt der Befehl "Transfer polygon". Im Fenster 5 wird das Polygon mit "Select polygon" ausgewählt. Im Bereich der Kavitätenränder wird ein weiteres Polygon markiert und mit dem Befehl "Select polygon" ausgewählt. Durch den Befehl "Save ROI only" wird das getrimmte absolute Differenzbild unter folgender Bezeichnung gespeichert:

absdif-m[Modellnummer]-[Zahn].xv

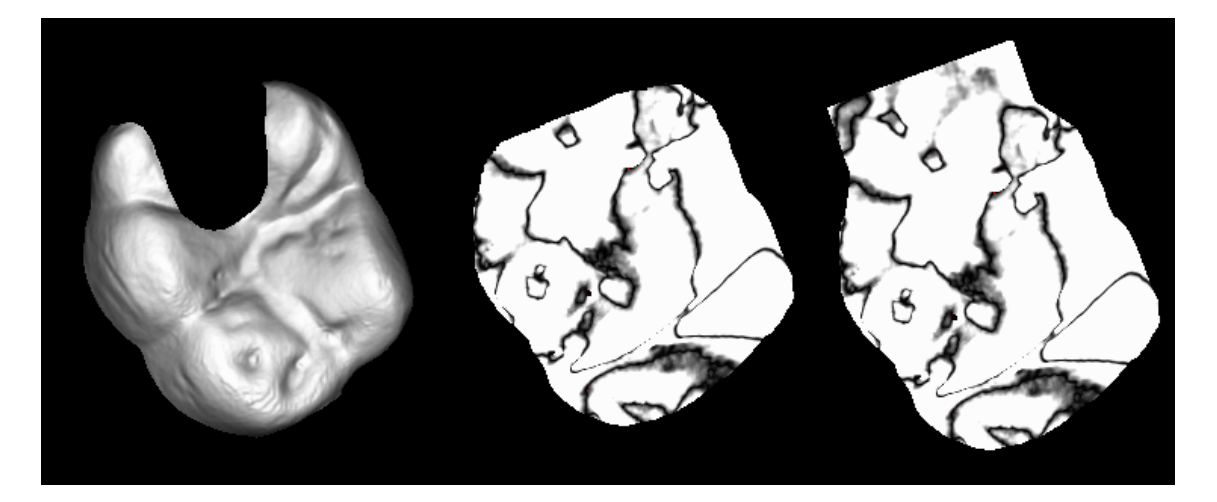

Abb. 32 Restzahn Differenzbild erweitertes Differenzbild

## 3.7.2.2Auswertung der absoluten Differenzbilder

Bei der Auswertung der absoluten Differenzbilder sollen Areale gefunden werden, an denen laut den Vorgaben der FGP-Technik antagonistische Kontaktpunkte möglich sind.

Mit dem Programm 3D BioGeneric DentVisual (A. Mehl) werden die absoluten Differenzbilder und die Restzahnsubstanz dargestellt und das Differenzbild mit der Funktion "Clip Z (xv-Image)" in beliebiger Höhe beschnitten. Für die Visualisierung der Kontaktpunkte wurden die Schnittebenen 0 µm, 30 µm, 50 µm und 70 µm gewählt. Es wurde bei der Bewertung der Bilder festgestellt, dass sich Kontaktpunkte mit zunehmender Schnitthöhe als Areale mit größer werdender, schwarzer Umrandung darstellen. Idealerweise sind diese Umrandungen kreisförmig (Abb. 33). Es ist zu beachten, dass durch dieses Verfahren sowohl Kontaktpunkte auf der Restzahnsubstanz, als auch im Bereich der Kavität erfasst werden.

Die Auswertung erfolgte visuell am Computerbildschirm. Durch die Überlagerung des absoluten Differenzbildes mit der Restzahnsubstanz (Punkt-Darstellung) kann auch die Lage der möglichen Kontaktpunkte grob angegeben werden. Dabei wurde zwischen Höckerspitzen, Höckerabhängen und Randleisten unterschieden.

Um die Genauigkeit dieses Verfahrens zu überprüfen, wurden die dabei auf der Restkaufläche liegenden Punkte wiederum mit den wirklichen Punkten auf den Modellfotos verglichen. Zusätzlich wurde angegeben, wie viele Kontaktpunkte laut dieser Auswertung auf der jeweiligen Kavität möglich wären.

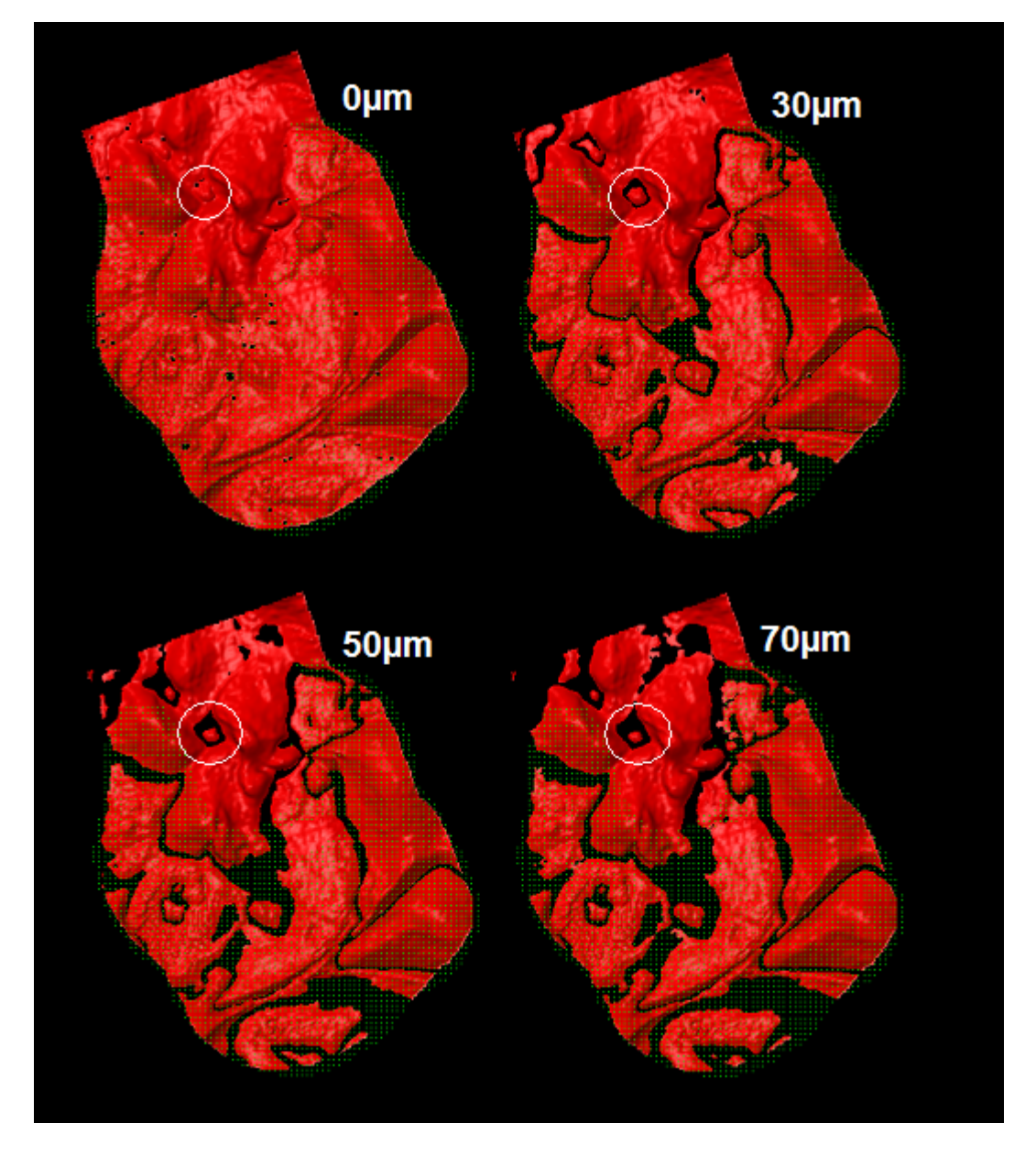

Abb. 33 Auswertung der absoluten Differenzbilder. Die Kreise markieren einen möglichen Kontaktpunkt

# **3.7.3 Auswertung der gefundenen Kontaktpunkte**

Die im vorherigen Abschnitt dargestellte visuelle FGP-Auswertung gibt nur die grobe Verteilung der möglichen antagonistischen Kontaktpunkte an. Um genaue Kontaktpunktkoordinaten zu erhalten und um die Auswertung des Differenzbildes zwischen statischem und funktionellem Registrat eventuell automatisieren zu können, müssen Parameter für einen potentiellen Kontaktpunkt im Differenzbild gefunden werden. Dazu wurden die x- und y-Werte der in Kapitel 3.7.1 gefundenen Kontaktpunkte der Restzahnsubstanz auf das Differenzbild übertragen und jeder Kontaktpunkt statistisch ausgewertet. Es wurden dabei folgende Daten erfasst:

- 1. Größe des Kontaktpunktes (in Bildpunkten)
- 2. Durchschnittlicher z-Wert
- 3. Standardabweichung

Sollten sich dabei für die einzelnen Kontaktpunkte ähnliche Werte ergeben, so könnte im restlichen Differenzbild nach gleichen Arealen gesucht werden, welche dann weitere Kontakte innerhalb der Kavität darstellen könnten.

Hierzu werden im Programm Match 3D (W. Gloger) mit dem Befehl "Open VIFF" folgende Dateien geöffnet:

> s-m[Modellnummer]-[Zahn].xv (Fenster 0) f-m[Modellnummer]-[Zahn].xv (Fenster 1) cut-m[Modellnummer]-[Zahn].xv (Fenster 2)

Im Fenster 0 wird im Matching Control Panel als Target Fenster 2 eingestellt und ein Differenzbild mit "Diff.img." erzeugt (Fenster 3). Danach wird als "Target" Fenster 1 eingestellt und ebenfalls ein Differenzbild generiert (Fenster 4). Die Option "Histogram" wird im Fenster 3 aufgerufen und der Bereich von 0 bis 75 µm ausgewählt. Es folgen die Befehle:

- 1. Edit: Select all
- 2. Edit: Clip to Z range

In der Matching Control Panel des Fensters 3 wird als "Target" das Fenster 4 gewählt und mit dem Befehl "Transfer ROI mask" die gefundenen Kontaktpunkte auf das Differenzbild der beiden Registrate übertragen. Durch Auswahl der Ansicht "ROI" und durch Anpassung in der Option "Histogram" werden die zuvor herausgefilterten Areale visualisiert. Um die einzelnen Kontaktpunkte statistisch auswerten zu können, müssen Fehlpunkte und weitere Kontaktpunkte ausgeschnitten werden. Dazu werden diese in einem Polygon zusammengefasst und mit dem Befehl "Unselect polygon" ausgeschnitten. Der verbleibende Kontaktpunkt kann durch die Option "Statistics" ausgewertet werden. Die statistischen Daten Kontaktpunktgröße, durchschnittlicher z-Wert und Standardabweichung werden in einer Textdatei mit folgender Bezeichnung gespeichert:

# m[Modellnummer]-[Zahn]-[Lage].stat

Diese Daten wurden verglichen und es wurde nach Gemeinsamkeiten bei der z-Wert-Verteilung gesucht, um Kriterien für eine mögliche automatische Auswertung der Differenzbilder zu finden.

## **3.8 STATISTISCHE AUSWERTUNG**

In der vorliegenden Untersuchung wurde für die Sicherung von Unterschieden zwischen 2 Stichproben bei den vorliegenden Daten mit metrischem Skalenniveau der t-Test benutzt, falls die Voraussetzungen für seine Anwendung gegeben waren. Es wurde daher überprüft, ob die Daten der untersuchten Variable eine Gauss'sche Normalverteilung aufweisen (Kolmogorov-Smirnov-Anpassungstest, p=0.05) und ob Varianz-Homogenität herrscht (Barlett-Test, p=0.05). Auf diese Weise wurde sichergestellt, dass das Ergebnis valide ist.

Entsprechend dem orientierenden Charakter der Untersuchung wurde das Signifikanzniveau auf p=0.05 festgesetzt.

Aufgrund des kleinen Stichprobenumfangs der Auswertung des Kapitels 3.6 ("Reproduzierbarkeit der Registratdatensätze") wurde zusätzlich ein moderner, auf permutatorischen Algorithmen beruhender Randomisierungstest nach Fisher eingesetzt, welcher den Vorteil hat, dass für die Validität des Ergebnisses keinerlei Testvoraussetzungen an die Verteilungsform zu erfüllen sind.

Die Berechnungen wurden mit dem Statistikprogramm SPSS 12.01 durchgeführt und mit einem weiteren Programm (G. Hamm) visualisiert.

Legende der Verteilungsdarstellung:

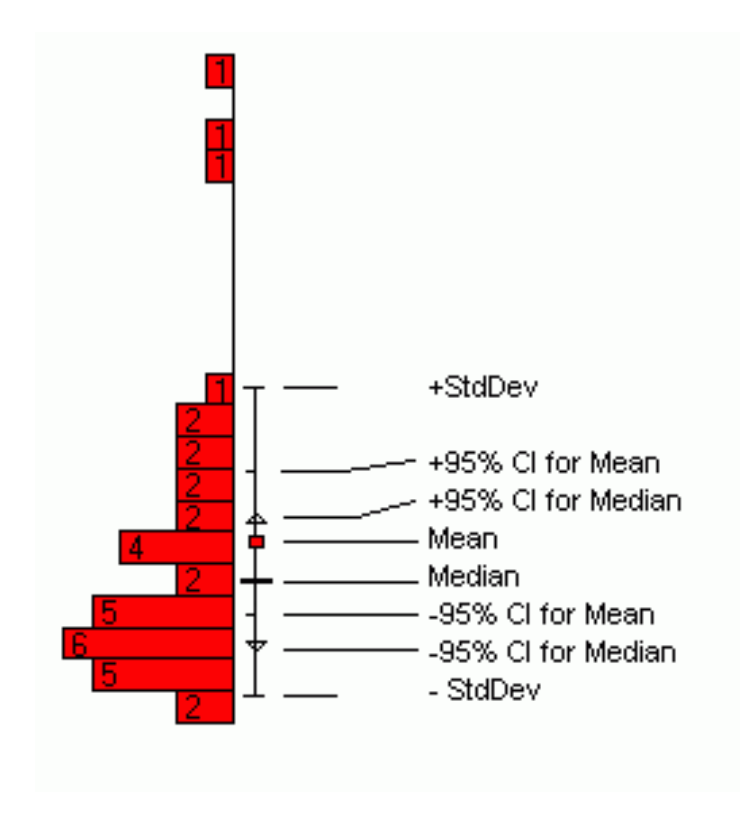

Legende der Auswertungen:

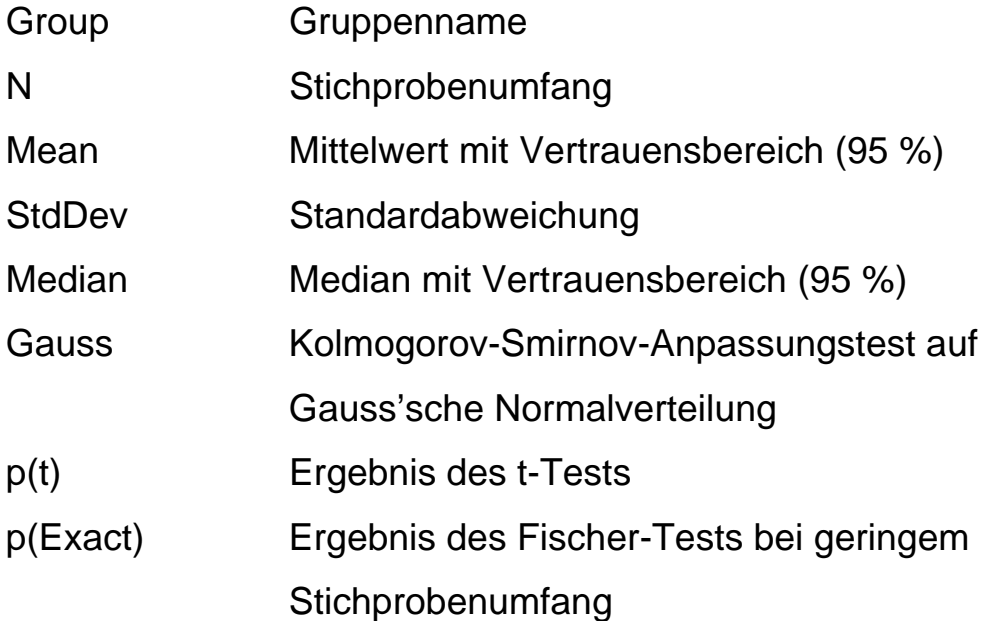

### **4 ERGEBNISSE**

#### **4.1 GENAUIGKEITEN DER EINZELSTUMPFERFASSUNG**

Die eingelesenen Einzelstümpfe wurden durch die Software etkonvisual 2001 Version 2.070 automatisch dem Kiefermodell zugeordnet.

Es ergaben sich Genauigkeiten zwischen 8,24 µm und 25,16 µm (siehe Anhang, Tab. 3). Im Mittel betrug sie 13,88 µm bei einer Standardabweichung von 3,43 µm, was im Bereich der Herstellerangabe des Laserscanners von 10 µm liegt (Tab. 1). Zwischen Prämolaren und Molaren konnten keine signifikanten Unterschiede festgestellt werden (Abb. 34). Die Kavitätenstümpfe wurden jedoch hoch signifikant schlechter zugeordnet als die Nachbarzähne (Abb. 35).

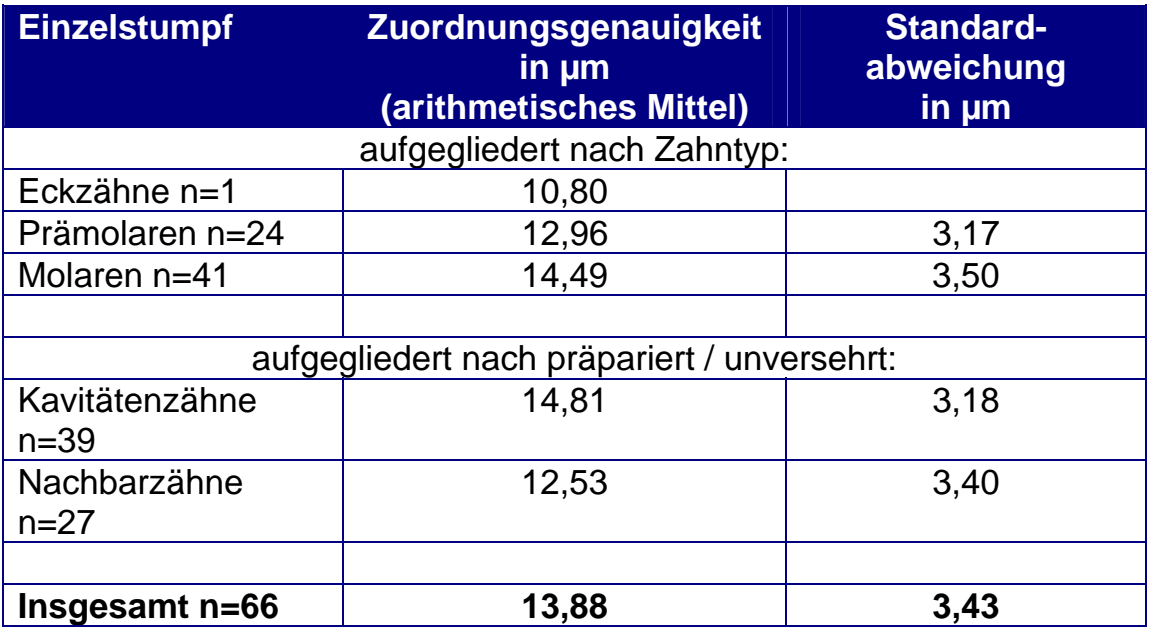

Tab. 1 Zusammenfassung der Zuordnungsgenauigkeiten

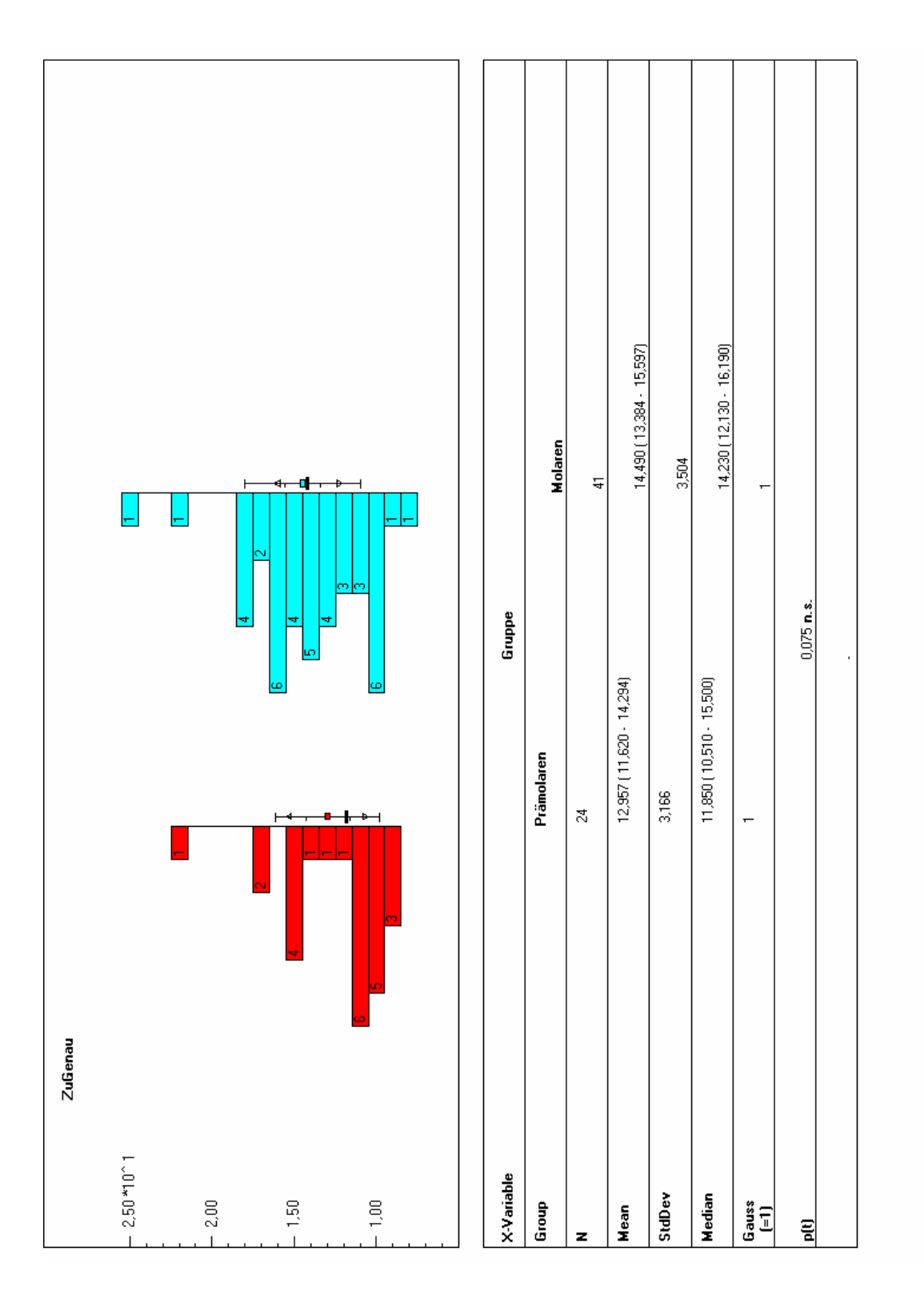

Abb. 34 Prämolaren / Molaren

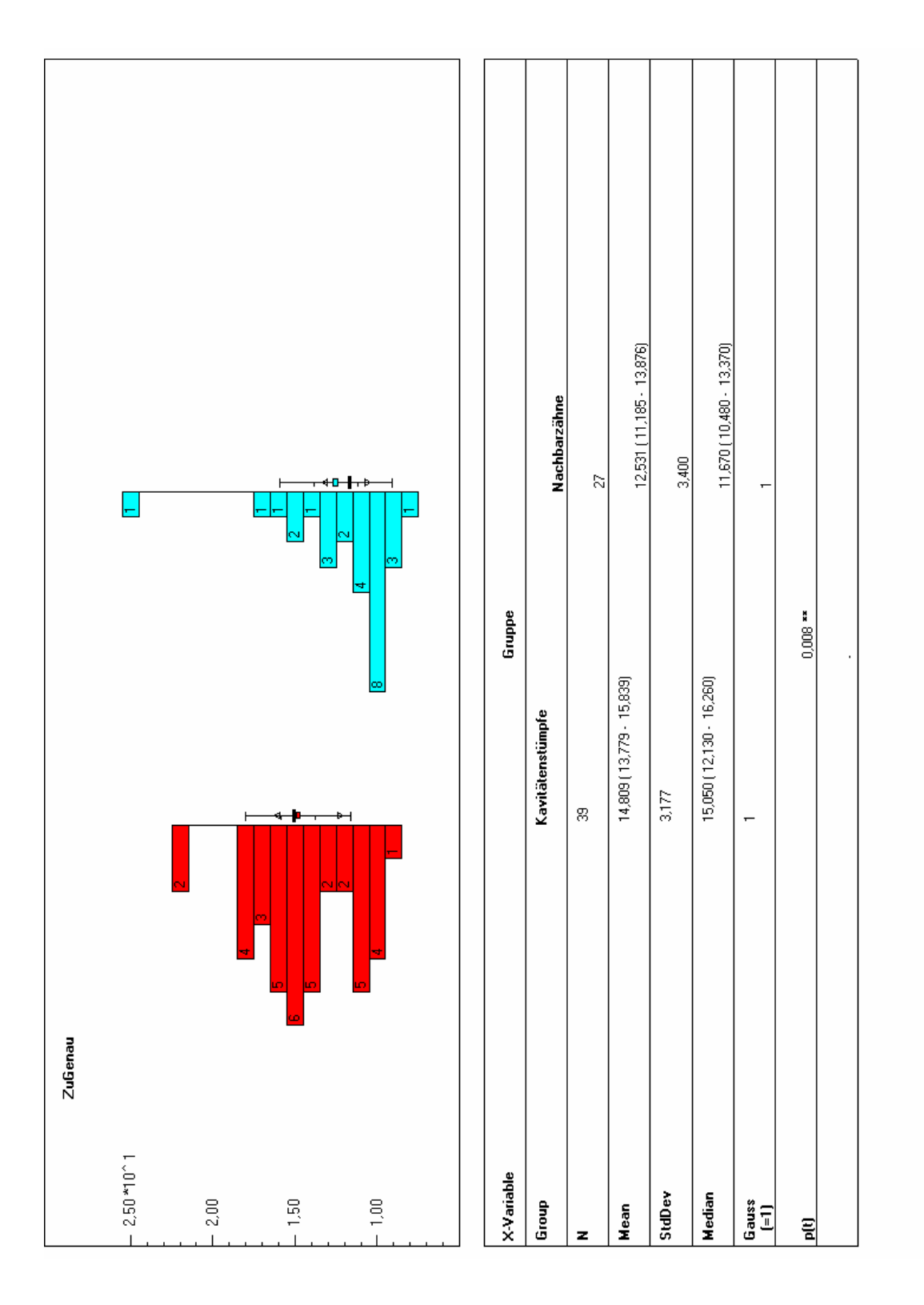

Abb. 35 Kavitätenstümpfe / Nachbarzähne

#### **4.2 GENAUIGKEITEN DER REGISTRATZUORDNUNGEN**

Die Registrate konnten nicht automatisch referenziert werden. Sie wurden mit dem Programm Match 3D (W. Gloger) durch Bildvergleiche zugeordnet.

Bei der Zuordnungsgenauigkeit ergaben sich Werte zwischen 8,43 µm und 18,09 µm (siehe Anhang, Tab. 4). Im Mittel betrug sie 12,73 µm bei einer Standardabweichung von 2,27 µm (Tab. 2).

In Bezug auf die Zuordnungsgenauigkeit ergab sich kein signifikanter Unterschied zwischen statischen und funktionellen Registraten (Abb. 36). Bei den statischen Registraten war die Zuordnungsgenauigkeit bei Molaren als Kavitätenstumpf signifikant schlechter als bei Prämolaren (Abb. 37). Bei den funktionellen Registraten zeigte sich kein signifikanter Unterschied zwischen den beiden Gruppen (Abb. 38).

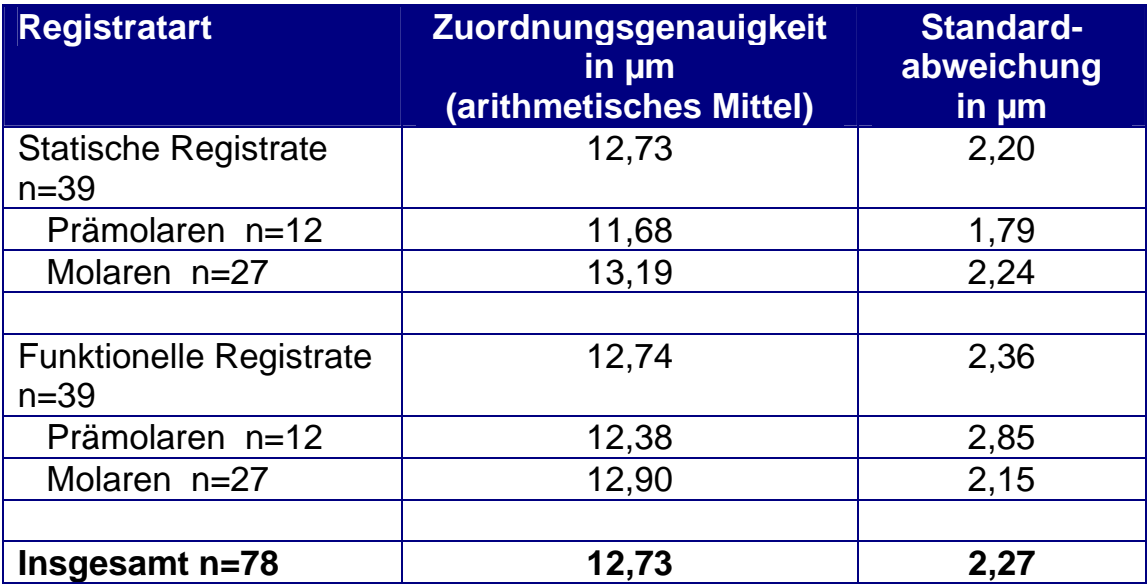

Tab. 2 Zusammenfassung der Zuordnungsgenauigkeiten

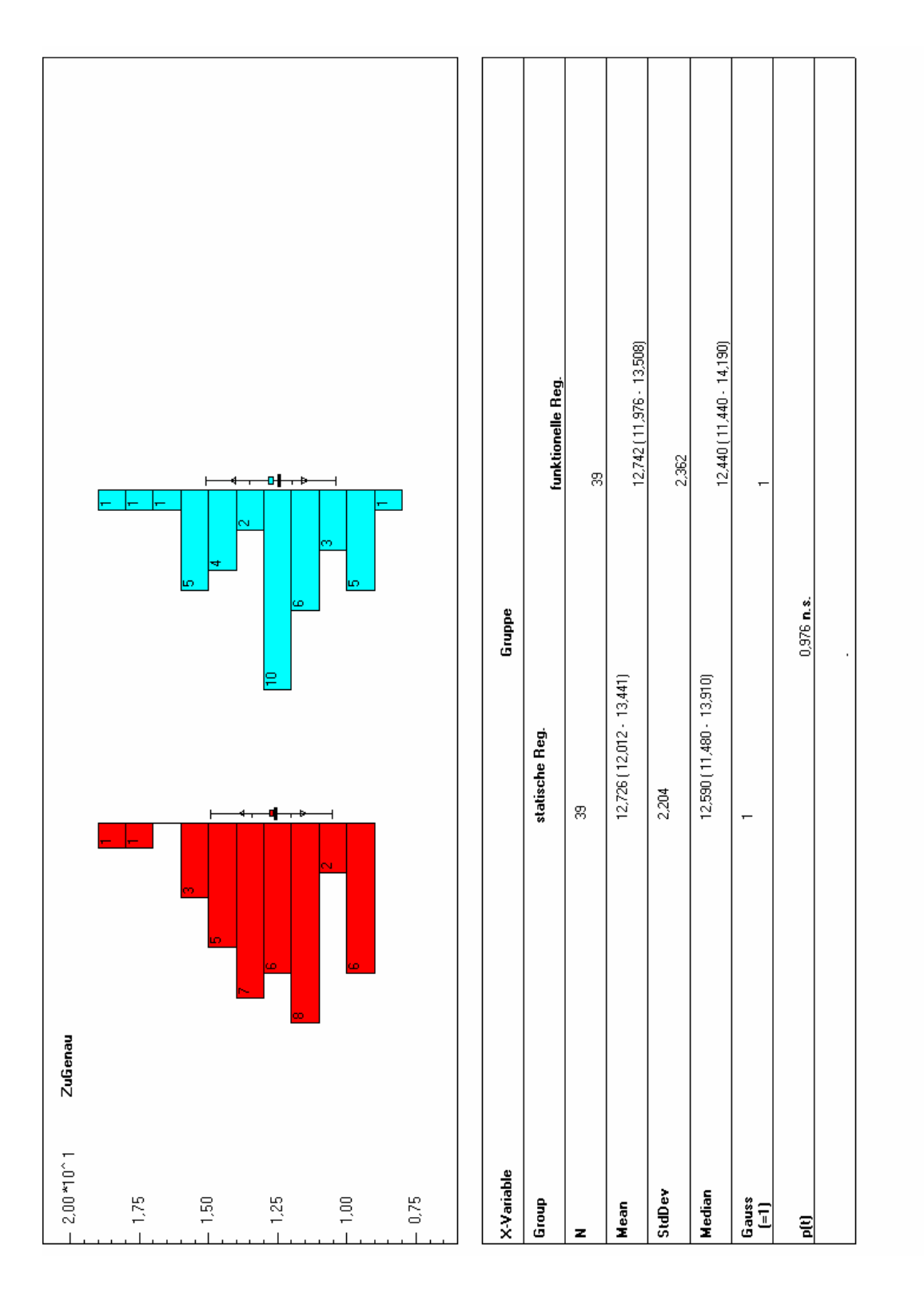

Abb. 36 Statische Registrate / funktionelle Registrate

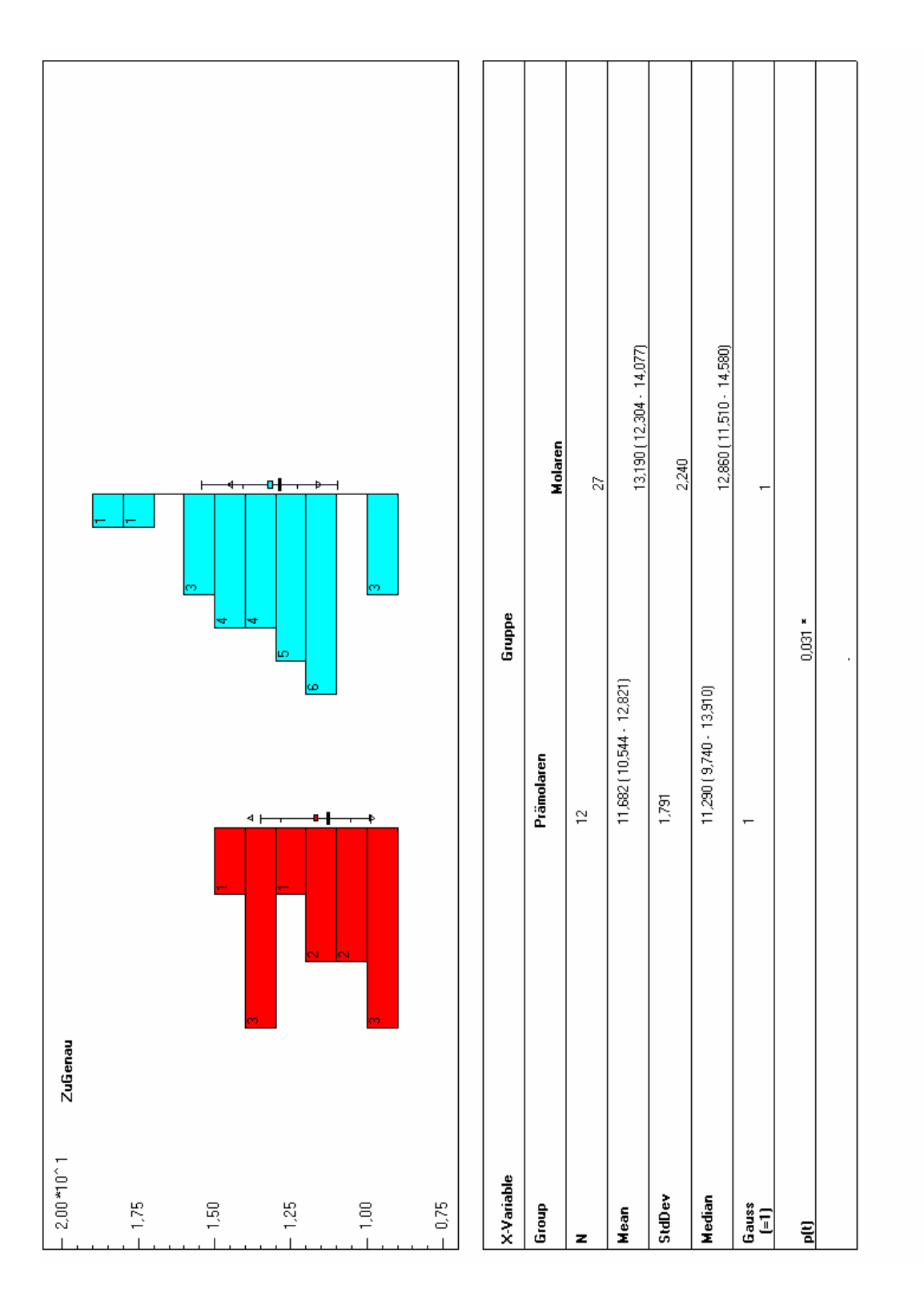

Abb. 37 Statische Registrate

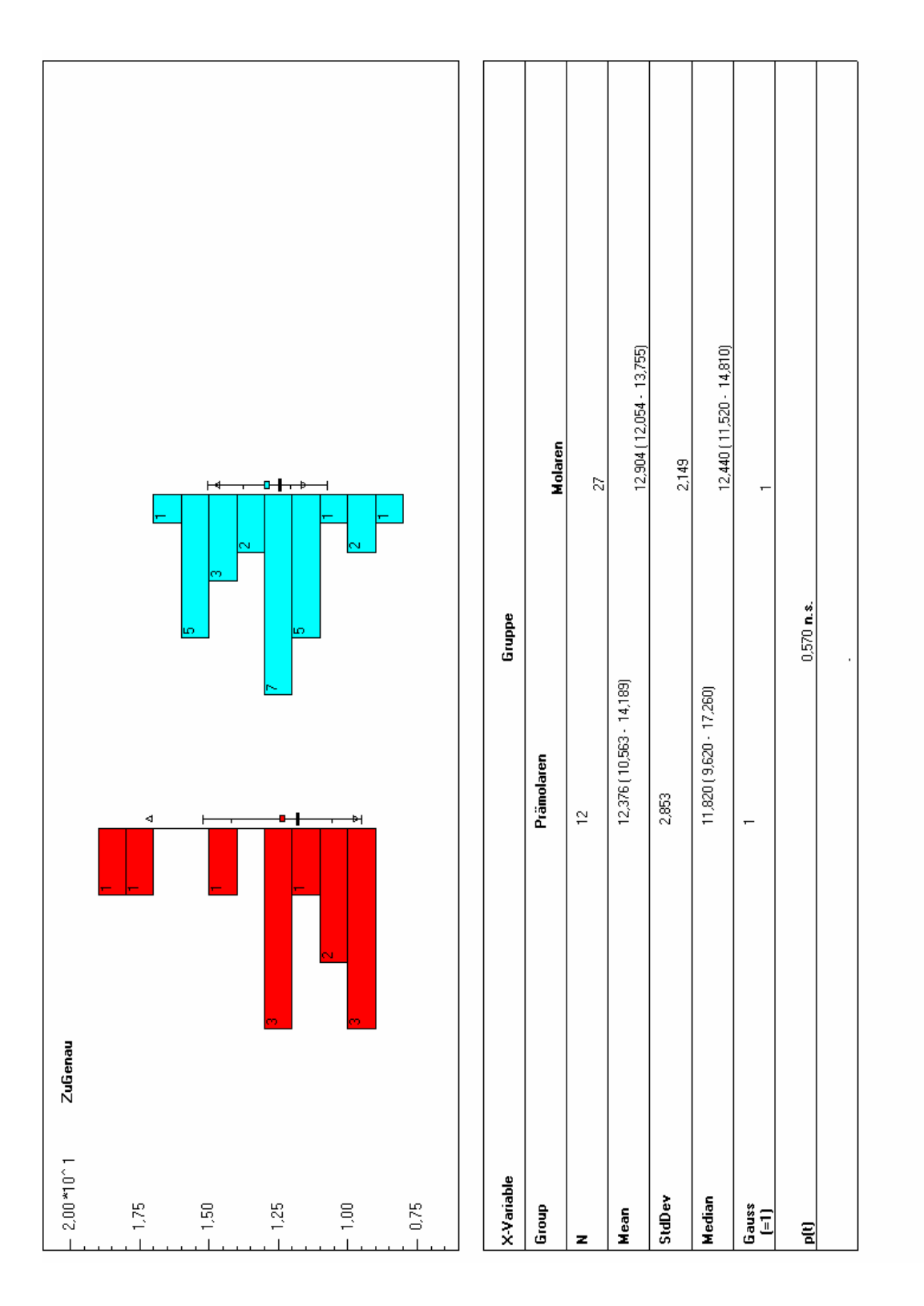

Abb. 38 Funktionelle Registrate

## **4.3 REPRODUZIERBARKEIT DER REGISTRATDATENSÄTZE**

Um die Genauigkeit des Gesamtprozesses der Registratdatensatzgewinnung abschätzen zu können, wurden Differenzbilder der Oberflächen von verschiedenen Registraten ausgewertet.

Das jeweilige absolute arithmetische Mittel und die Standardabweichung der einzelnen Differenzbilder sind in Tab. 5 im Anhang angegeben. Zwischen statischen (53,29 µm) und funktionellen (49,84 µm) Registraten konnte kein signifikanter Unterschied festgestellt werden (Abb. 40). In der Gruppe der Prämolaren (87,10 µm) war der Mittelwert hoch signifikant schlechter als in der Gruppe der Molaren (16,03 µm) (Abb. 41). Die statischen Registrate der Prämolaren (99,33 µm) waren signifikant schlechter zu reproduzieren als die statischen Registrate der Molaren (7,25 µm) (Abb. 42). Bei den funktionellen Registraten ergab sich diesbezüglich kein signifikanter Unterschied (Prämolaren: 74,86 µm, Molaren: 24,81 µm) (Abb. 43). Abb. 39 zeigt eine Zusammenfassung.

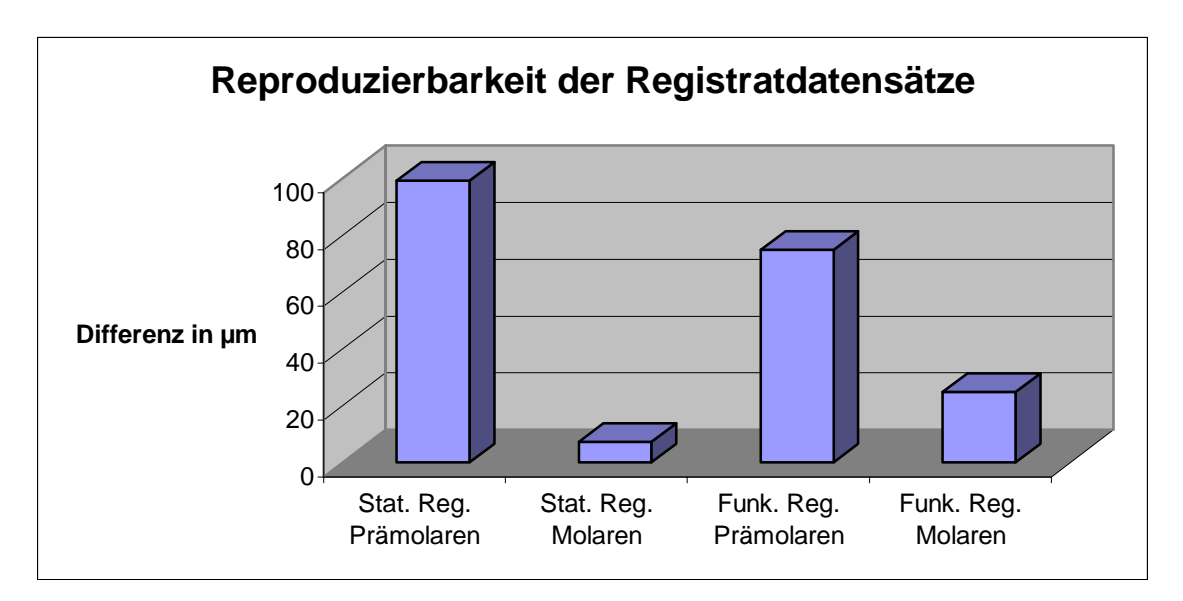

Abb. 39 Reproduzierbarkeit der Registratdatensätze

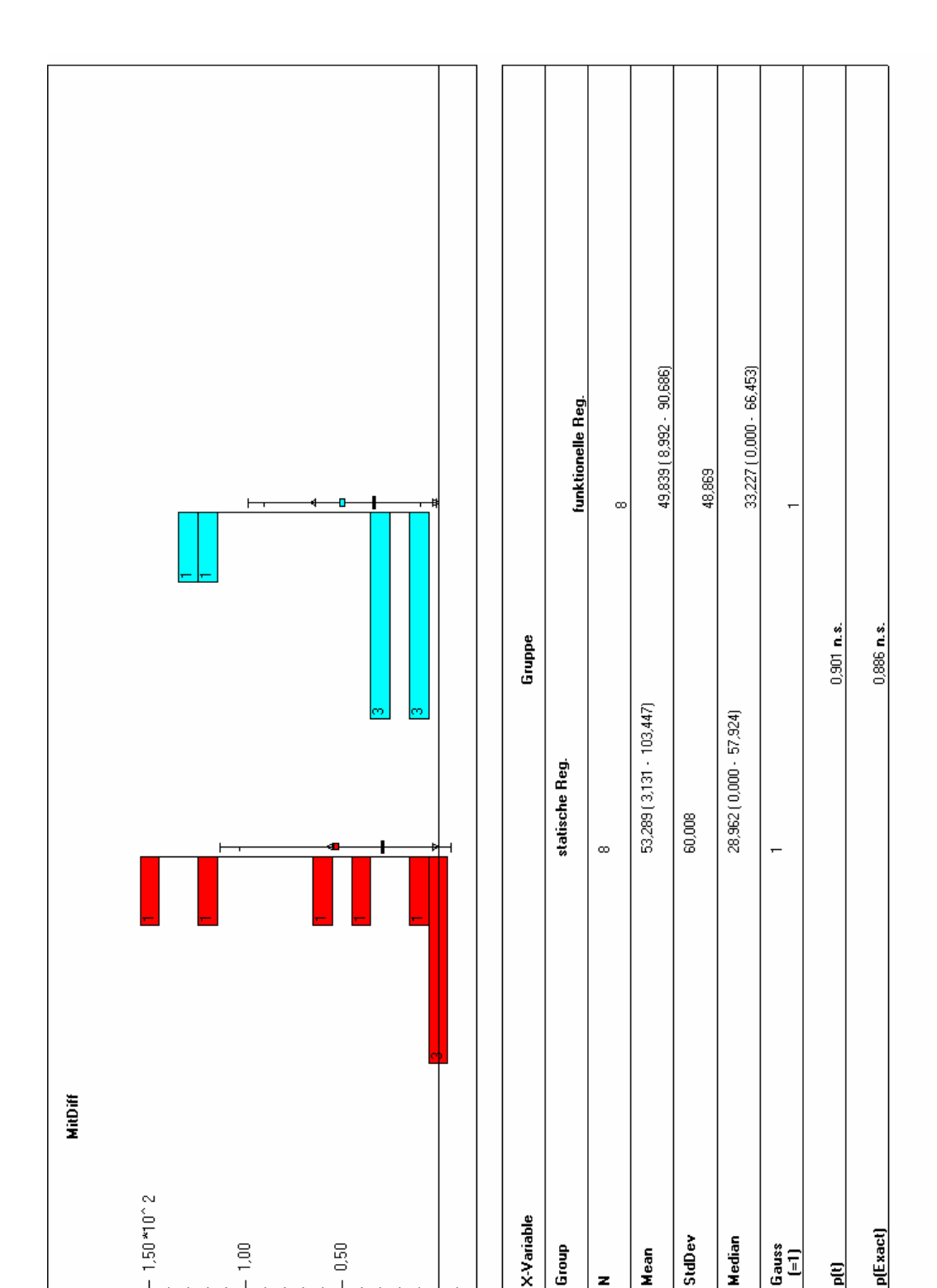

X-Variable

Group

z

StdDev Median

Mean

p[Exact]

릨

 $\begin{array}{c}\n\text{Gauss} \\
\hline\n\text{I} = 1\n\end{array}$ 

Abb. 40 Statische Registrate / funktionelle Registrate

 $0.50\,$ 

 $\sim 1,00$ 

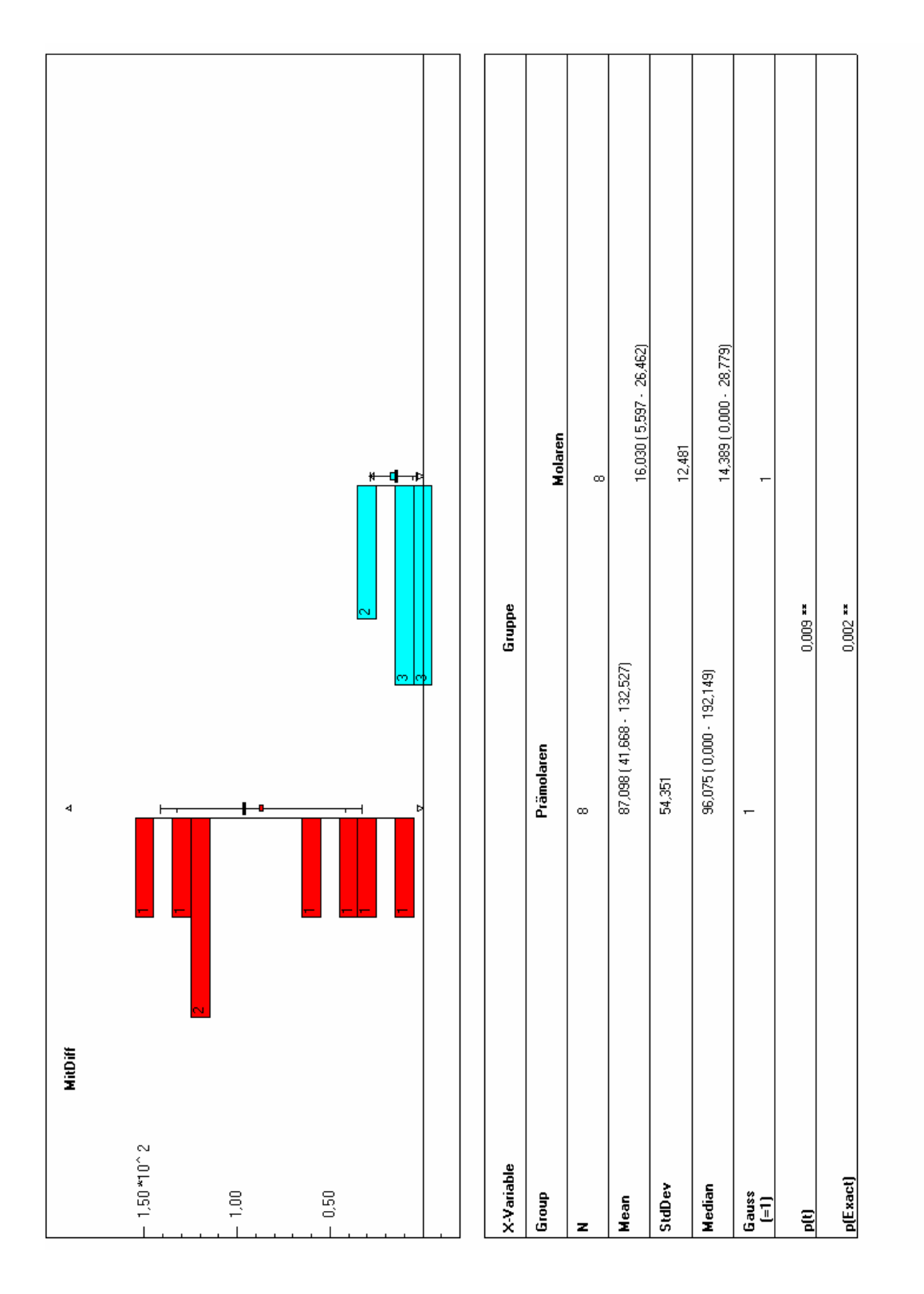

Abb. 41 Prämolaren / Molaren

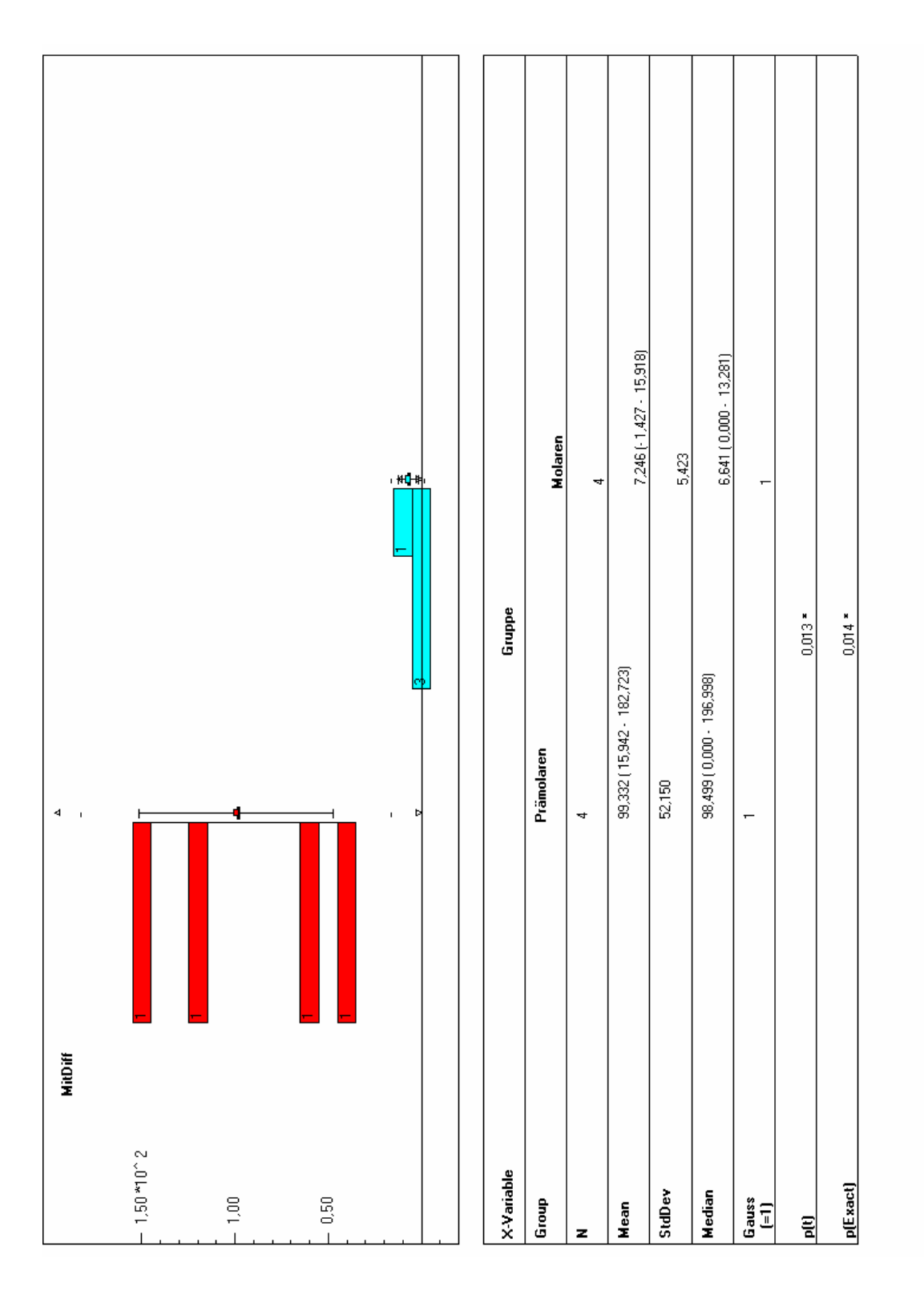

Abb. 42 Statische Registrate

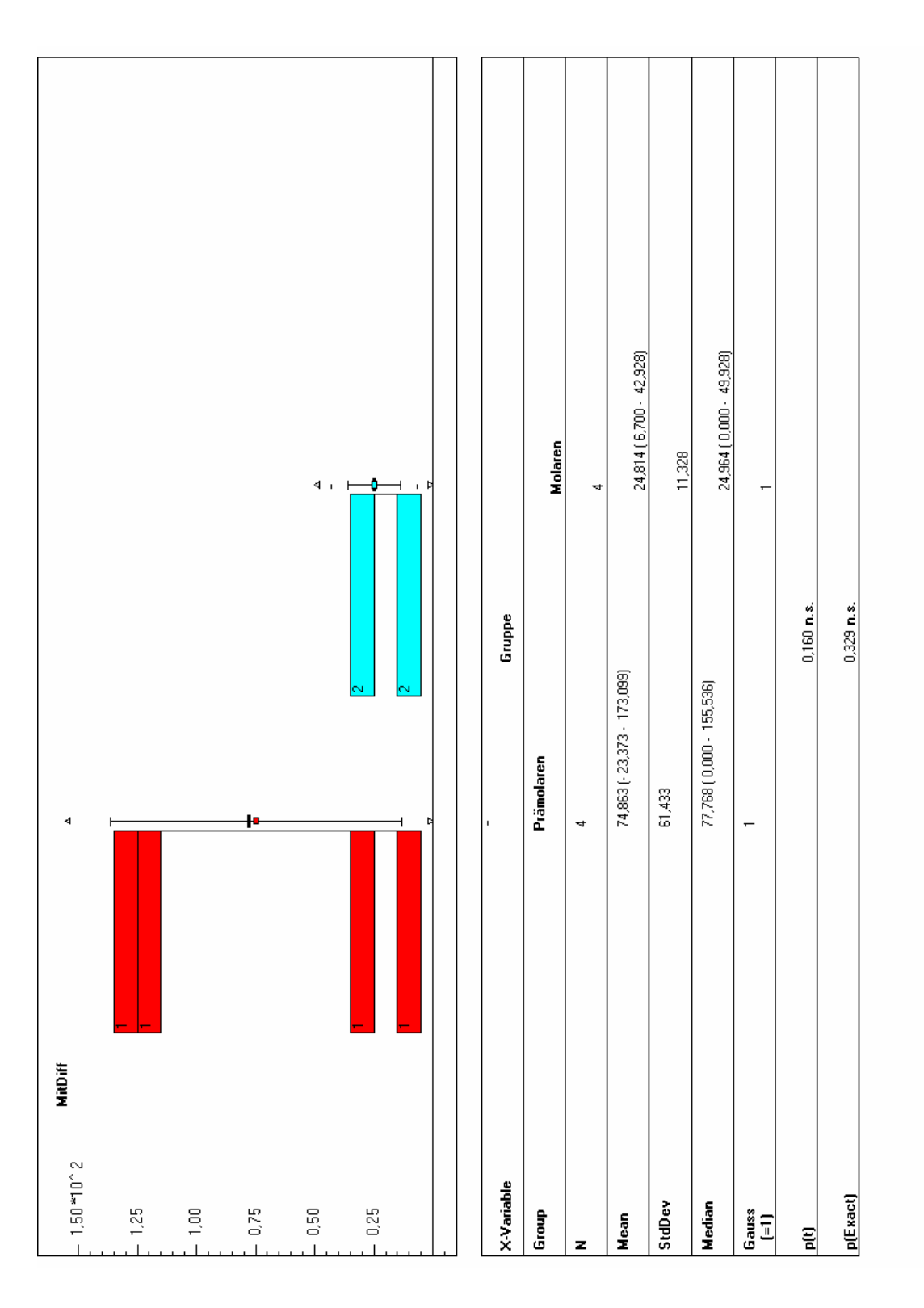

Abb. 43 Funktionelle Registrate

## **4.4 KONTAKTPUNKTE**

## **4.4.1 Kontaktpunkte durch das statische Registrat**

Bei der Auswertung der Modellfotos wurden zwischen 0 und 4 Kontaktpunkte pro Kavitätenzahn gefunden, was natürlich auch von der Kavitätengröße abhängig war (siehe Anhang, Tab. 6).

Es folgte die Auswertung des Differenzbildes aus statischem Registrat und Restzahnsubstanz (siehe Anhang, Tab. 7). Als Kontaktpunkte auf der Restzahnsubstanz wurden diejenigen Areale definiert, an welchen das Differenzbild aus statischem Registrat minus Restzahnsubstanz einen z-Wert von 0 bis 75 µm besitzt. Wurde auf diese Weise kein Kontakt gefunden, so ist die minimale Differenz angegeben. Es wurden ebenfalls zwischen 0 und 4 Kontaktpunkte pro Kavitätenzahn erkannt.

Die mit den Differenzbildern aus statischem Registrat minus Restzahnsubstanz errechneten Kontaktpunkte (Schwelle 75 µm) wurden mit den auf den Modellfotos gefundenen Kontaktpunkten verglichen (siehe Anhang, Tab. 8).

Insgesamt wurden auf den Modellfotos 43 Kontaktpunkte gefunden. Mit den Differenzbildern wurden 34 davon erfasst (79 %). 9 (21 %) Kontaktpunkte wurden nicht gefunden (falsch negativ) und 8 stimmten nicht mit den Kontaktpunkten auf den Modellfotos überein (falsch positiv) (Abb. 44).

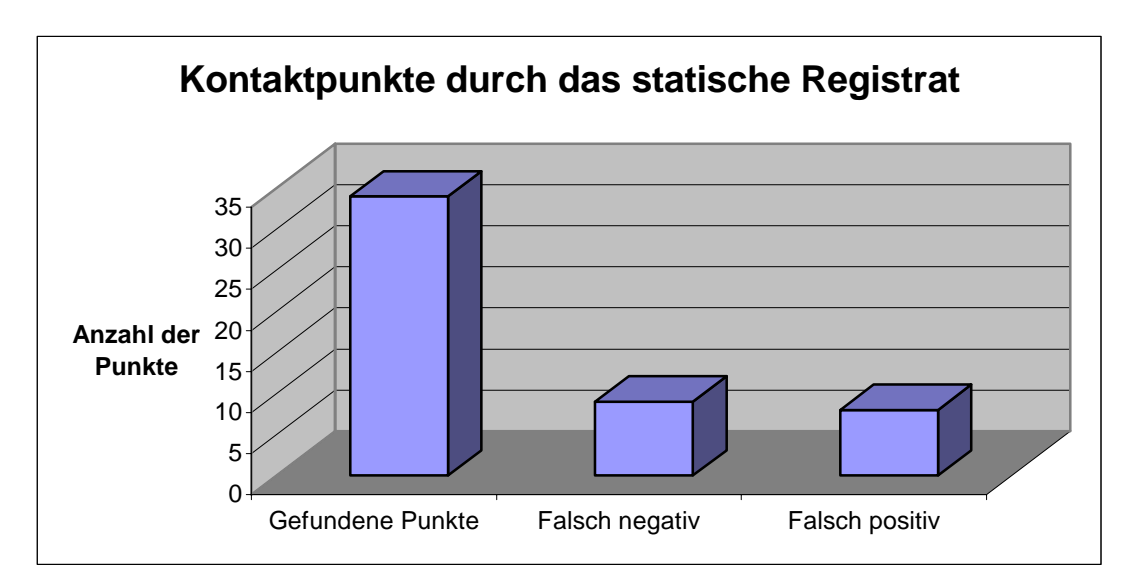

Abb. 44 Kontaktpunkte durch das statische Registrat

# **4.4.2 Kontaktpunkte durch die FGP-Technik**

Durch die Auswertung der absoluten Differenzbilder aus statischem und funktionellem Registrat werden sowohl mögliche Kontaktpunkte auf der Restzahnsubstanz, als auch im Bereich der Kavität erfasst. Es ergaben sich pro Kavitätenzahn zwischen 1 und 6 mögliche Kontaktpunkte (siehe Anhang, Tab. 9).

Die mit den Differenzbildern aus statischem Registrat minus funktionellem Registrat ermittelten möglichen Kontaktpunkte auf der Restzahnsubstanz wurden mit den auf den Modellfotos gefundenen Kontaktpunkten verglichen (siehe Anhang, Tab. 10).

Insgesamt wurden auf den Modellfotos 43 Kontaktpunkte gefunden. Mit den Differenzbildern wurden 32 davon erfasst (74 %). 11 (26 %) Kontaktpunkte wurden nicht gefunden (falsch negativ) und 27 stimmten nicht mit den Kontaktpunkten auf den Modellfotos überein (falsch positiv) (Abb. 45).

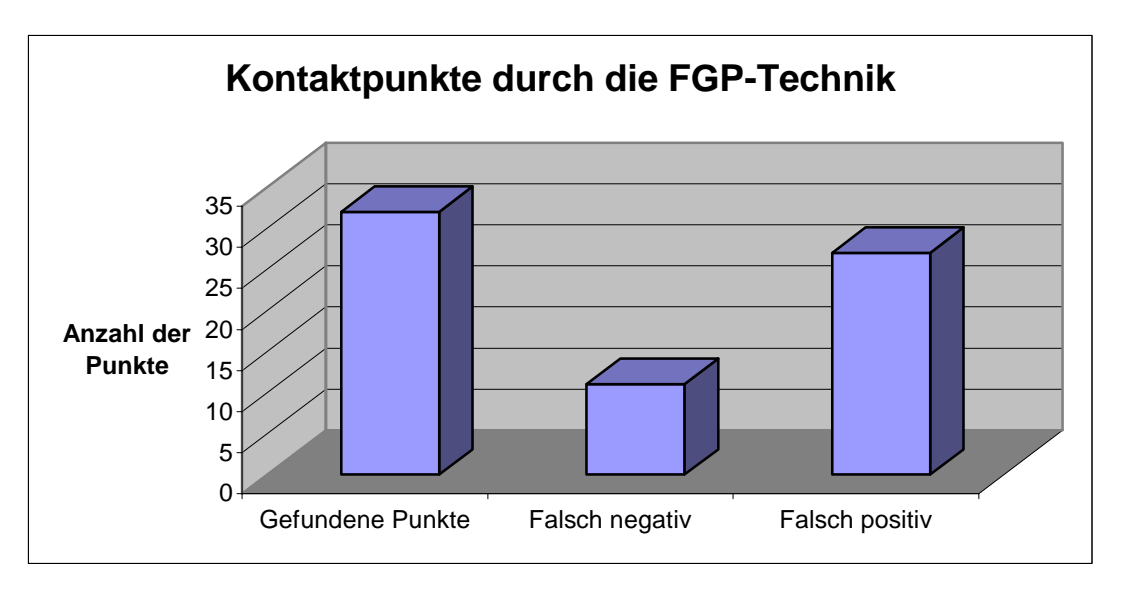

Abb. 45 Kontaktpunkte durch die FGP-Technik

# **4.4.3 Auswertung der gefundenen Kontaktpunkte**

Die x- und y-Koordinaten der durch das Differenzbild aus statischem Registrat minus Restzahnsubstanz gefundenen Kontaktpunkte wurden auf das Differenzbild aus statischem und funktionellem Registrat übertragen und die so gefundenen Kontaktareale ausgewertet (siehe Anhang, Tab. 11).

Die Kontaktareale wiesen mit einer durchschnittlichen Größe von 344,95 Bildpunkten (Standardabweichung 337,71 Bildpunkte) und einem mittleren z-Wert von -224,29 µm (Standardabweichung 243,57 µm) große Unterschiede auf.

#### **5 DISKUSSION**

#### **5.1 DISKUSSION VON MATERIAL UND METHODE**

#### **5.1.1 Modelle**

Bei den verwendeten Modellen mit präparierten Zähnen zur Aufnahme von Einlagefüllungen im Seitenzahnbereich handelte es sich um wirkliche Patientenfälle, welche von verschiedenen Zahnärzten zur Verfügung gestellt wurden. Meist wurde auf diesen Modellen bereits die Versorgung auf konventionelle Weise durch den Zahntechniker hergestellt. Deshalb mussten auch manchmal nicht entfernbare Stumpflacke oder ähnliche "Verunreinigungen" vor dem Scanvorgang mit Kontrastpulver beschickt werden. Dabei musste eine geringe Verschlechterung der Referenzierungsgenauigkeit bei der Zuordnung dieser Kavitätenstümpfe zum Kiefermodell in Kauf genommen werden. Ferner mussten die Nachbarzähne des Kavitätenstumpfes meist nachträglich aus dem Pindexmodell herausnehmbar gestaltet werden. Auch wenn dabei die exakte Position des Nachbarzahnes im Zahnkranz nicht beibehalten werden konnte, hatte dies jedoch keine Auswirkungen, weil keine Inlays real für den Patienten hergestellt wurden. Die Ergebnisse dieser Studie wurden nicht verfälscht, da die Modellmontage und alle Registrierungen erst nach dieser Manipulation stattfanden. Durch die Verwendung von Modellen wirklicher Patientenfälle mit ihren Schwächen wie schlechten Präparationsrändern, Abformfehlern etc. war es möglich, diese Studie unter realen Bedingungen durchzuführen und gleichzeitig die Praxistauglichkeit der Methoden zu prüfen.

#### **5.1.2 Statisches Registrat**

Zur Herstellung der statischen Registrate wurde Regisil PB (Fa. Dentsply DeTrey, Konstanz) verwendet. Dieses Material hat eine sehr gute Zeichnungsschärfe und wird im Praxisalltag für die Kieferrelationsbestimmung in habitueller Interkuspidation verwendet. Es war für diese Studie optimal geeignet, da es sich mit einem Skalpell leicht trimmen ließ und durch seine Farbe und Oberflächenbeschaffenheit gut vom Scanner erfasst wurde. Ebenso waren die angefertigten Registrate sehr haltbar und auch nach Wochen noch spaltfrei auf dem Stumpf reponierbar.

#### **5.1.3 Funktionelles Registrat**

Zur Herstellung der funktionellen Registrate wurde lichthärtender Kunststoff (Löffelmaterial UV Band, Fa. Bredent, Senden) verwendet. Es wurden viele Materialien getestet, jedoch nur mit diesem Kunststoff konnten gute und reproduzierbare Registrate erzielt werden. Das Hauptproblem war meist die zu starke Haftung der Materialien an den rauen Gipsoberflächen, wodurch dieses bei den Exkursionsbewegungen nicht verdrängt, sondern mitgezogen wurde. Ob der verwendete Löffelkunststoff jedoch schon das optimale Material darstellt, ist mehr als fraglich. Die Zeichnungsgenauigkeit ist aufgrund der Kunststoffpartikelgröße eher mangelhaft. Auch die Schrumpfung bei der Aushärtung ist relativ groß. Trotzdem ließen sich die Registrate spaltfrei auf den Kavitäten reponieren. Ein weiterer Nachteil ist, dass der Kunststoff aus Stabilitätsgründen eine minimale Schichtstärke aufweisen muss und somit an durchgedrückten Kontaktpunkten leicht bricht und ausfranst. Zusätzlich konnte die leicht transluzente Oberfläche des Kunststoffes nicht direkt fehlerfrei gescannt werden. Das Reflexionsvermögen wurde durch Besprühen der Oberfläche mit MET-L-CHEK DEVELOPER D70 (Fa. Helling, Heidgraben) erhöht und somit die Laserabtastung ermöglicht. Dadurch kommt es jedoch zu einem geringen Schichtauftrag, der die Registratgenauigkeit zusätzlich herabsetzt. Trotzdem konnten mit diesem Material akzeptable funktionelle Registrate hergestellt werden. Ein optimales Registriermaterial ist jedoch sicher noch nicht gefunden worden. Lex (2001) empfiehlt für die intraorale Herstellung des funktionellen Registrats das Harz EX-3-N K (Fa. Meist, Schopfloch), Wiedhahn (2001) das Polyvinylsiloxan R-SI-LINE METAL-BITE (Fa. R-dental, Hamburg). Im Artikulator ließen sich aber auch mit diesen Materialien keine zufriedenstellenden Ergebnisse erzielen.

Die pro-, latero- und mediotrusiven Bewegungen konnten mit dem SAM 2 Artikulator (Fa. SAM Präzisionstechnik, München) gut simuliert werden.

#### **5.1.4 Laserscanner**

Mit dem Laserscanner Modell es1 (Prototyp) der Firma Etkon, Gräfelfing, werden pro Stumpf bis zu einer Million Datenpunkte erfasst. Die vom Hersteller angegebene Messtoleranz von 10 µm ist für die Herstellung von dentalen Restaurationen ausreichend. Bei der Visualisierung der Datensätze zeigten sich durchweg gute Scannergebnisse. Es war jedoch bei der Handhabung etwas Übung nötig, da das Kiefermodell und die Einzelstümpfe sehr genau platziert werden müssen. Schon die geringste Abweichung dabei kann zu deutlichen Scanfehlern oder zur erfolglosen automatischen Referenzierung führen. Ein Nachteil ist die lange Scandauer. Um Datensätze eines Kavitätenstumpfes mit zwei Nachbarzähnen zu erhalten, müssen mindestens fünf Minuten eingeplant werden. Andere Geräte, wie beispielsweise die Kamera des Systems CEREC 3 (Fa. Sirona, Bensheim), generieren ähnliche Datensätze in Sekunden. Die Praxistauglichkeit dieses Scanverfahrens ist deswegen noch nicht optimal, da auch immer der Umweg über ein aufwendiges Pindexmodell mit mehreren herausnehmbaren Stümpfen gegangen werden muss und somit nicht auf eine Abformung verzichtet werden kann. Ein großer Vorteil dieses Systems ist jedoch, dass auch die Seitenflächen der Zähne (z. B. die Approximalflächen) sehr gut erfasst werden können.

## **5.1.5 Computersoftware**

Der Scanvorgang und die automatische Referenzierung der Kavitätenstümpfe und der Nachbarzähne erfolgte mit dem Programm etkon-visual 2001 (Fa. Etkon, Gräfelfing) in der Version 2.070 unter dem Betriebssystem SuSe Linux 8.0. Die Bedienung und Menüführung waren intuitiv verständlich und das Programm auch beim Scannen mehrerer Stümpfe gleichzeitig stabil. Lediglich bei der Abtastung des nicht vorbehandelten funktionellen Registrates kam es zu unklaren Fehlermeldungen (Anzeige: "FEHLER -1").

Zur manuellen Referenzierung der Registrate und zur Weiterverarbeitung dieser wurde das Programm Match 3D Version 2.4 (W. Gloger) unter dem Betriebssystem SuSe Linux 8.0 verwendet. Mit der Bedienung und der Stabilität des Programms gab es keine Probleme.

Die Visualisierung der Datensätze, die Weiterverarbeitung des Kavitätenstumpfscans und die Auswertung der absoluten Differenzbilder erfolgte mit der Software 3D BioGeneric DentVisual Version 1.5 (A. Mehl) unter dem Betriebssystem Microsoft Windows XP. Die Bedienung dieses Programms war komfortabel und intuitiv verständlich.

# **5.1.6 Kontaktpunke durch das statische Registrat**

# 5.1.6.1 Modellfotos

Zur Kontrolle der Auswertungen wurden die realen Kontaktpunkte im Artikulator mit einseitig zeichnender Okklusions-Folie der Stärke 12 µm (Fa. Roeko, Langenau) markiert. Um die Kontaktpunktverteilung zu konservieren, wurden digitale Fotos mit einer auf ein Stativ montierten Kamera angefertigt. Durch die Möglichkeit der vergrößerten Visualisierung der Fotos am Computerbildschirm war eine gute Erkennbarkeit der Kontaktpunkte gewährleistet. Es fanden nur eindeutige Kontaktpunkte Beachtung.

#### 5.1.6.2Differenzbilder

Kontakte sind an den Stellen, an denen das statische Registrat eine minimale Stärke aufweist oder perforiert ist. Es wurde deshalb das Differenzbild aus statischem Registrat minus Restzahnsubstanz ausgewertet. Dabei kann das Kriterium für einen Kontaktpunkt beliebig gewählt werden. Hier wurde der Bereich von 0 bis 75 µm zur Auswertung herangezogen, da sich dabei in Bezug auf Kontaktpunktanzahl und Kontaktpunktgröße sinnvolle Ergebnisse ergaben und ein Wert bis 75 µm durchaus im Bereich der sich addierenden Registrierungs- und Zuordnungsungenauigkeiten liegt.

## **5.1.7 Kontaktpunktfindung durch die FGP-Technik**

Bei der Kontaktpunktfindung mit der FGP-Technik wurde versucht, die von Lex (2001) beschriebene "modifizierte FGP-Technik" auf digitale Datensätze zu übertragen. Die Vorteile dieser Registriertechnik sind offensichtlich. Mit minimalem apparativen Aufwand ist eine direkte intraorale Aufzeichnung der individuellen Patientensituation möglich, wie sie durch einen Artikulator niemals simuliert werden kann.

Bei der "modifizierten FGP-Technik" wird zuerst der funktionelle Raumbedarf des Antagonisten intraoral mit Harz aufgezeichnet und mit Gips gekontert. Diesem Gipskonter entspricht der Datensatz des funktionellen Registrates. Der Gipskonter wird anschließend mit Wachs überzogen, einartikuliert und das Wachs auf das Meistermodell übertragen. Nun wird der anatomische Gegenkiefer in den Artikulator gesetzt. Diesem Modell entspricht der Datensatz des statischen Registrates. Das Wachs wird gepudert und der Artikulator geschlossen. Es zeichnen sich die Stellen ab, an denen der anatomische Gegenkiefer das Wachs berührt. An diesen Stellen sind okklusale Kontaktpunkte möglich. Auf die digitalen Datensätze übertragen sind das diejenigen Stellen, an denen das statische und das funktionelle Registrat im z-Wert übereinstimmen oder sich zumindest annähern.

Da in der Theorie der Antagonist in Funktion mehr Raum einnimmt als der statische Antagonist, sollten sich in einem Differenzbild aus statischem minus funktionellem Registrat nur positive z-Werte ergeben. Es traten jedoch auch negative z-Werte bis zu -150 µm auf, welche auf systematische Ungenauigkeiten und die nicht immer optimale Verdrängung des Kunststoffes bei der Anfertigung des funktionellen Registrates zurückzuführen sind. Um die Auswertung zu erleichtern, wurde ein absolutes Differenzbild erstellt, bei welchem alle z-Werte ins Positive gespiegelt wurden. Diese absoluten Differenzbilder konnten nun in beliebiger Höhe beschnitten werden. Dadurch war eine stufenlose Visualisierung der Annäherung der beiden Registrate möglich. Kontaktpunkte stellen sich mit zunehmender Schnitthöhe als Areale mit größer werdender, schwarzer Umrandung dar. Idealerweise sind diese Umrandungen kreisförmig. Durch die Einstellung eines konstanten Schwellenwertes (z. B. 75 µm) konnten die absoluten Differenzbilder nicht ausgewertet werden, da sie dann zu viele Artefakte beinhalteten. Die Auswertung erfolgte visuell und es war natürlich subjektiv vom Betrachter abhängig, welche Bereiche als mögliche Kontaktpunkte identifiziert wurden.

#### **5.2 DISKUSSION DER ERGEBNISSE**

#### **5.2.1 Einzelstumpferfassung**

Die Kavitätenstümpfe wurden durchschnittlich mit einer Genauigkeit von 14,81 µm bei einer Standardabweichung von 3,18 µm dem Kiefermodell zugeordnet. Bei den Nachbarzähnen betrug sie im Mittel 12,53 µm bei einer Standardabweichung von 3,40 µm. Das statistisch hoch signifikant schlechtere Ergebnis bei den Kavitätenstümpfen ist darauf zurückzuführen, dass einige Präparationen vor dem Einzelzahnscan aufgrund von Verunreinigungen mit Kontrastpulver versehen werden mussten, welches natürlich auch eine geringe Schichtstärke aufweist und somit die Zuordnungsgenauigkeit verschlechtert. Dieser Fehler kann in Zukunft verhindert werden, indem neue und saubere Pindexmodelle vermessen werden, welche kein Kontrastpulver benötigen. Bei den hier verwendeten Modellen handelte es sich um gebrauchte Meistermodelle, welche teilweise mit Distanzlack oder Ausblockkunststoff versehen waren.

Die durchschnittliche Zuordnungsgenauigkeit von 13,88 µm bei einer Standardabweichung von 3,43 µm ist jedoch durchaus als gut zu beurteilen, da sie im Bereich der Genauigkeit zahntechnischer Werkstoffe liegt. Somit scheint dieses Verfahren auch in der Praxis einsetzbar zu sein.

### **5.2.2 Registratzuordnungen**

Die Registrate wurden mit dem Programm Match 3D (W. Gloger) durch einen Vergleich der Bilder des Kavitätenstumpfes mit und ohne Registrat "manuell" dem Koordinatensystem des jeweiligen Kiefermodells zugeordnet. Als Genauigkeit wurde dabei die Standardabweichung der gematchten zervikalen Bukkalflächen der Kavitätenstümpfe bestimmt. Die Registratoberfläche hat daher auf diesen Wert keinen Einfluss. Die durchschnittliche Genauigkeit betrug bei den statischen Registraten 12,73 µm bei einer Standardabweichung von 2,20 µm und bei den funktionellen Registraten 12,74 bei einer Standardabweichung von 2,36 µm. Da nur die Stumpfbilder verglichen wurden, war natürlich auch kein signifikanter Unterschied zwischen statischen und funktionellen Registraten zu erkennen. Die signifikant schlechtere Zuordnungsgenauigkeit in der Gruppe der Molaren im Vergleich zu den Prämolaren bei den statischen Registraten ist schwer zu erklären und wahrscheinlich ein zufälliger Fehler. Bei den funktionellen Registraten wurde diesbezüglich erwartungsgemäß kein signifikanter Unterschied festgestellt.

Die Genauigkeit des eigentlichen Registrates, welches auf den Stumpf aufgelegt wurde, hat bei diesem Verfahren keinen Einfluss auf die hier ermittelte Zuordnungsgenauigkeit. Es wurde lediglich die spaltfreie Passung visuell geprüft. Dies stellt eine schwer kalkulierbare Fehlergröße dar, welche jedoch mit der Splitcast-Probe beim Einartikulieren vergleichbar ist.

## **5.2.3 Reproduzierbarkeit der Registratdatensätze**

Die im vorhergehenden Abschnitt dargestellte schwer erfassbare Fehlergröße bei der Ermittlung der Registratgenauigkeit sollte durch die Herstellung und Auswertung mehrerer "gleicher" Registrate abgeschätzt werden. Es wurden Differenzbilder der Registratoberflächen angefertigt und der jeweilige absolute arithmetische Mittelwert der z-Werte der Differenzbildpunkte bestimmt. Dadurch wurde die Genauigkeit des Gesamtprozesses von der Registratanfertigung, über das Scannen, bis zur Auswertung erfasst. Die berechneten Mittelwerte können somit (aufgrund des geringen Stichprobenumfanges jedoch nur näherungsweise) als jeweiliger systematischer Fehler angesehen werden.

Zwischen statischen (53,29 µm) und funktionellen (49,84 µm) Registraten konnte kein signifikanter Unterschied festgestellt werden. In der Gruppe der Prämolaren (87,10 µm) war der Mittelwert jedoch hoch signifikant schlechter als in der Gruppe der Molaren (16,03 µm). Der Hauptgrund dafür liegt wohl in der kleinen Okklusalfläche der Prämolaren und der damit verbundenen schwierigen Positionierung des Registrates auf dem Stumpf vor dem Scanvorgang.

Bei den Molaren mit größeren Okklusalflächen ergaben sich deutlich geringere Fehler von 7,25 µm für die statischen Registrate und 24,81 µm für die funktionellen Registrate. Der Unterschied zwischen diesen beiden Werten unterstützt jedoch die These, dass das funktionelle Registrat in Bezug auf Material und Herstellungsprozess dem statischen Registrat etwas unterlegen ist.

Dieser Fehler ist jedoch im Vergleich zum Positionierungsfehler bei Prämolaren eher gering. Das Problem scheint somit nicht primär das suboptimale Material der funktionellen Registrate zu sein, sondern die problematische Registratpositionierung bei Prämolaren.

# **5.2.4 Kontaktpunkte durch das statische Registrat**

Insgesamt wurden auf den Modellfotos 43 Kontaktpunkte gefunden. Mit den Differenzbildern wurden 34 davon erfasst (79 %). 9 (21 %) Kontaktpunkte wurden nicht gefunden (falsch negativ) und 8 stimmten nicht mit den Kontaktpunkten auf den Modellfotos überein (falsch positiv). Okklusionsfolie und Computer lieferten also unterschiedliche Ergebnisse. Die Übereinstimmung liegt jedoch bei 79 %. Dies bedeutet, dass etwa 4 von 5 Kontaktpunkten vom Artikulator in den Computer übertragen werden konnten, obwohl auch die schlecht positionierbaren Registrate der Prämolaren ausgewertet wurden. Bei ähnlichem Vorgehen sollte diese Genauigkeit auch bei der direkten Übertragung vom Patientenmund in den Computer erreicht werden.

# **5.2.5 Kontaktpunkte durch die FGP-Technik**

Bei der FGP-Auswertung wurden die Bereiche bestimmt, an denen okklusale Kontakte potentiell möglich sind. Die 43 in den Modellfotos gefundenen Kontakte wurden mit der FGP-Auswertung verglichen. Mit den Differenzbildern wurden 32 davon erfasst (74 %). 11 (26 %) Kontaktpunkte wurden nicht gefunden (falsch negativ) und 27 stimmten nicht mit den Kontaktpunkten auf den Modellfotos überein (falsch positiv). Der hohe Wert der falsch positiven Kontakte relativiert sich dadurch, dass bei dieser Auswertung die potentiell möglichen und nicht die zwingend nötigen Kontaktpunkte ermittelt werden. Es wurden also etwa 3 von 4 realen Punkten von der FGP-Auswertung erfasst. Dieses Ergebnis scheint auf den ersten Blick sehr gut zu sein. Die Auswertung erfolgte jedoch nur visuell, wodurch die Koordinaten der möglichen Kontaktpunkte nur sehr grob angegeben werden konnten. Dabei fallen aber die teils sehr großen Registratungenauigkeiten scheinbar nur wenig ins Gewicht. Es gilt ebenfalls zu berücksichtigen, dass die Ergebnisse eine vom Betrachter abhängige und somit subjektive Auswertung darstellen. Jedoch ist durch dieses Verfahren die Kontaktpunktverteilung der Restzahnsubstanz gut erfassbar und eine Vorhersage für Kontaktpunkte im Bereich der Kavität scheint möglich.

# **5.2.6 Auswertung der gefundenen Kontaktpunkte**

Es wurde im Folgenden versucht, den Vorgang der FGP-Auswertung zu objektivieren und somit genaue Koordinaten für mögliche Kontaktpunkte automatisch zu erhalten. Durch die Übertragung der Kontaktareale vom Differenzbild aus statischem Registrat minus Restzahnsubstanz auf das Differenzbild aus statischem minus funktionellem Registrat sollten Parameter für mögliche Kontaktpunkte gefunden werden. Die gewonnenen Kontaktareale hatten dabei eine durchschnittliche Größe von 344,95 Bildpunkten bei einer Standardabweichung von 337,71 Bildpunkten. Der mittlere z-Wert im Differenzbild aus statischem und funktionellem Registrat

betrug -224,29 µm bei einer Standardabweichung von 243,57 µm. Die Kontaktareale wiesen also große Unterschiede auf und es konnten keine verwertbaren Kriterien zur automatischen Kontaktpunktfindung gefunden werden. Der z-Wert der Bildpunkte im Bereich der Kontaktareale hätte um den Wert 0 liegen müssen, da sich dort die beiden Registrate annähern sollten. Hierbei machen sich die teils großen Fehler bei der Herstellung der Registratdatensätze deutlich bemerkbar. Was bei der visuellen Auswertung der Differenzbilder noch tolerabel war, ist beim Versuch der automatischen Auswertung zu ungenau.

### **5.3 SCHLUSSFOLGERUNGEN**

- 1. Die mit dem vorgestellten Verfahren generierten Datensätze der Einzelstümpfe weisen eine mittlere Zuordnungsgenauigkeit zum Gesamtkiefermodell von 13,88 µm (Standardabweichung 3,43 µm) auf.
- 2. Die Datensätze der Registrate können mit einer durchschnittlichen Genauigkeit von 12,73 µm (Standardabweichung 2,27 µm) durch das Matchen bukkaler Stumpfflächen den Einzelstümpfen zugeordnet werden. Die Genauigkeit der Registratoberfläche wird dabei jedoch nicht erfasst.
- 3. Für die Reproduzierbarkeit der Registratoberfläche ergaben sich in Abhängigkeit von Registrattyp und Art des zugehörigen Kavitätenstumpfes Genauigkeiten zwischen 7,25 µm und 99,33 µm. Dabei zeigte sich, dass vor allem bei der Gruppe der Prämolaren aufgrund der kleinen Okklusalfläche mit Positionierungsfehlern gerechnet werden muss.
- 4. Die gewonnenen Datensätze können prinzipiell durch die geschilderte visuelle Methode im Sinne der FGP-Technik ausgewertet werden. Mögliche okklusale Kontaktpunkte können damit gefunden werden.
- 5. Eine automatische FGP-Auswertung erscheint aufgrund der systematischen Ungenauigkeiten bei der Erstellung der Registratdatensätze mit der geschilderten Methode derzeit noch nicht möglich.
#### **6 ZUSAMMENFASSUNG**

In der vorliegenden Studie wurde die prinzipielle Anwendbarkeit der FGP-Technik bei der computergestützten Okklusionsgestaltung untersucht.

Hierzu wurden geeignete Präparationen gesammelt, einartikuliert und statische und funktionelle Registrate nach Evaluation der geeigneten Registriermaterialien angefertigt. Mit einem Laserscanner und der entsprechenden Software wurden Datensätze der Zähne und Registrate generiert. Die Datensätze wurden mittels einer visuellen Methode analog zur FGP-Technik ausgewertet. Auf diese Weise konnten Areale im Bereich der präparierten Kavität bestimmt werden, an denen Kontaktpunkte möglich sind. Der Versuch einer objektiven und automatischen FGP-Auswertung scheiterte jedoch an den teils großen systematischen Fehlern bei der Erstellung der Registratdatensätze.

Die FGP-Technik kann somit prinzipiell für die Kontaktpunktfindung herangezogen werden, jedoch muss für eine vollautomatische FGP-Auswertung die Genauigkeit der Registratdatensätze noch verbessert werden.

Der Weg der automatischen Kontaktpunktfindung mittels der FGP-Technik sollte jedoch unbedingt weiterverfolgt werden. Durch die intraorale Anfertigung statischer und funktioneller Registrate und einer optimierten digitalen Weiterverarbeitung könnte in naher Zukunft interferenzfrei eingliederbarer Zahnersatz vollautomatisch durch ein CAD/CAM-System hergestellt werden.

#### **7 ANHANG**

Zur okklusalen Lagebezeichnung der Kontaktpunkte bei der digitalen und visuellen Bildauswertung wurden in den folgenden Tabellen Abkürzungen verwendet.

Legende der Lagebezeichnungen:

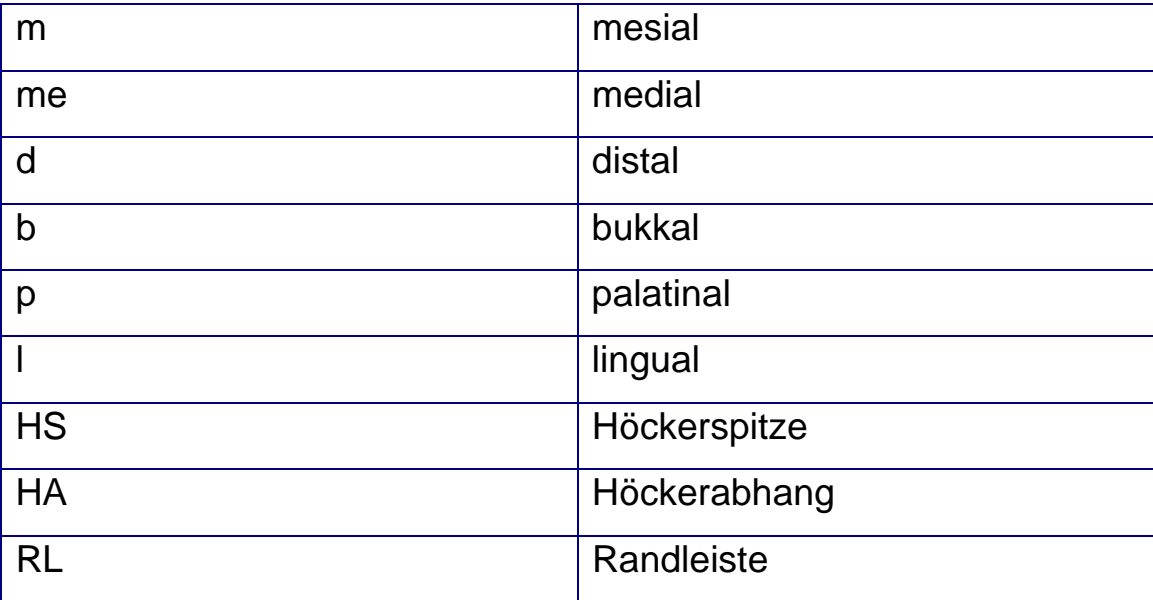

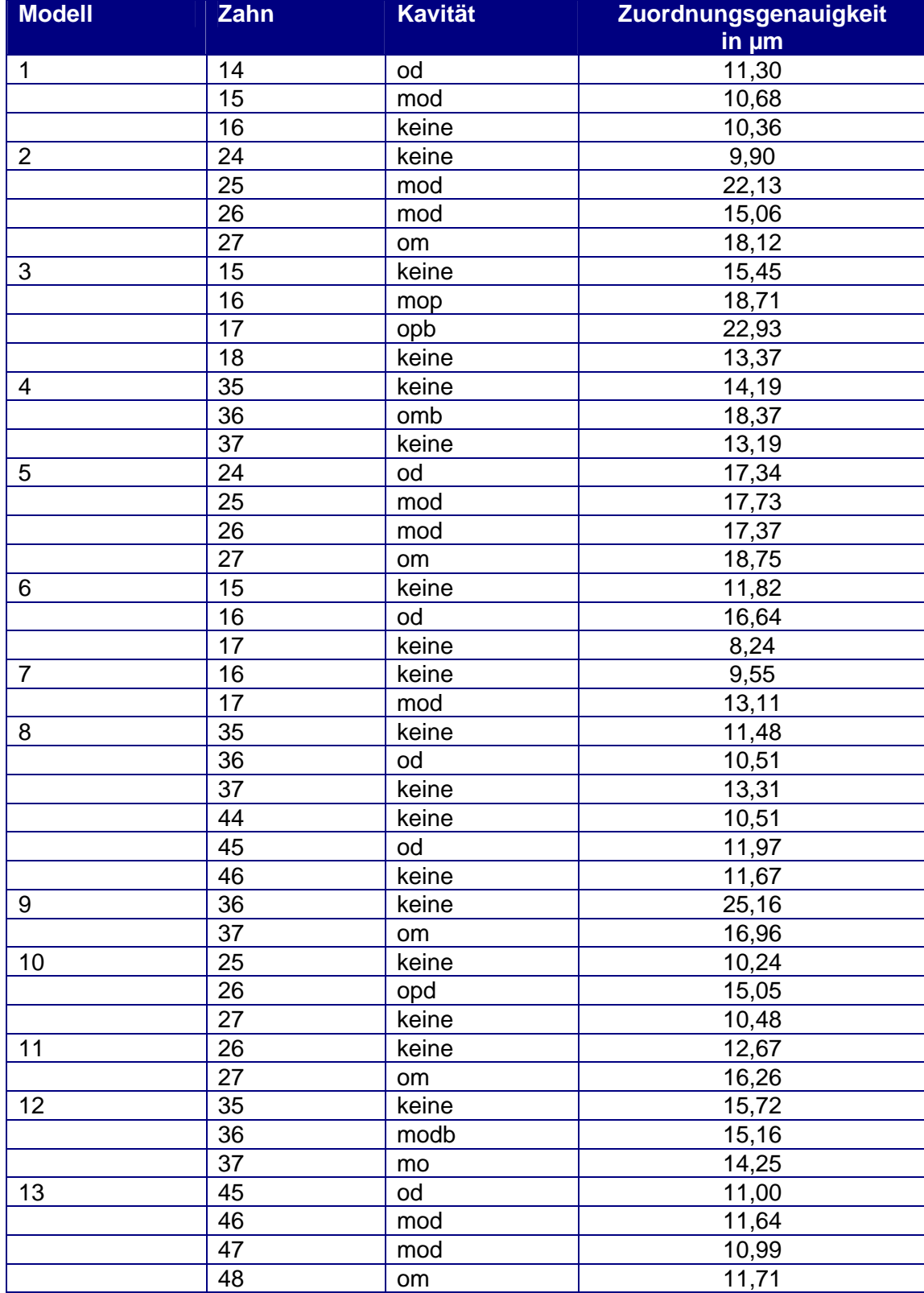

# Tabelle 3: Zuordnungsgenauigkeiten der Einzelstümpfe

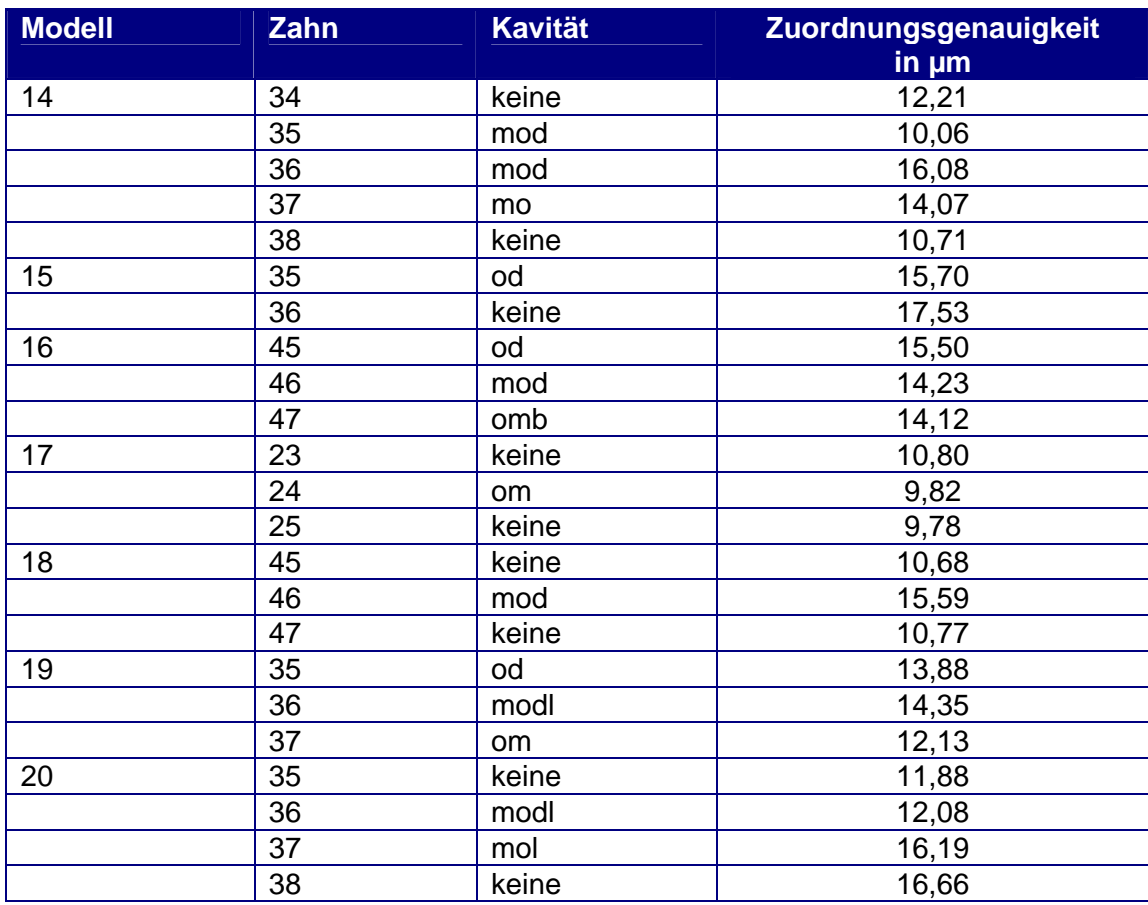

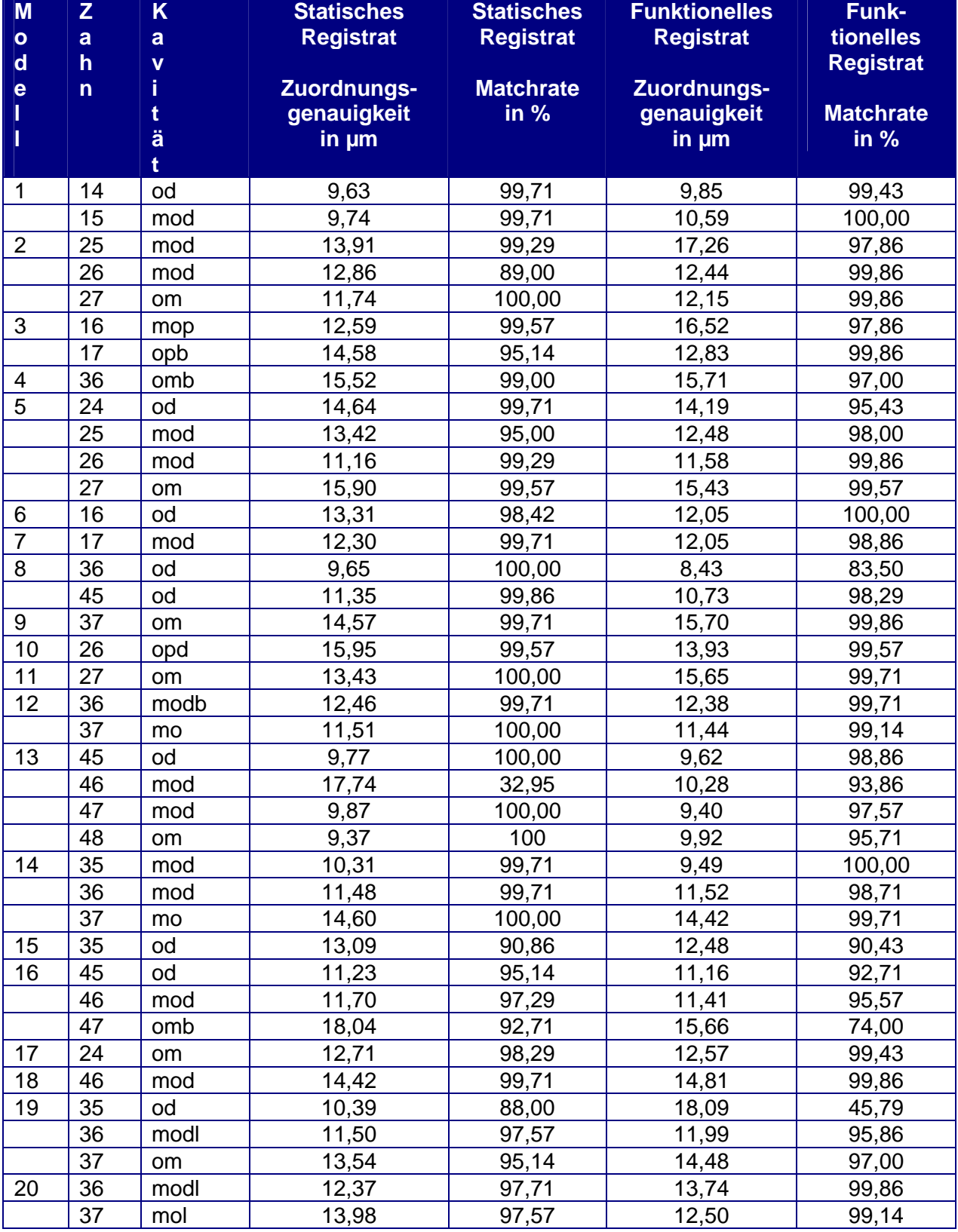

# Tabelle 4: Genauigkeiten der Registratzuordnungen

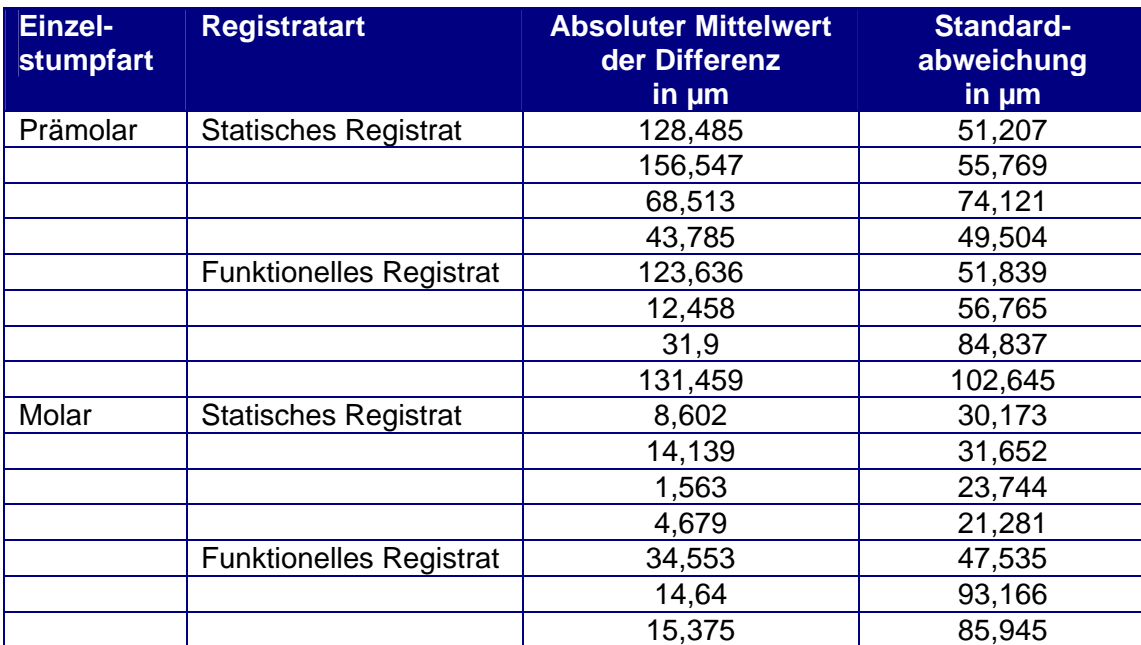

34,688 49,024

## Tabelle 5: Reproduzierbarkeit der Registratdatensätze

## Tabelle 6: Auswertung der Modellfotos

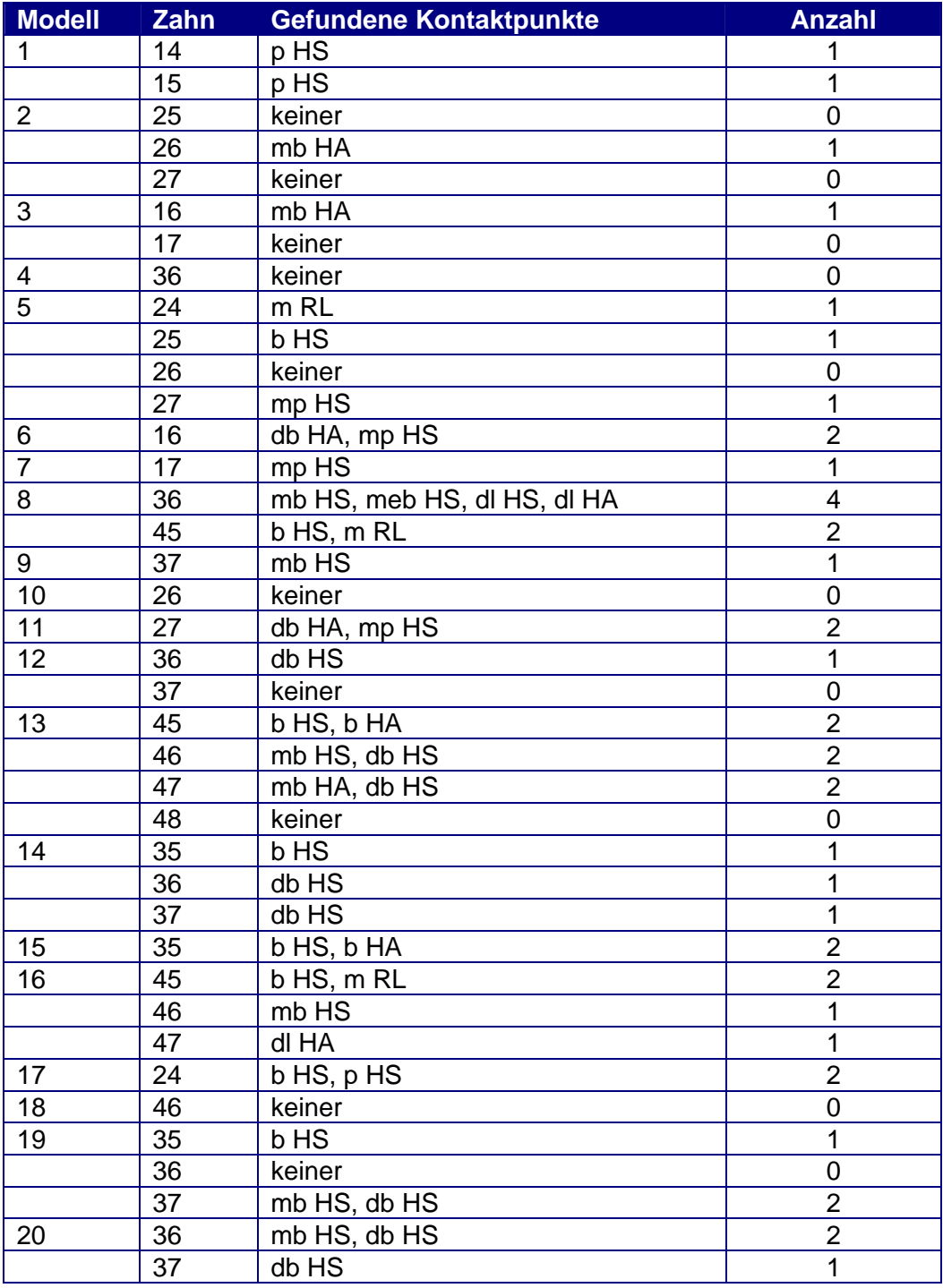

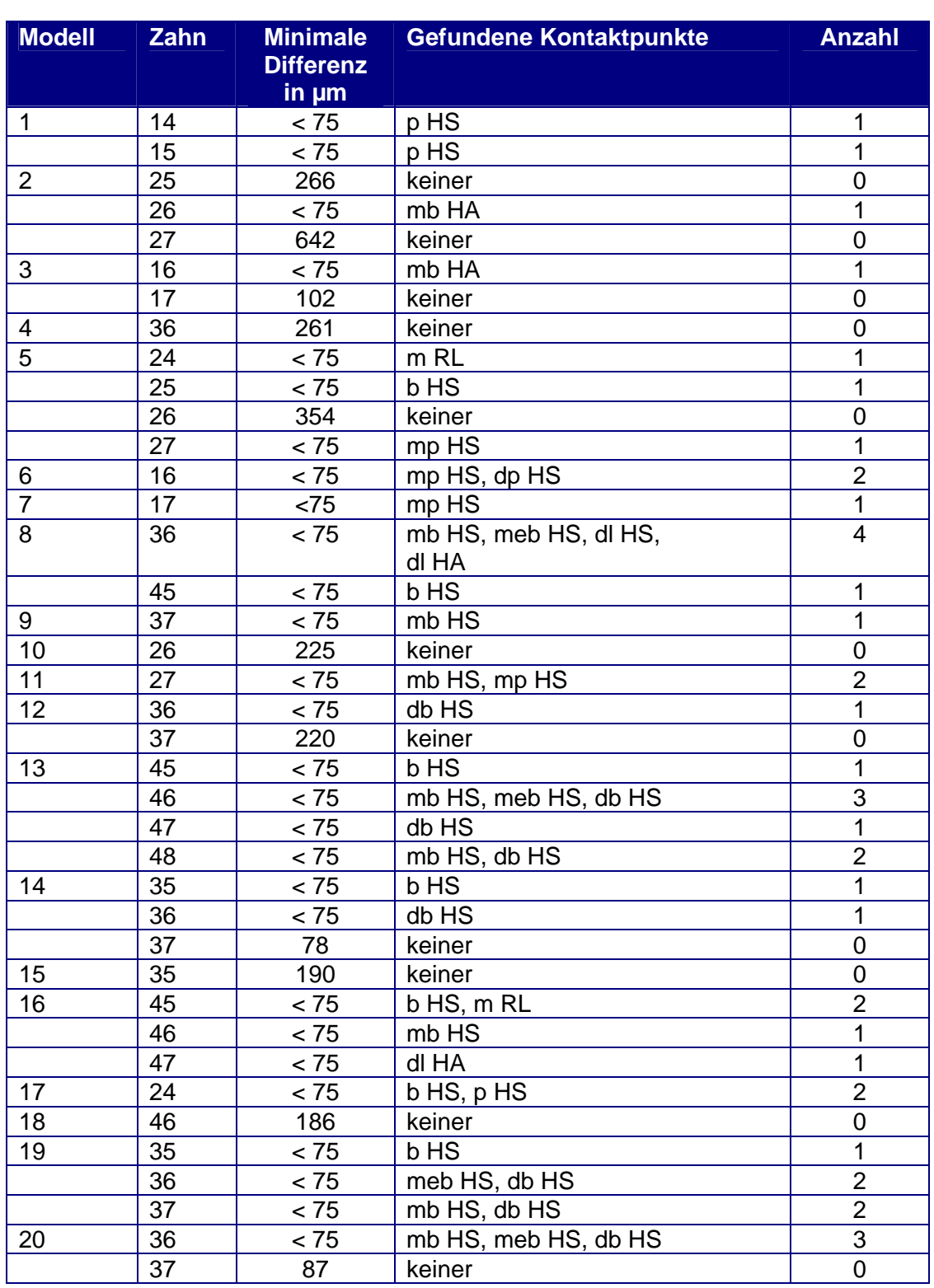

Tabelle 7: Auswertung der Differenzbilder aus statischem Registrat und Restzahnsubstanz

Tabelle 8: Vergleich der Modellfotos mit den Differenzbildern aus statischem Registrat und Restzahnsubstanz

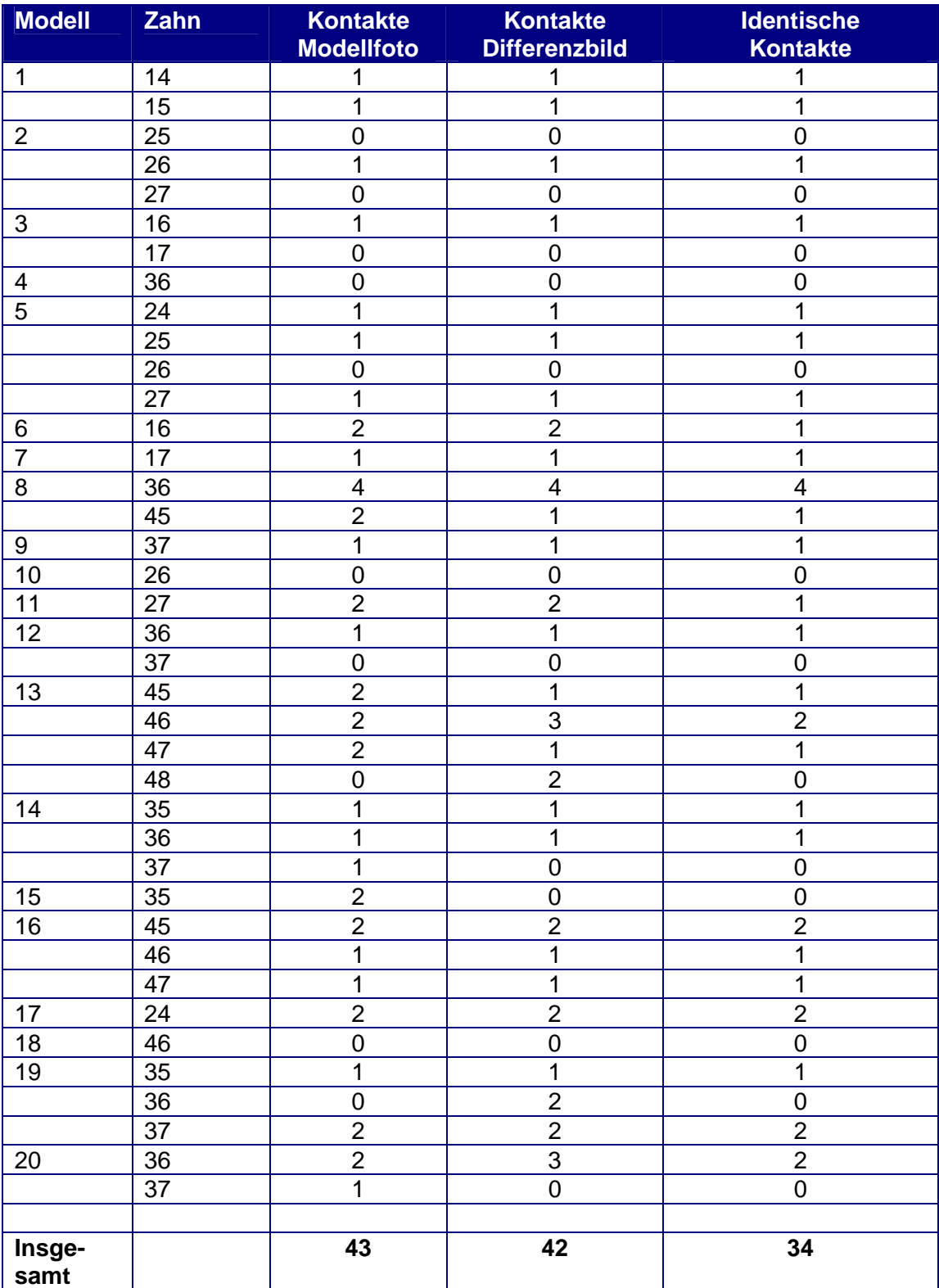

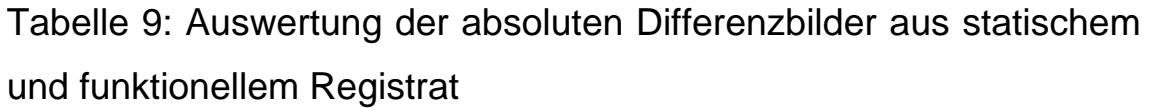

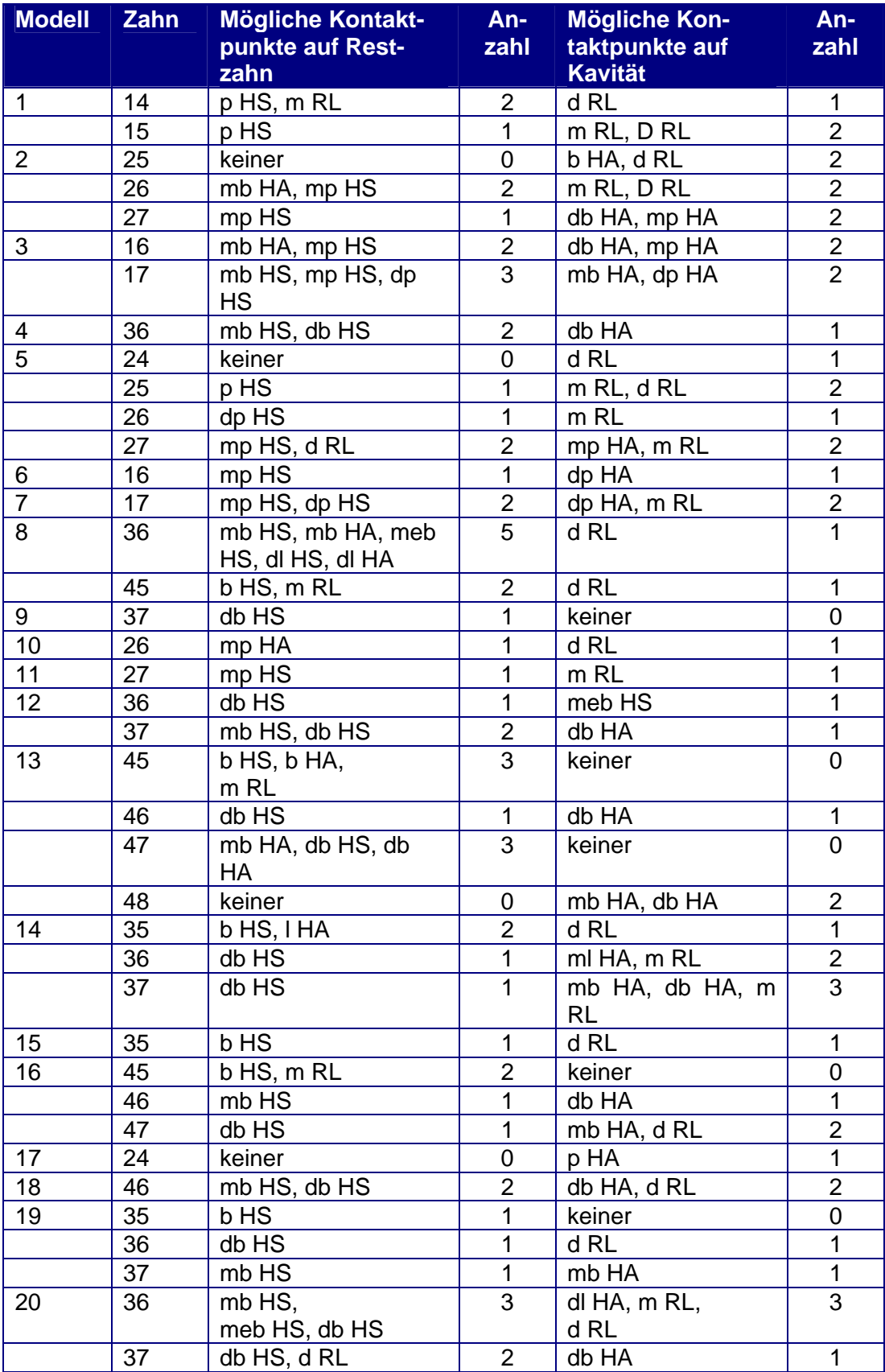

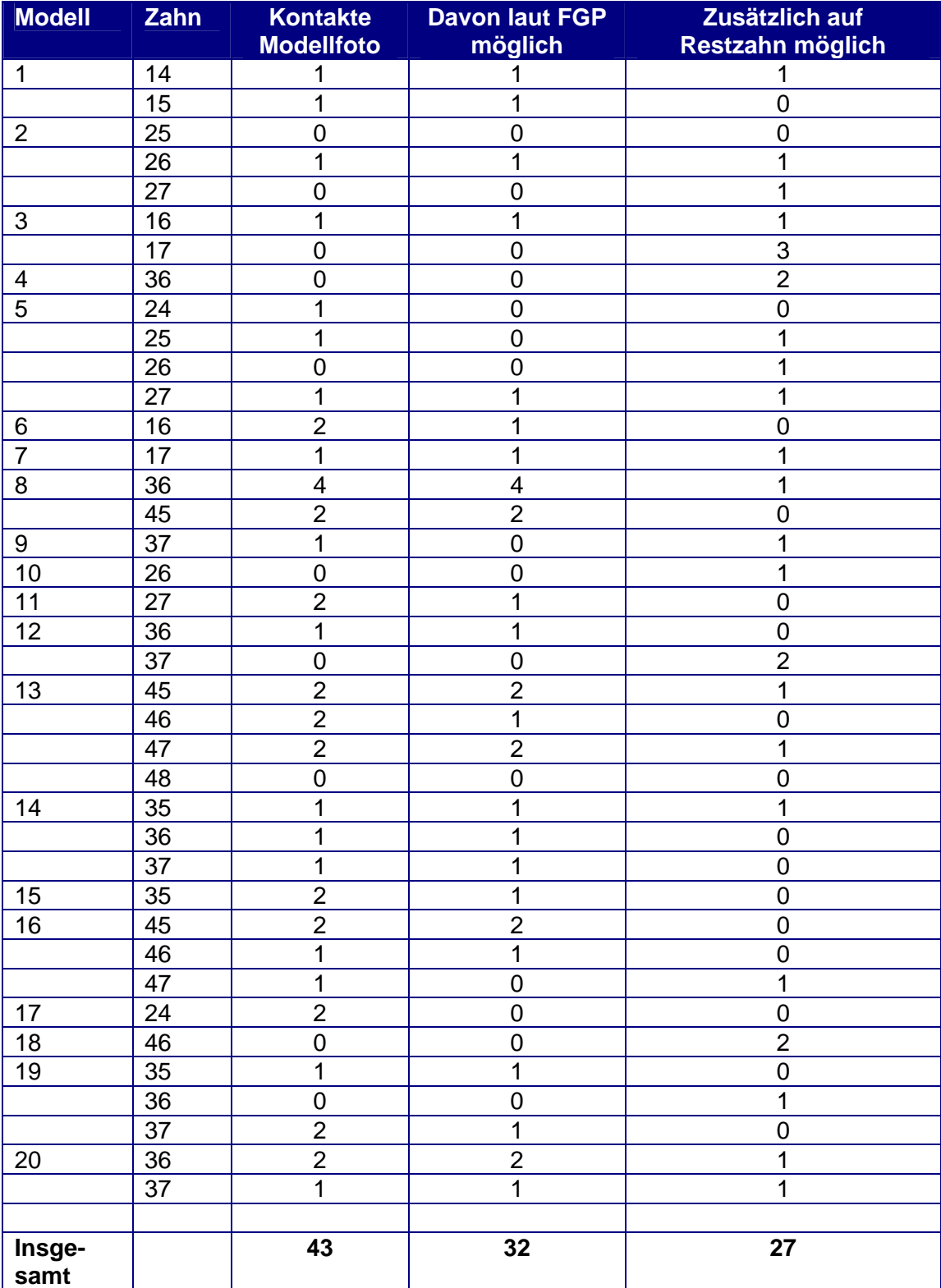

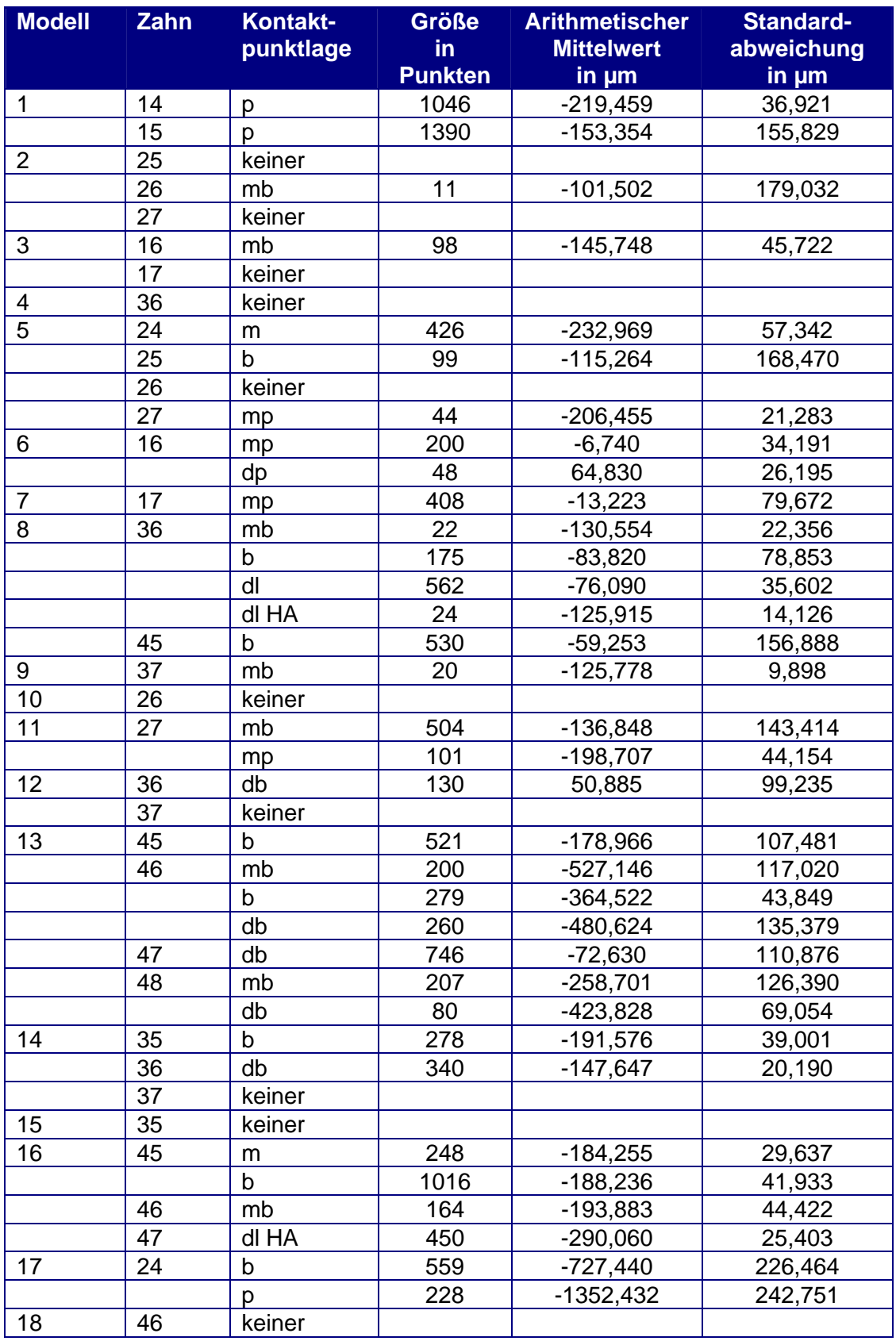

# Tabelle 11: Auswertung der gefundenen Kontaktpunkte

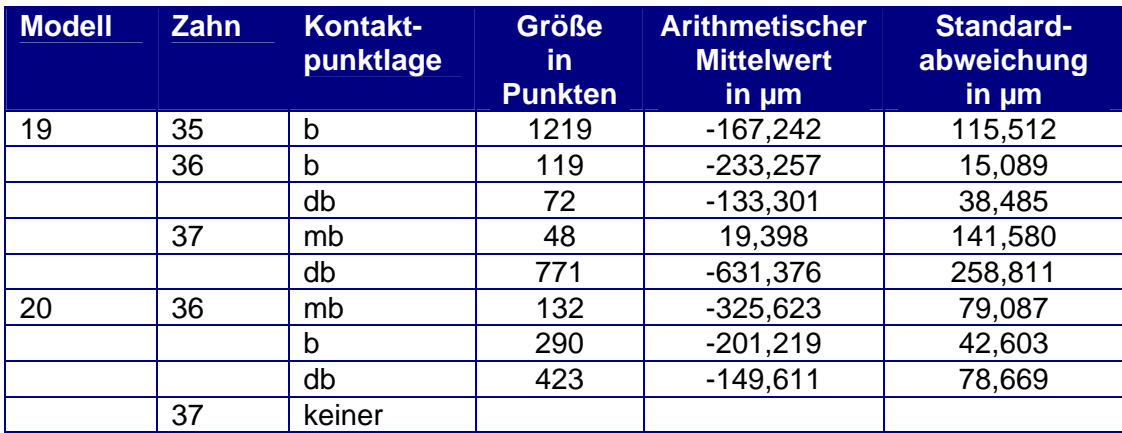

#### **8 LITERATURVERZEICHNIS**

Abjean J, Korbendau, J-M.

Okklusion. Klinische Aspekte und therapeutische Richtlinien. Berlin: Buch- und Zeitschriften-Verlag "Die Quintessenz"; 1979

Alexander PC. Analysis of the cuspid protective occlusion. Journal of Prosthetic Dentistry 1963; 13: 309-317

Ash MM, Ramfjord SP. Funktionelle Okklusion. Eine Anleitung. Berlin: Quintessenz-Verlags-GmbH; 1988

Bauer A, Gutowski A. Gnathologie. Einführung in Theorie und Praxis. Berlin: Buch- und Zeitschriftenverlag "Die Quintessenz"; 1975

Buth K, Schulz A, Neunhoeffer H, Rümke R. Die FGP-Technik – Der funktionsgeführte Weg. Dental Labor 1991; 39: 1067-1071

Caesar HH. Inlay- und Onlay-Techniken. 2. Aufl. München: Verlag Neuer Merkur GmbH; 1991

Caesar HH, Schulz D. Naturgemäße Aufwachstechnik. 4. Aufl. Heraeus Kulzer; 1996

Celenza FV.

Okklusale Morphologie.

Berlin: Quintessenz Verlags-GmbH; 1981

Curtis SR.

Functionally generated paths for ceramometal restorations. Journal of Prosthetic Dentistry 1999; 81: 33-36

Dawson PE. Grundzüge der Okklusion. Auswertung, Diagnose und Behandlung okklusaler Problemfälle. München: Verlag Zahnärztlich-Medizinisches Schrifttum; 1978

Dos Santos J jr. Gnathologie. Prinzipien und Konzepte. Köln: Deutscher Ärzte-Verlag; 1988

Ehrlich J, Taicher S. Intercuspal contacts of the natural dentition in centric occlusion. Journal of Prosthetic Dentistry 1981; 45: 419-421

Gerber A.

Logik und Mystik der Kiefergelenkbeschwerden. Teil I. Schweizer Monatsschrift Zahnheilkunde 1964; 74: 687

Gerber A. Logik und Mystik der Kiefergelenkbeschwerden. Teil II. Schweizer Monatsschrift Zahnheilkunde 1964; 74: 879

Gerber A.

Okklusionslehre, Okklusionsdiagnostik und Okklusionsbehandlung im Wandel unserer Aspekte.

Schweizer Monatsschrift Zahnheilkunde 1970; 80: 447-470

Gerber A. Kiefergelenk und Zahnokklusion. Deutsche zahnärztliche Zeitschrift 1971; 26: 119-141

Gross MD. Okklusion in der restaurativen Zahnheilkunde. München: Carl Hanser Verlag; 1987

Guichet NF. Applied gnathology: why and how? Dental Clinics of North America 1969; 3: 687-700

Hupfauf L. Sog. motorische Unarten als Ursache von Kiefergelenkserkrankungen und ihre Behandlung. Deutsche zahnärztliche Zeitschrift 1964; 19: 269

Hupfauf L.

Die Ätiologie motorischer Unarten bei Kiefergelenksbeschwerden. Fortschrittliche Kieferorthopädie 1967; 28: 53

Hupfauf L.

Funktionelle Beziehungen zwischen Okklusion und Kiefergelenk. Deutsches Zahnärzteblatt 1969; 23: 563

Jensen WO.

Alternate occlusal schemes,

Journal of Prosthetic Dentistry 1991; 65: 54-55

Kirveskari P, Alanen P, Jämsä T.

Association between craniomandibular disorders and occlusal Interferences.

Journal of Prosthetic Dentistry 1989; 62: 66-69

Koeck B, Wegmann U. Unterkiefer-Motorik in Streßsituationen. Deutsche zahnärztliche Zeitschrift 1983; 38: 638

Koeck B. Rekonstruktive Maßnahmen. In: Hupfauf L, Hrsg. Die Praxis der Zahnheilkunde. Band 5. München: Urban und Schwarzenberg; 1989

Kolndorffer K. Zahnersatz für Teilbezahnte. In: Böttger H, Hrsg. Funktionelle Okklusion. Gleitbahnbezogene Diagnostik und Therapie. Berlin: Quintessenz Verlags-GmbH; 1982

Lang NP, Gipp A, Grendelmeier A. Freedom in Centric. Ein Lehrgang für das Aufwachsen von Okklusionsflächen nach dem Prinzip der Freiheit in Zentrik. Berlin: Quintessenz Verlags-GmbH; 1989

Lang NP, Guldner BES.

Kronen- und Brückenprothetik. Synoptische Behandlungsplanung.

Farbatlanten der Zahnmedizin. Band 4.

Stuttgart: Thieme; 1993

Lex C.

Biomechanischer Transfer.

Teamwork Interdisziplinäres Journal für Prothetische Zahnheilkunde 2001; 4: 286-291

Lipp MJ.

Temporomandibular symptoms and occlusion: A review of literature and the concept.

New York State Dental Journal 1990; 56: 58-66

Lotzmann U.

Die Prinzipien der Okklusion.

5. Aufl. München: Verlag Neuer Merkur GmbH; 1998

Lucia VO. Gnathologische Konzepte. Berlin: Quintessenz Verlags-GmbH; 1988

Lückerath W. Das okklusale Konzept. In: Koeck B, Hrsg. Die Praxis der Zahnheilkunde. Band 5. München: Urban und Fischer Verlag; 1999

McDevitt WE, Warreth AA.

Occlusal contacts in maximum intercuspation in normal dentitions. Journal of Oral Rehabilitation 1997; 24: 725-734

McHorris W. Einführung in die Okklusionslehre. Berlin: Quintessenz Verlags-GmbH ; 1983

Meyer FS.

The Generated Path Technique in Reconstruction Dentistry. Part II. Fixed Partial Dentures. Journal of Prosthetic Dentistry 1959; 9: 432-440

Motsch A.

Funktionsorientierte Einschleiftechnik für das natürliche Gebiss.

2. Aufl. München: Carl Hanser Verlag; 1978

Ogawa T, Ogimoto T, Koyono K.

Validity of the examination method of occlusal contact pattern

relating to mandibular position.

Journal of Dentistry 2000; 28: 23-29

Ogawa T, Ogimoto T, Koyono K.

The relationship between non-working-side occlusal contacts and mandibular position.

Journal of Oral Rehabilitation 2001; 28: 976-981

Payne E. Reproduction of tooth form. New Technology Bulletin 1961; 1: 30

Ramfjord SP, Ash M. Physiologie und Therapie der Okklusion. Berlin: Verlag "Die Quintessenz"; 1968

Ramfjord SP.

Positionspapier.

In: Celenza FV, Nasedkin JN. Okklusion. Der Stand der Wissenschaft. Berlin: Buch- und Zeitschriften-Verlag "Die Quintessenz"; 1979

Ramfjord SP, Ash M. Individuell optimale Okklusion. Berlin: Quintessenz Verlags-GmbH; 1992

Ramfjord SP. Parodontologie und Okklusion. Philipp Journal 1994; 11: 23-26

Rateitschak KH, Rateitschak E, Wolf HF. Parodontologie. Farbatlanten der Zahnmedizin. Band 1. 2. Aufl. Stuttgart: Thieme; 1989

Reusch D, Lenze PG, Fischer H. Rekonstruktion von Kauflächen und Frontzähnen. Hachenburg: Druckerei Hachenburg GmbH; 1990

#### Riethe P.

Kariesprophylaxe und konservierende Therapie.

Farbatlanten der Zahnmedizin. Band 6. Stuttgart: Thieme; 1988

Schärer P, Strub J, Belser U. Okklusion in der Kronen- und Brückenprothetik. In: Schärer P, Hrsg. Schwerpunkte der modernen Kronen- und Brückenprothetischen Behandlung. Berlin: Quintessenz; 1979

Schmidseder A. Die Kuwata-Technik, Teil 2. Optimale Funktion durch FGP-Registrat. Dental Labor 1986; 34: 1563-1577

Schulte W.

Die exzentrische Okklusion.

Berlin: Quintessenz Verlags-GmbH; 1983

Schweizer H.

Functionnally generated path (FGP) technic – eine Methode zur exakten Rekonstruktion der Kauflächen. Schweizer Monatsschrift Zahnheilkunde 1969; 79: 1375-1381

Siebert G. Untersuchungen zur maximalen Interkuspidation. Deutsche zahnärztliche Zeitschrift 1975; 30: 260-265

Slavicek R, Mack H. Die funktionelle Morphologie der Okklusion. Dental Labor 1980; 28: 1307-1318

Slavicek R.

Prinzipien der Okklusion. Informationen aus Orthodontie und Kieferorthopädie 1982; 14: 171-212

Slavicek R.

Das Kauorgan. Funktionen und Dysfunktionen. Klosterneuburg: GAMMA Medizinisch-Wissenschaftliche-Fortbildungs-Gesellschaft mbH; 2000

Staehle HJ.

Untersuchung über die Reproduzierbarkeit unterschiedlichen Bißnahmetechniken. Deutsche zahnärztliche Zeitschrift 1983; 38: 617-620

Staehle HJ.

Vergleichende Studie über die direkte und indirekte Registrierung von Unterkieferbewegungen.

Deutsche zahnärztliche Zeitschrift 1985; 40: 227-231

Strub JR, Türp JC, Witkowski S, Hürzeler MB, Kern M. Curriculum Prothetik. Band I. 2.Aufl. Berlin: Quintessenz Verlags-GmbH; 1999

Stuart CE. Good occlusion for natural teeth. Journal of Prosthetic Dentistry 1964; 14: 716-724 Stuart CE.

Die Gnathologische Aufwachstechnik. Berlin: Quintessenz Verlags-GmbH; 1984

Thomas PK.

Syllabus on full mouth waxing technique for rehabilitation. Tootho tooth, cusp to fossa concepts.

Postgraduate education. UCS. San Francisco; 1965

Thomas PK, Tateno G.

Die gnathologische Okklusion. Die Wissenschaft der organischen Okklusion.

Berlin: Quintessenz Verlags GmbH; 1982

#### Wiedhahn K.

"Funktion" mit Registrat: einfach, schnell und sicher durch Anwendung eines neuen Registriermaterials.

International Journal of Computerized Dentistry 2001; 4: 207-216

Wiskott A, Belser C.

A rationale for a simplified occlusal design in restorative dentistry: Historical review and clinical guidelines. Journal of Prosthetic Dentistry 1995; 73: 169-183

Yemm R.

Neurophysiologic studies of temporomandibular joint dysfunction. In: Zarb GA, Carlsson GE, Hrsg. Temporomandibular joint function and dysfunction. Kopenhagen: Munksgaard; 1979

Zimmermann W.

Die vollbalanzierte Okklusion in der Kronen- und Brückentechnik –

Argumente dagegen.

Die Quintessenz der Zahntechnik 1982, 8: 577-579

#### **9 ABBILDUNGSVERZEICHNIS**

Abb. 1 und 2:

Lotzmann U.

Die Prinzipien der Okklusion.

5. Aufl. München: Verlag Neuer Merkur GmbH; 1998

Abb. 3: Stuart CE. Die Gnathologische Aufwachstechnik. Berlin: Quintessenz Verlags-GmbH; 1984

Abb. 4: McHorris W. Einführung in die Okklusionslehre. Berlin: Quintessenz Verlags-GmbH; 1983

Abb. 5: Caesar HH, Schulz D. Naturgemäße Aufwachstechnik. 4. Aufl. Heraeus Kulzer; 1996

Abb. 6: Slavicek R. Prinzipien der Okklusion. Informationen aus Orthodontie und Kieferorthopädie 1982; 14: 202

Abb. 7 und 8: Lückerath W. Das okklusale Konzept. In: Koeck B, Hrsg. Die Praxis der Zahnheilkunde. Band 5. München: Urban und Fischer Verlag; 1999

Abb. 9 und 10: Wiskott A, Belser C. A rationale for a simplified occlusal design in restorative dentistry: Historical review and clinical guidelines. Journal of Prosthetic Dentistry 1995; 73: 176-177

Abb. 11-16: Eigenes Bildmaterial

Abb. 17 und 18: Informationsmaterial der Firma Etkon AG, Gräfelfing

Abb. 19: Bildschirmdarstellung des Computerprogrammes 3D BioGeneric DentVisual Version 1.5 (A. Mehl)

Abb. 20-22: Bildschirmdarstellungen des Computerprogrammes Match 3D Version 2.4 (W. Gloger)

Abb.  $23$ Bildschirmdarstellung des Computerprogrammes 3D BioGeneric DentVisual Version 1.5 (A. Mehl)

Abb. 24: Eigenes Bildmaterial

Abb. 25-29: Bildschirmdarstellungen des Computerprogrammes 3D BioGeneric DentVisual Version 1.5 (A. Mehl)

Abb. 30: Bildschirmdarstellung des Computerprogrammes Match 3D Version 2.4 (W. Gloger)

Abb. 31: Eigenes Bildmaterial

Abb. 32: Bildschirmdarstellung des Computerprogrammes Match 3D Version 2.4 (W. Gloger)

Abb. 33: Bildschirmdarstellung des Computerprogrammes 3D BioGeneric DentVisual Version 1.5 (A. Mehl)

Abb. 34-38: Erstellt mit Computerprogramm von G. Hamm

Abb. 39: Diagramm erstellt mit Microsoft Excel 2002 Abb. 40-43:

Erstellt mit Computerprogramm von G. Hamm

Abb. 44 und 45:

Diagramme erstellt mit Microsoft Excel 2002

### **10 LEBENSLAUF**

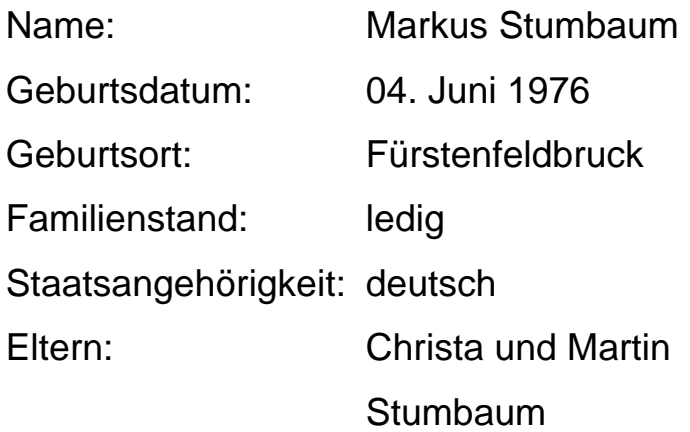

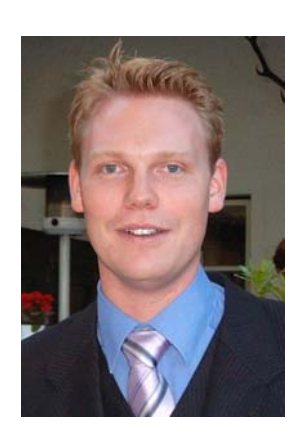

### **Beruf:**

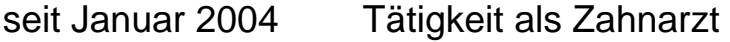

## **Studium:**

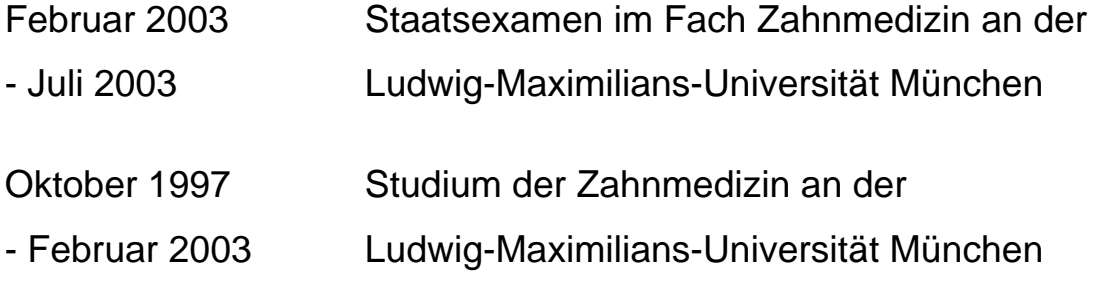

### **Zivildienst:**

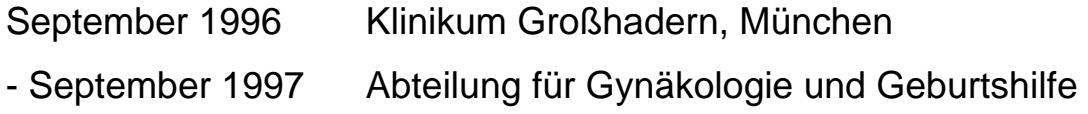

## **Schulbildung:**

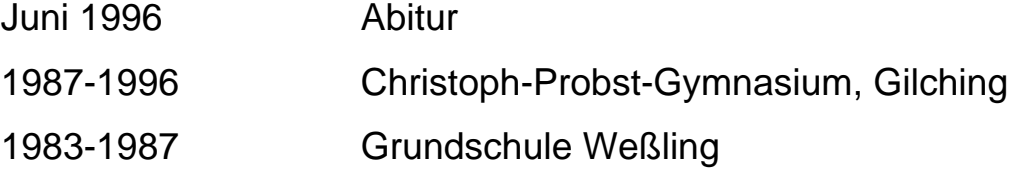

#### **11 DANKSAGUNGEN**

Mein besonderer Dank gilt Herrn Prof. Dr. Dr. Albert Mehl für die freundliche Bereitstellung dieses interessanten Themas, für seine immer vorhandene Hilfsbereitschaft und tatkräftige Unterstützung und die vielen anregenden Diskussionen, die diese Arbeit ermöglicht haben.

In gleicher Weise möchte ich mich bei meinem Kollegen Herrn Claus Lucke für die gute Zusammenarbeit und die immer sehr gute Atmosphäre bei der Bearbeitung dieses Themas bedanken.

Herzlichen Dank an die Zahnärzte, die freundlicherweise ihre Modelle zur Verfügung gestellt haben und somit eine Studie unter realistischen Bedingungen ermöglichten.

Ferner danke ich Herrn Wolfram Gloger und Herrn Thomas Obermeier für die Hilfe bei Hard- und Softwareproblemen sowie Herrn Dr. Gerald Hamm für die Unterstützung bei der statistischen Auswertung.

Abschließend möchte ich meiner Familie danken, da sie mir dieses Studium erst ermöglicht hat und mir immer mit Rat und Tat zur Seite stand.